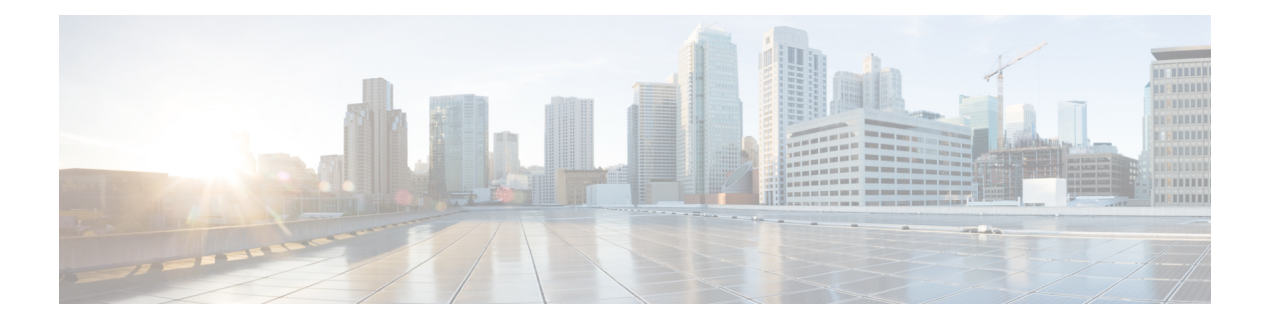

# **O Show Commands**

- show [object-group,](#page-2-0) on page 3
- show [onep,](#page-3-0) on page 4
- show onep [cli-extensions](#page-6-0) applications, on page 7
- show onep [error,](#page-7-0) on page 8
- show onep [history,](#page-8-0) on page 9
- show onep [statistics,](#page-9-0) on page 10
- show onep [status,](#page-11-0) on page 12
- show onep [trace,](#page-13-0) on page 14
- show [ospfv3,](#page-14-0) on page 15
- show ospfv3 [border-routers,](#page-19-0) on page 20
- show ospfy3 [database,](#page-21-0) on page 22
- show ospfv3 database [database-summary,](#page-24-0) on page 25
- show ospfv3 [database](#page-26-0) detail, on page 27
- show ospfv3 [event-history,](#page-31-0) on page 32
- show ospfv3 [event-history](#page-32-0) detail, on page 33
- show [ospfv3](#page-33-0) ha, on page 34
- show ospfv3 [interface,](#page-34-0) on page 35
- show ospfv3 [interface](#page-37-0) brief, on page 38
- show ospfv3 [lsa-content-changed-list,](#page-39-0) on page 40
- show ospfv3 [memory,](#page-40-0) on page 41
- show ospfv3 [neighbors,](#page-42-0) on page 43
- show ospfv3 [neighbors](#page-44-0) detail, on page 45
- show ospfv3 neighbors [summary,](#page-47-0) on page 48
- show ospfv3 policy [statistics,](#page-49-0) on page 50
- show ospfv3 [request-list,](#page-51-0) on page 52
- show ospfv3 [retransmission-list,](#page-53-0) on page 54
- show [ospfv3](#page-55-0) route, on page 56
- show ospfv3 route [summary,](#page-57-0) on page 58
- show ospfv3 [statistics,](#page-59-0) on page 60
- show ospfv3 [summary-address,](#page-63-0) on page 64
- show [ospfv3](#page-64-0) traffic, on page 65
- show ospfv3 [virtual-links,](#page-68-0) on page 69
- show ospfv3 [virtual-links](#page-72-0) brief, on page 73

 $\mathbf I$ 

• [show](#page-73-0) otv, on page 74

Π

## <span id="page-2-0"></span>**show object-group**

show object-group [ <name> ] [ \_\_readonly \_\_TABLE\_ogroup <group \_type> <group \_name> [ TABLE\_seqno <seqno> { <\_port\_op> <port0\_num> | <\_port\_range> <port1\_num> <port2\_num> | <hostaddr> | <net\_ip> | <mask\_ip\_addr> <mask\_ip\_mask> | <hostipv6> | <net\_ipv6> | <mask\_ipv6\_addr> <mask\_ipv6\_mask> } ] ]

### **Syntax Description**

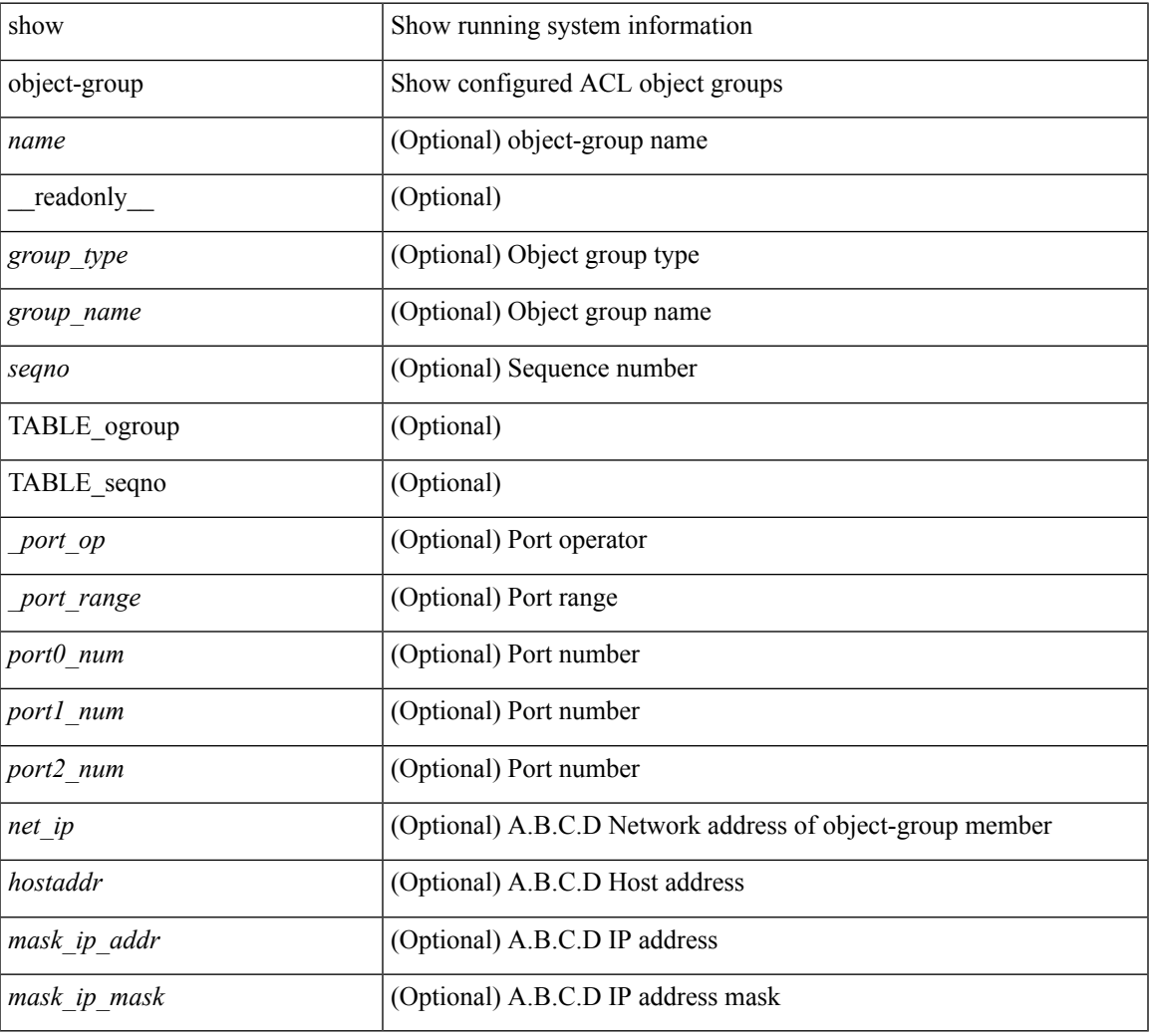

### **Command Mode**

### <span id="page-3-0"></span>**show onep**

show onep { session { all | <onep-session-id> | rate-limit } [ detail ] } [ \_\_readonly \_ [ { TABLE\_sessions <ID> <Username> <State> <ReconnectTimer> <ConnectTime> <Appname> <Error> } ] [ { TABLE\_details <Appname> <Username> <State> <Error> <ConnectingTime> <ConnectTime> <ReconnectTimer> <ID> <Version> <LastActiveTime> <Keepalive> <TransportName> <HostIP> <HostName> <Pid> [ { TABLE\_client\_certificate <SerialNumber> <Issuer> [ { TABLE\_validity <notBefore> <notAfter> } ] <Subject> <KeyUsage> [ { TABLE\_fingerprint <HashType> <HashValue> } ] } ] } ] [ { TABLE\_buckets <Addr> <Hash> <Rate> <Last> <Current> <Limit> <ExtendedLimit> <MarkCounter> <Reject> <Accept>  ${}_{\{$  \}]]

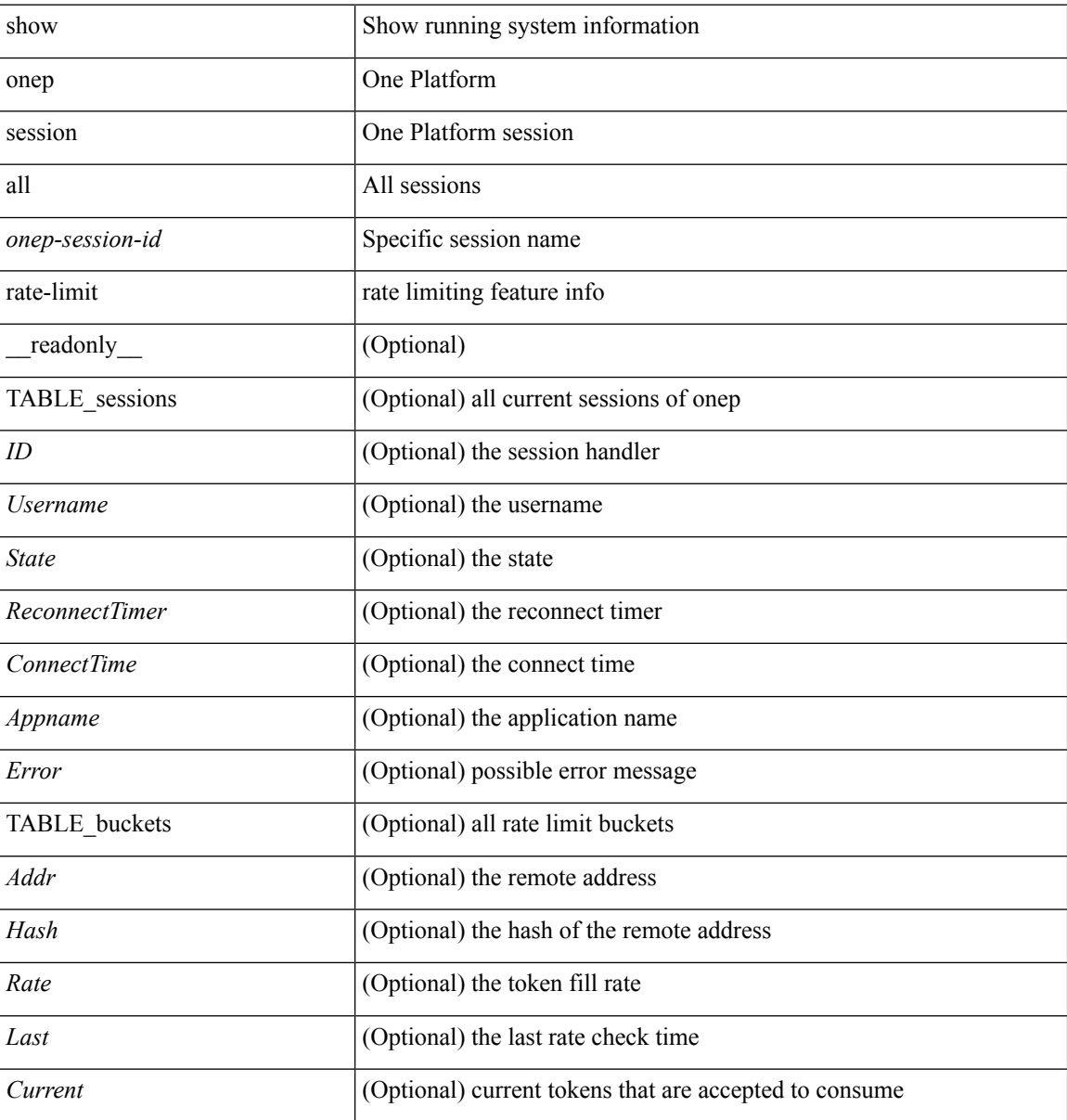

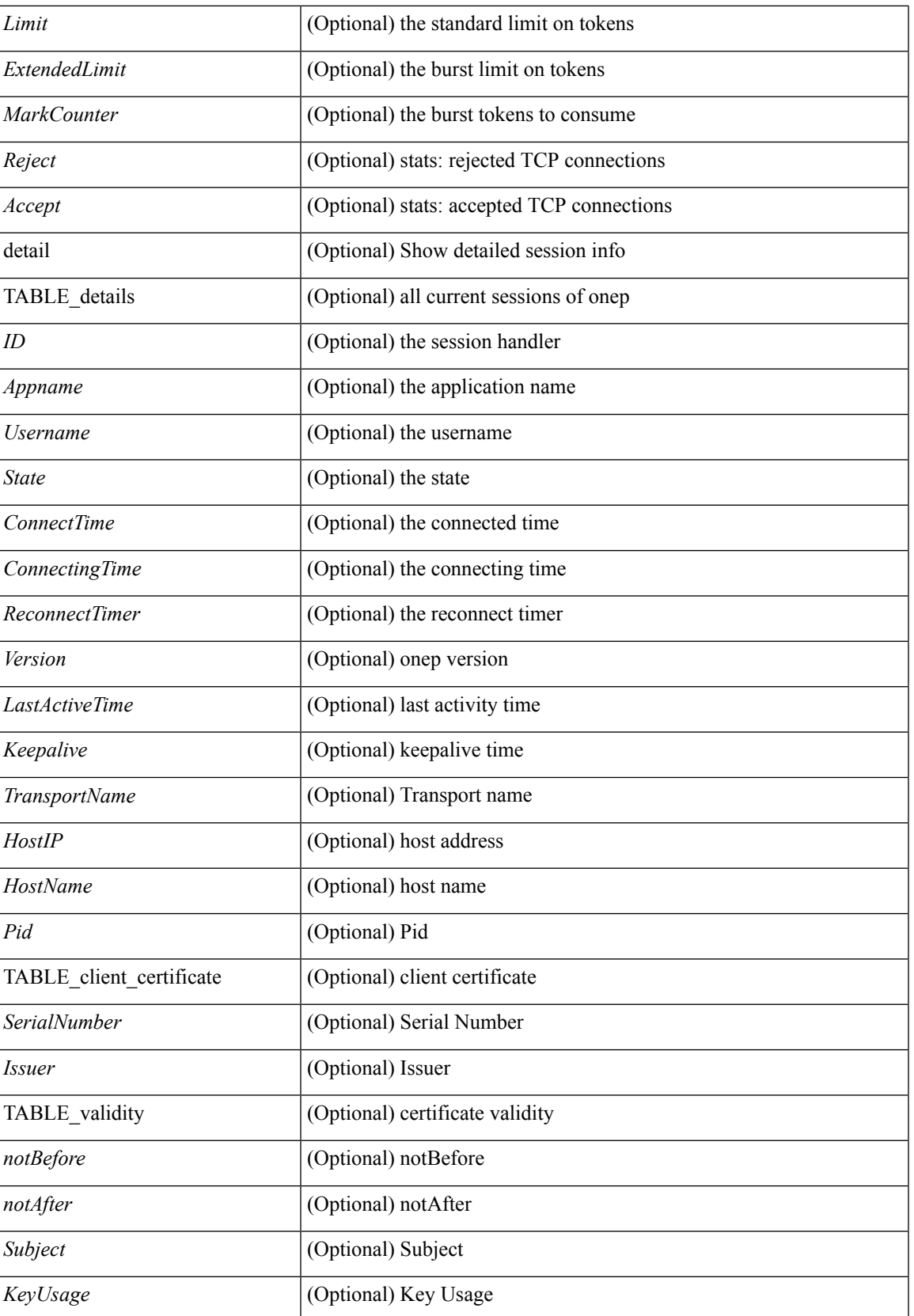

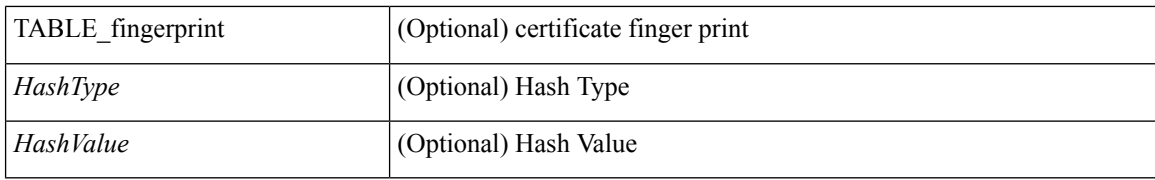

### **Command Mode**

• /exec

# <span id="page-6-0"></span>**show onep cli-extensions applications**

show onep cli-extensions applications [ \_\_readonly \_\_ <num\_applications> [ TABLE\_applications <app\_name> <app\_version> <config\_domain> <ver\_specific> ] ]

### **Syntax Description**

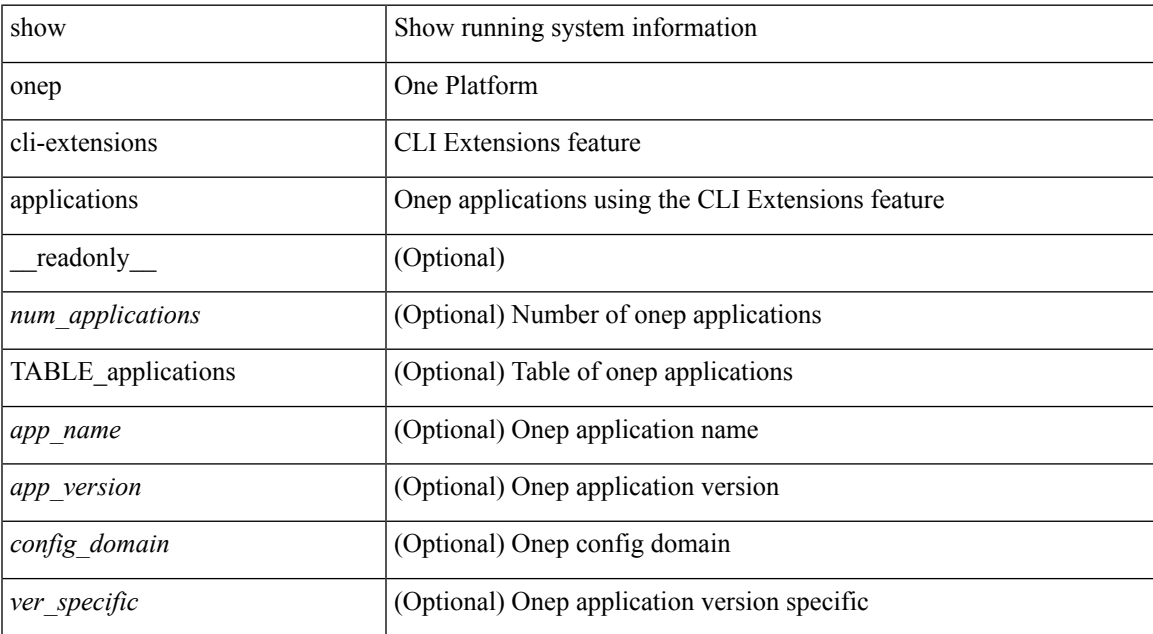

#### **Command Mode**

# <span id="page-7-0"></span>**show onep error**

show onep error [ \_\_readonly\_ [ { TABLE\_onep\_errors <Content> } ] ]

### **Syntax Description**

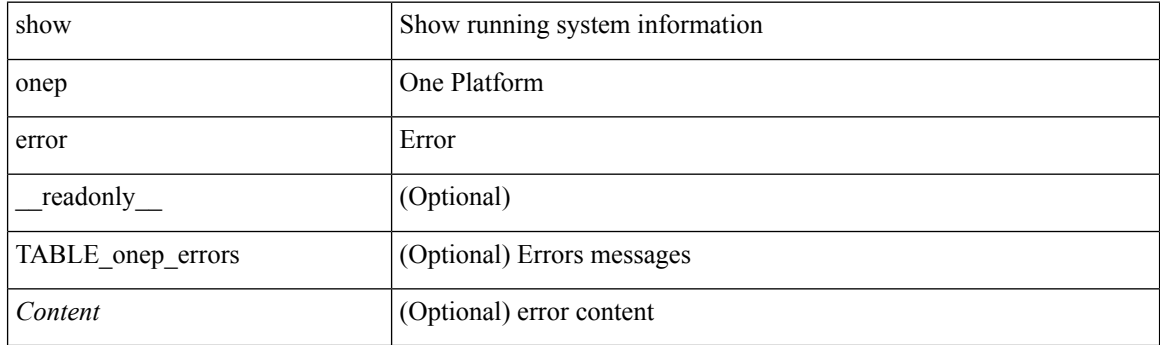

**Command Mode**

 $\overline{\phantom{a}}$ 

# <span id="page-8-0"></span>**show onep history**

show onep history { { archived } | { all } | { session { all | < onep-session-id > } } } [ \_\_readonly\_ [ { TABLE\_history <Record> } ] ]

### **Syntax Description**

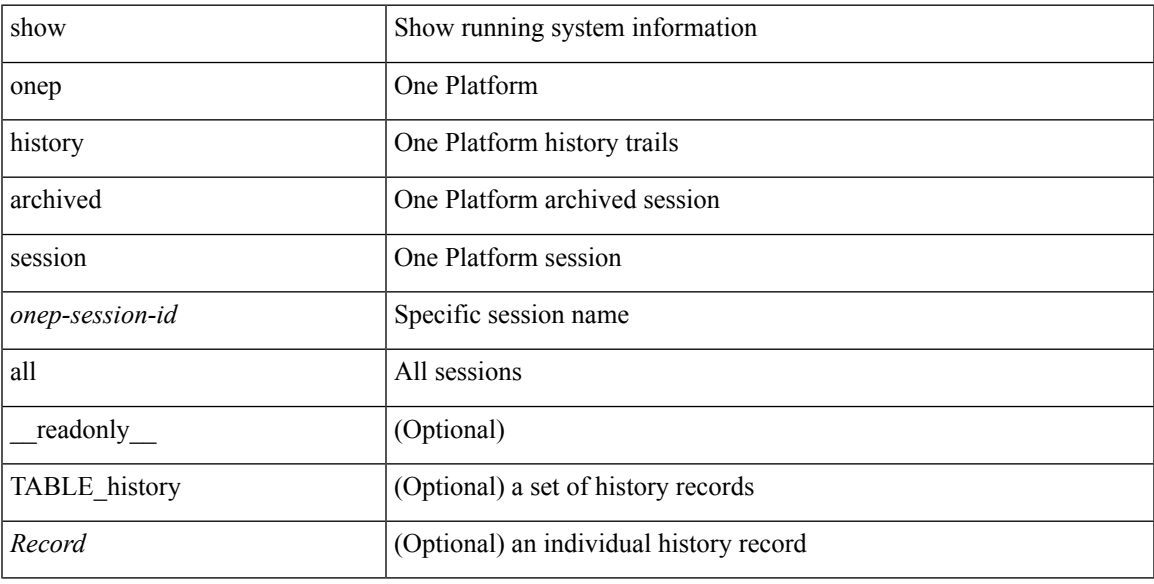

### **Command Mode**

### <span id="page-9-0"></span>**show onep statistics**

show onep statistics [ session { all  $|$  <onep-session-id> } ] [ \_\_readonly\_ [ { TABLE\_stats\_global <SessionTotal> <ActiveSessions> <LocalDisconnect> <RemoteDisconnect> <ErrorDisconnect> <TotalDisconnects> <TotalErrors> <AuthenticateErr> <DupAppNameErr> <MemErr> <SystemErr> <TotalConnects> <RejectedConnects> <AcceptedConnects> <UnaffectedConnects> <FailedConnectionIndex> <SequenceNumber> <FailureReason> <ErrorCode> <FailureTime> <RemoteHost> } ] [ { TABLE\_stats\_sessions <ID> <Appname> <APIIn> <APIOut> <BytesIn> <BytesOut> <VtyCount> <Error> } ] ]

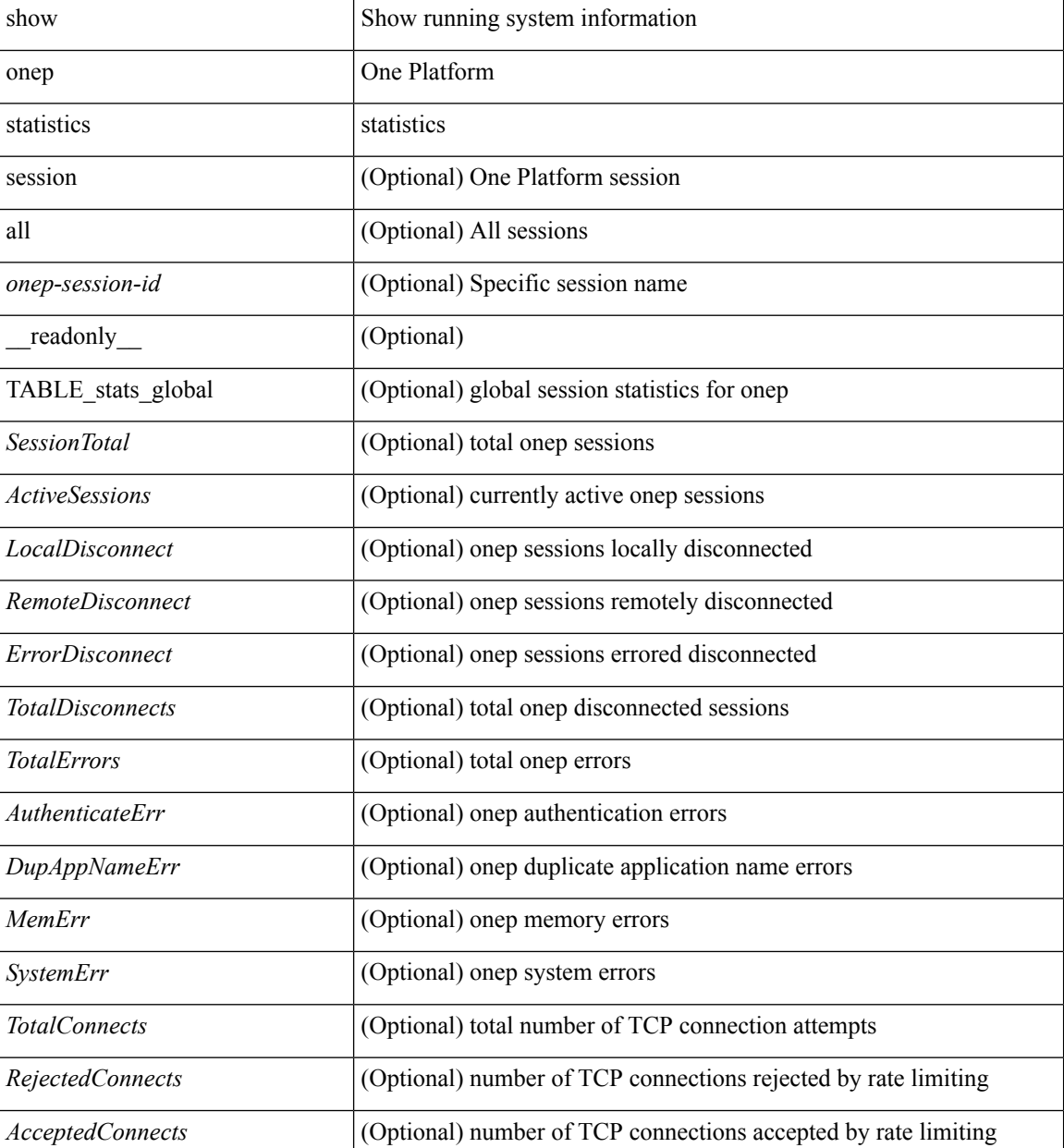

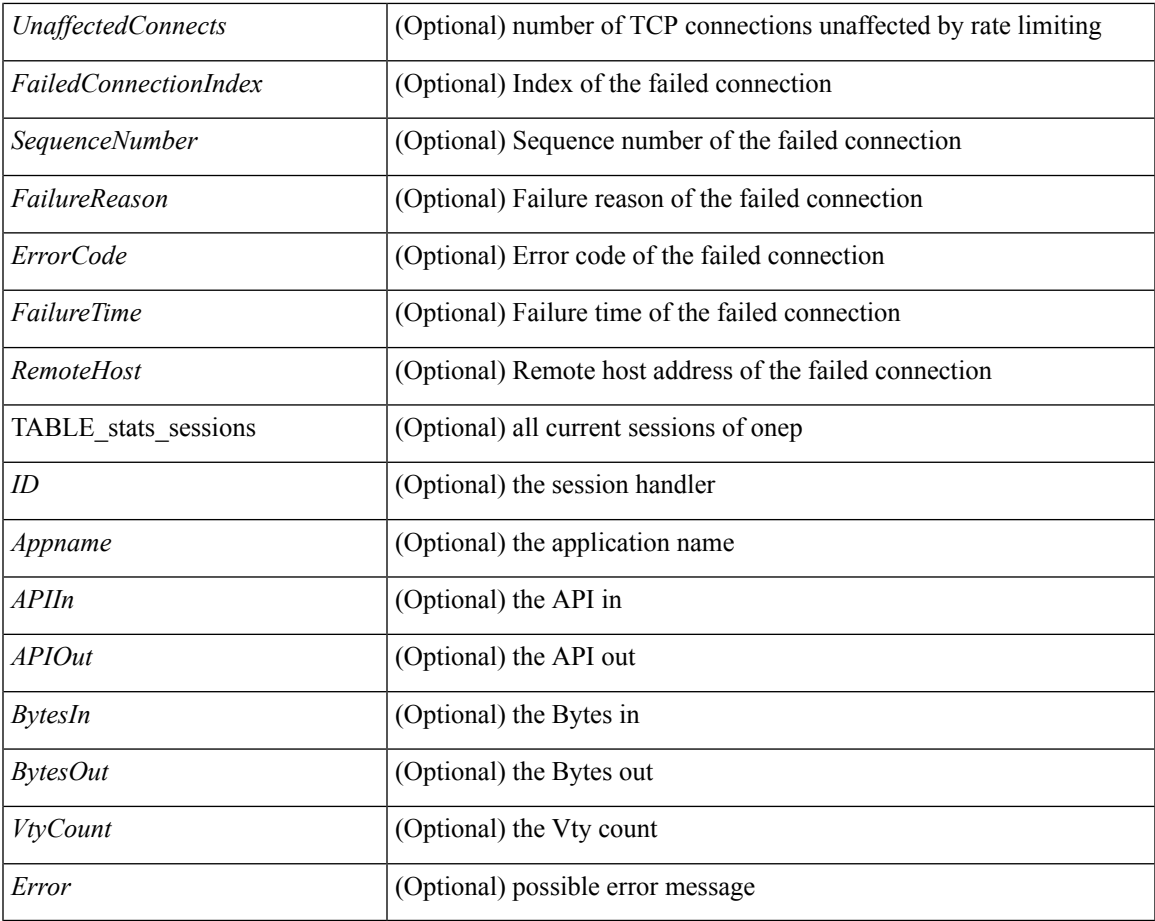

### **Command Mode**

• /exec

 $\mathbf{l}$ 

### <span id="page-11-0"></span>**show onep status**

show onep status  $\lceil$  readonly  $\lceil$  { operational status  $\lceil$  \cdots status \epsilon { operational\_enable\_reason <o\_enable\_reason> } { operational\_version <o\_version> } [ { TABLE\_transports <transport\_name> <status> [ <port> ] [ <access\_class> ] [ { TABLE\_trustpoints <trustpoint\_type> <trustpoint\_name> [ { TABLE\_trustpoint\_hashes <tp\_hash\_type> <tp\_hash\_value> } ] } ] } ] { session\_max\_limit <s\_max\_limit>  $\}$  { session key <enabled> } { cpu\_interval <c\_interval> } { cpu\_fall\_threshold <c\_fall\_threshold> } { cpu rise threshold  $\lt c$  rise threshold  $\gt \}$  { history buffer on  $\lt$  h buffer on  $\gt \}$  { history buffer purge <h\_buffer\_purge> } { history\_buffer\_size <h\_buffer\_size> } { history\_syslog <h\_syslog> } [ { TABLE\_service\_sets <service\_set> <state> [ <enable\_mask> ] <version> <accessible\_by> } ] ]

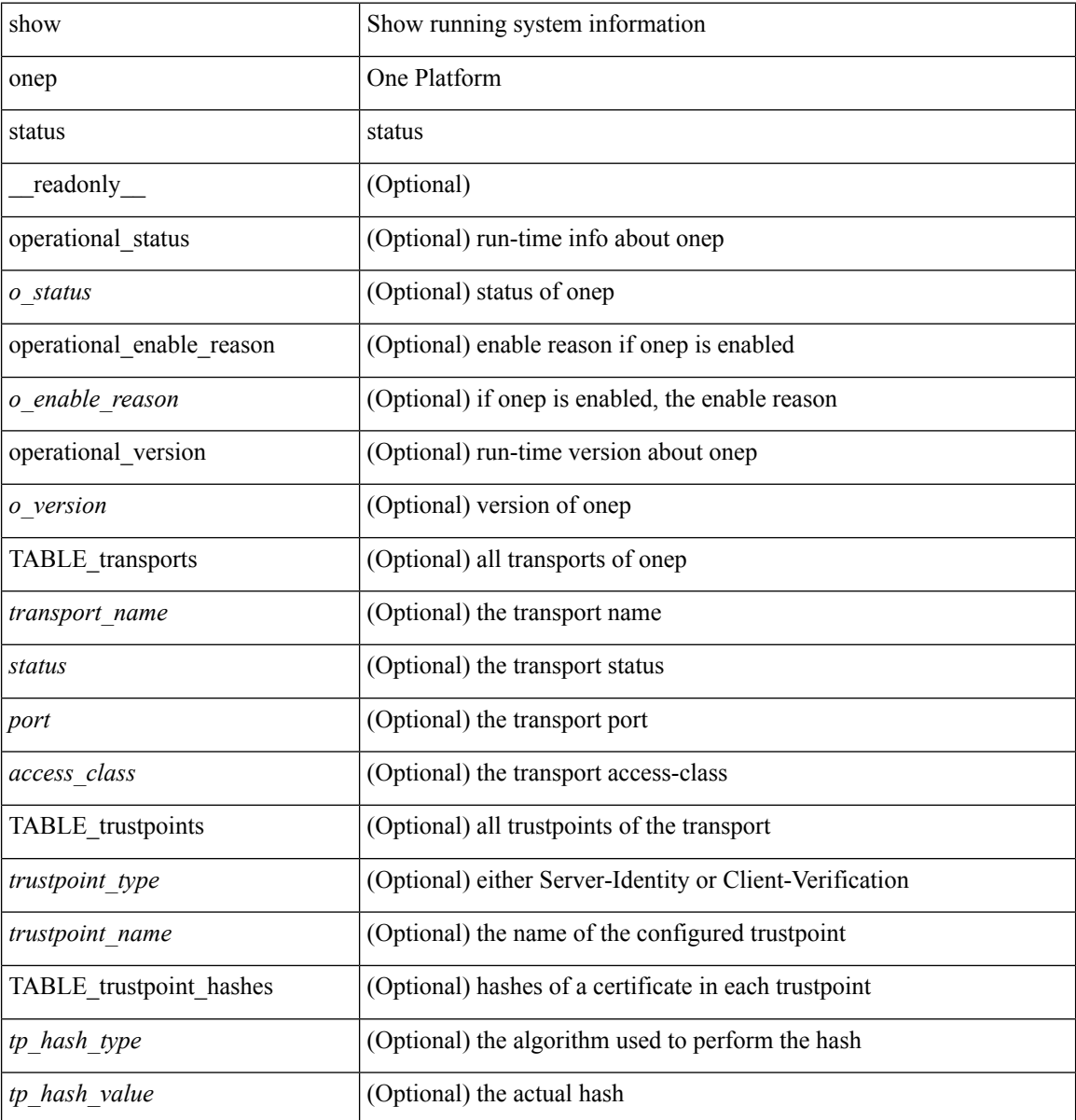

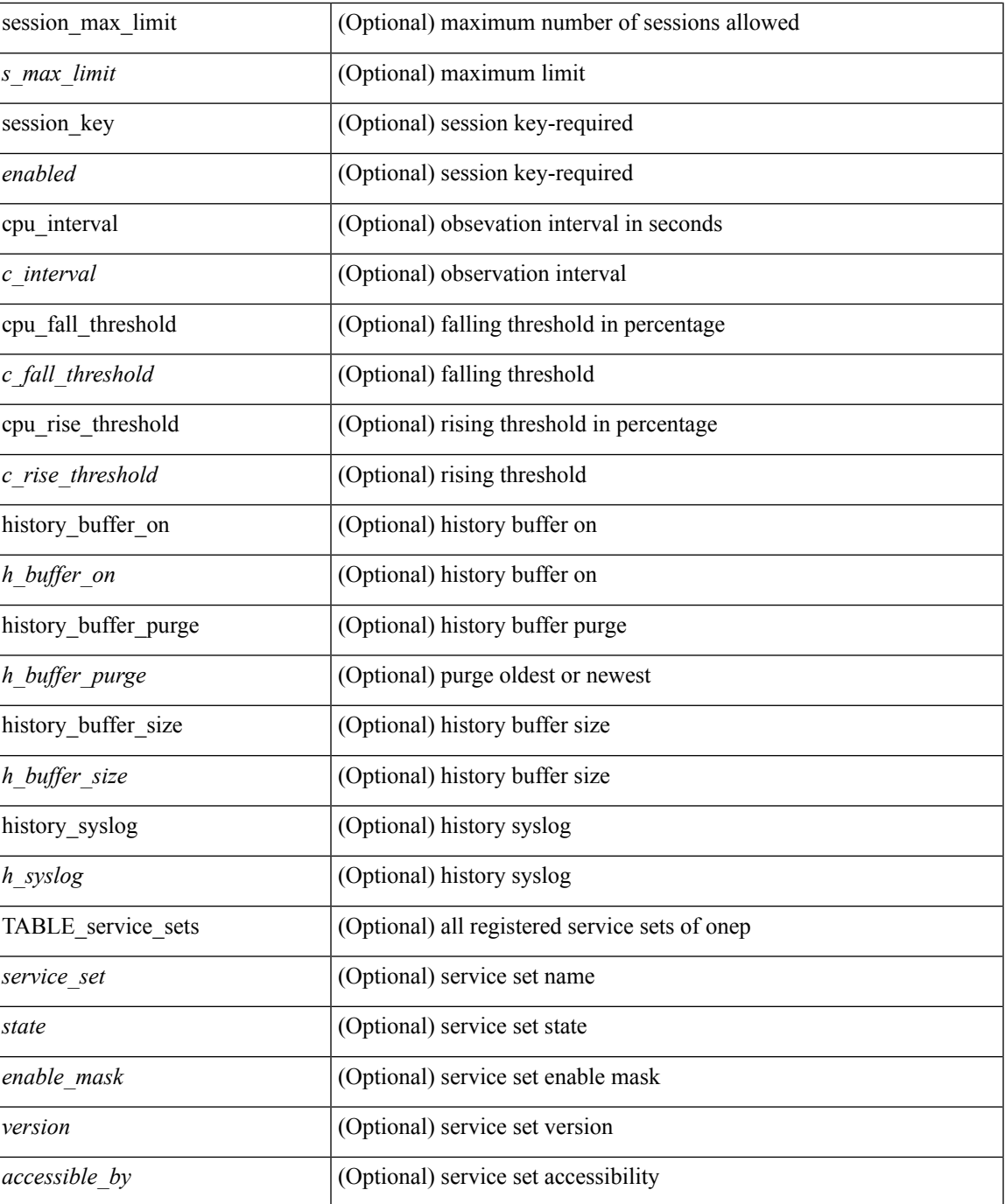

### **Command Mode**

• /exec

 $\overline{\phantom{a}}$ 

# <span id="page-13-0"></span>**show onep trace**

show onep trace [ \_\_readonly\_ [ { TABLE\_onep\_traces <Content> } ] ]

### **Syntax Description**

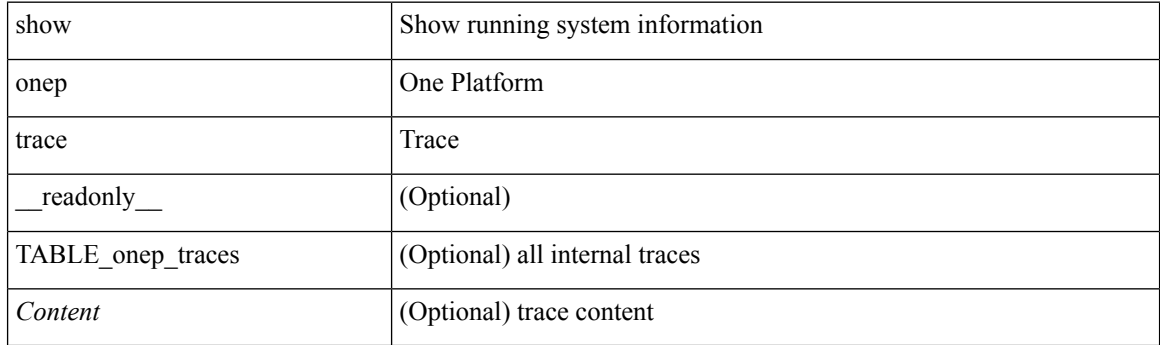

**Command Mode**

### <span id="page-14-0"></span>**show ospfv3**

show  $\lceil \text{ ipv6 } \rceil$  ospfv3  $\lceil \text{ >} \rceil$  vrf  $\{ \text{   $\lceil \text{  all  $\lceil \lceil \lceil \text{   
read only } \rceil$  TABLE ctx$$  $\epsilon$  =  $\epsilon$  \text{\sigma}stance\_number>  $\epsilon$  \text{\sigma}stateful\_ ha>  $\epsilon$  \grac{\sigma}stance\_number>  $\epsilon$  \text{\sigma}stance\_number>  $\epsilon$  \text{\sigma}stance\_number>  $\epsilon$  \text{\sigma}stance\_number>  $\epsilon$  \text{\sigma <gr\_notify\_period> ] [ <gr\_grace\_period> ] [ <gr\_state> ] [ <gr\_last\_status> ] ] [ <gr\_helper\_mode> ] <support\_tos0\_only> <support\_opaque\_lsa> [ <low\_mem\_cond> ] <is\_abr> <is\_asbr> [  $\leq$ max lsa non self number>  $]$   $\leq$ max lsa state>  $]$   $\leq$ max lsa warning only>  $]$   $\leq$  $\leq$  max lsa current non self lsa number [  $\leq$  max lsa threshold pct  $\leq$   $\leq$   $\leq$  max lsa ignore time  $\geq$   $\leq$   $\leq$   $\leq$   $\leq$   $\leq$   $\leq$   $\leq$   $\leq$   $\leq$   $\leq$   $\leq$   $\leq$   $\leq$   $\leq$   $\leq$   $\leq$   $\leq$   $\le$ <max\_lsa\_reset\_time> ] [ <max\_lsa\_ignore\_count> ] [ <max\_lsa\_current\_ignore\_count> ] [  $\le$ max lsa ignore time left>  $\le$  [  $\le$  max lsa reset time left>  $\le$  [  $\le$  max lsa permanent ignore> ] [  $\langle$ ipsec\_sa\_type> ] [  $\langle$ ipsec\_sa\_algorithm> ] [  $\langle$ ipsec\_sa\_spi> ] [  $\langle$  TABLE\_redist  $\langle$ proto> [ $\langle$  max\_lsas> ] [  $\{\text{waring}>\}\$  |  $\{\text{threshold}>\}$  |  $\{\text{current count}>\}$  |  $\{\text{admin dist}>\text{ref bw}\>\text{spf start time}\>\text{spf hold time}\$  $\epsilon$  <spf max time>  $\epsilon$ lsa start time>  $\epsilon$ lsa hold time>  $\epsilon$ lsa max time>  $\epsilon$ min lsa arr time>  $\epsilon$ lsa aging pace>  $\leq$ spf max paths>  $\leq$ max metric adver> [  $\leq$   $\leq$  max metric time left> ]  $\leq$   $\leq$   $\leq$   $\leq$   $\leq$   $\leq$   $\leq$   $\leq$   $\leq$   $\leq$   $\leq$   $\leq$   $\leq$   $\leq$   $\leq$   $\leq$   $\leq$   $\leq$   $\leq$   $\leq$   $\leq$   $\leq$   $\leq$   $\$  $\leq$  max metric timeout $\geq$  ]  $\leq$  max metric always $\geq$  ]  $\leq$  max metric ext  $\leq$  levels  $\geq$   $\leq$  1 <asext\_lsa\_cnt> <asext\_lsa\_crc> <area\_total> <area\_normal> <area\_stub> <area\_nssa> <act\_area\_total>  $\alpha$  <act area normal>  $\alpha$  area stub>  $\alpha$  area nssa>  $\alpha$  o discard rt ext>  $\alpha$  discard rt int> [  $\delta$  <br/>bfd\_enabled> ] [  $\epsilon$  |  $\epsilon$  |  $\epsilon$  |  $\epsilon$  |  $\epsilon$  |  $\epsilon$  |  $\epsilon$  |  $\epsilon$  |  $\epsilon$  |  $\epsilon$  |  $\epsilon$  |  $\epsilon$  |  $\epsilon$  |  $\epsilon$  |  $\epsilon$  |  $\epsilon$  |  $\epsilon$  |  $\epsilon$  |  $\epsilon$  |  $\epsilon$  |  $\epsilon$  |  $\epsilon$  |  $\epsilon$  |  $\epsilon$  |  $\epsilon$  |  $\epsilon$  |  $\epsilon$  |  $\epsilon$   $\langle \text{active} \rangle$  |  $\langle \text{age} \rangle$   $\langle \text{total}$  intf>  $\langle \text{act} \rangle$  intf>  $\langle \text{passive} \rangle$  intf>  $\langle \text{loopback} \rangle$  [ $\langle \text{gr} \rangle$  nbr  $\langle \text{cnt} \rangle$  ]  $\langle \text{sub} \rangle$  [  $\le$ stub def cost>  $]$  <nssa>  $[$  <no redist>  $]$   $[$  <nssa trans>  $]$  <no summary>  $\le$ spf runs>  $\le$ last spf run time> [  $\le$ rtr\_lsa\_throt> ] [  $\le$ ipsec\_sa\_type> ] [  $\le$ ipsec\_sa\_algorithm> ] [  $\le$ ipsec\_sa\_spi> ] [ TABLE\_range  $\le$ addr>  $\text{~<}$  <masklen> <state> <nets> <advertise> [ <cost> ] ] [ <filter\_in> ] [ <filter\_out> ] <lsa\_cnt> <lsa\_crc> } ] ]

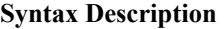

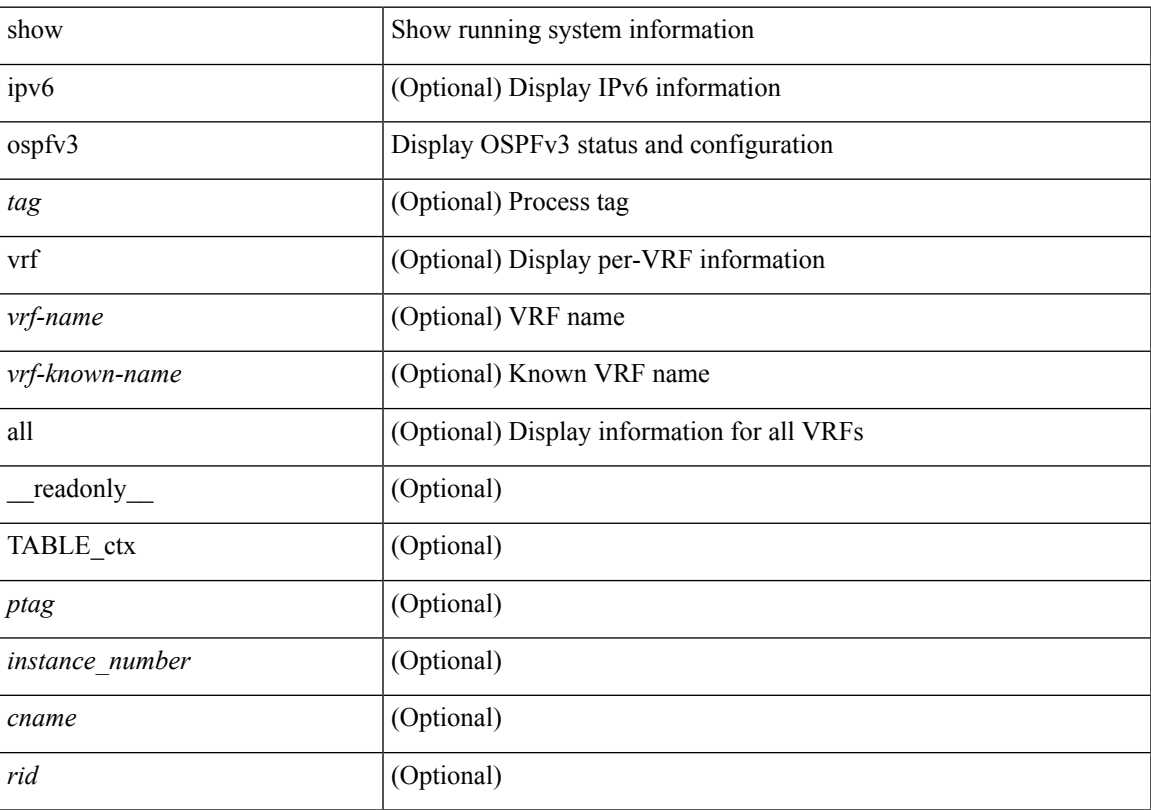

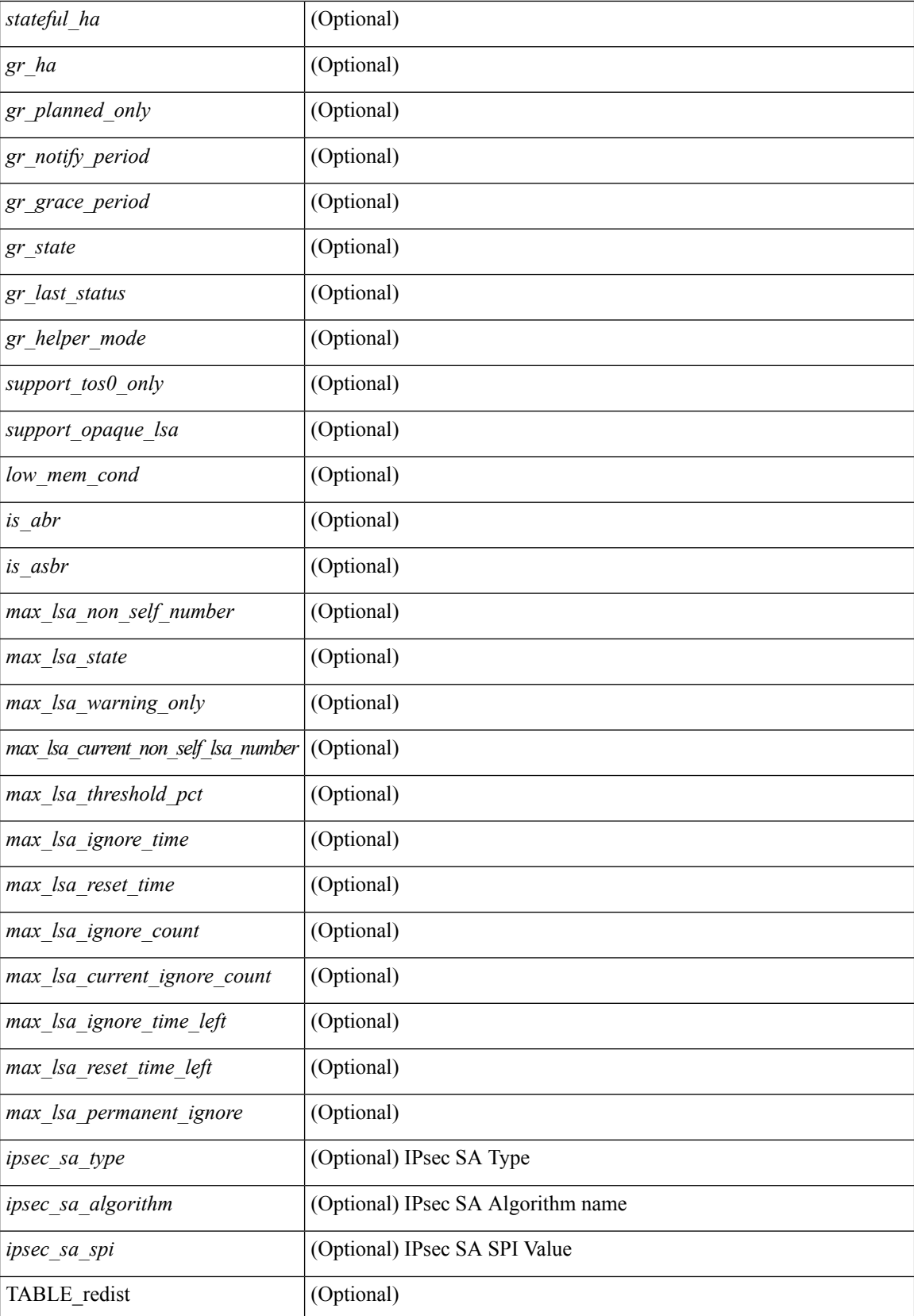

 $\mathbf l$ 

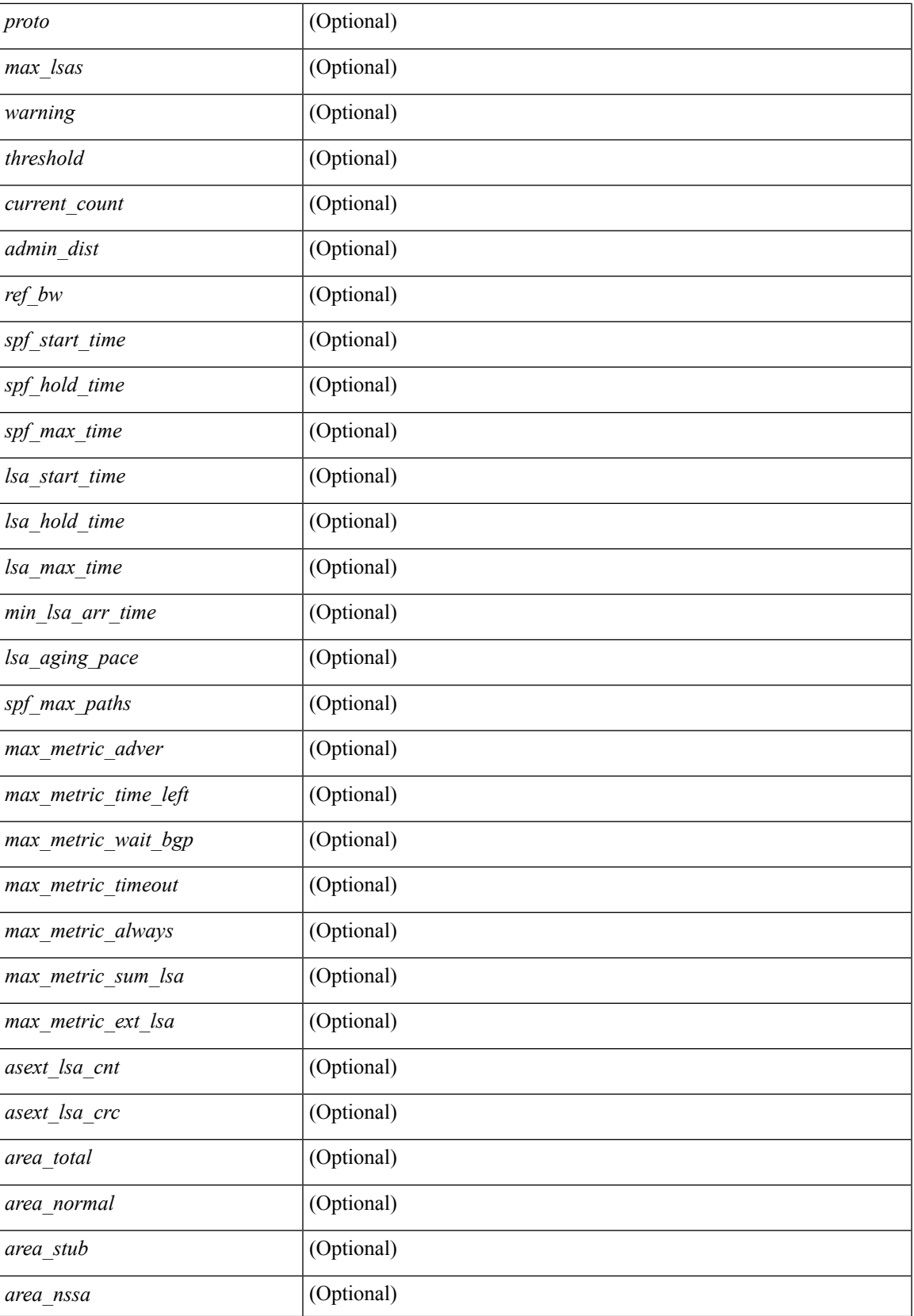

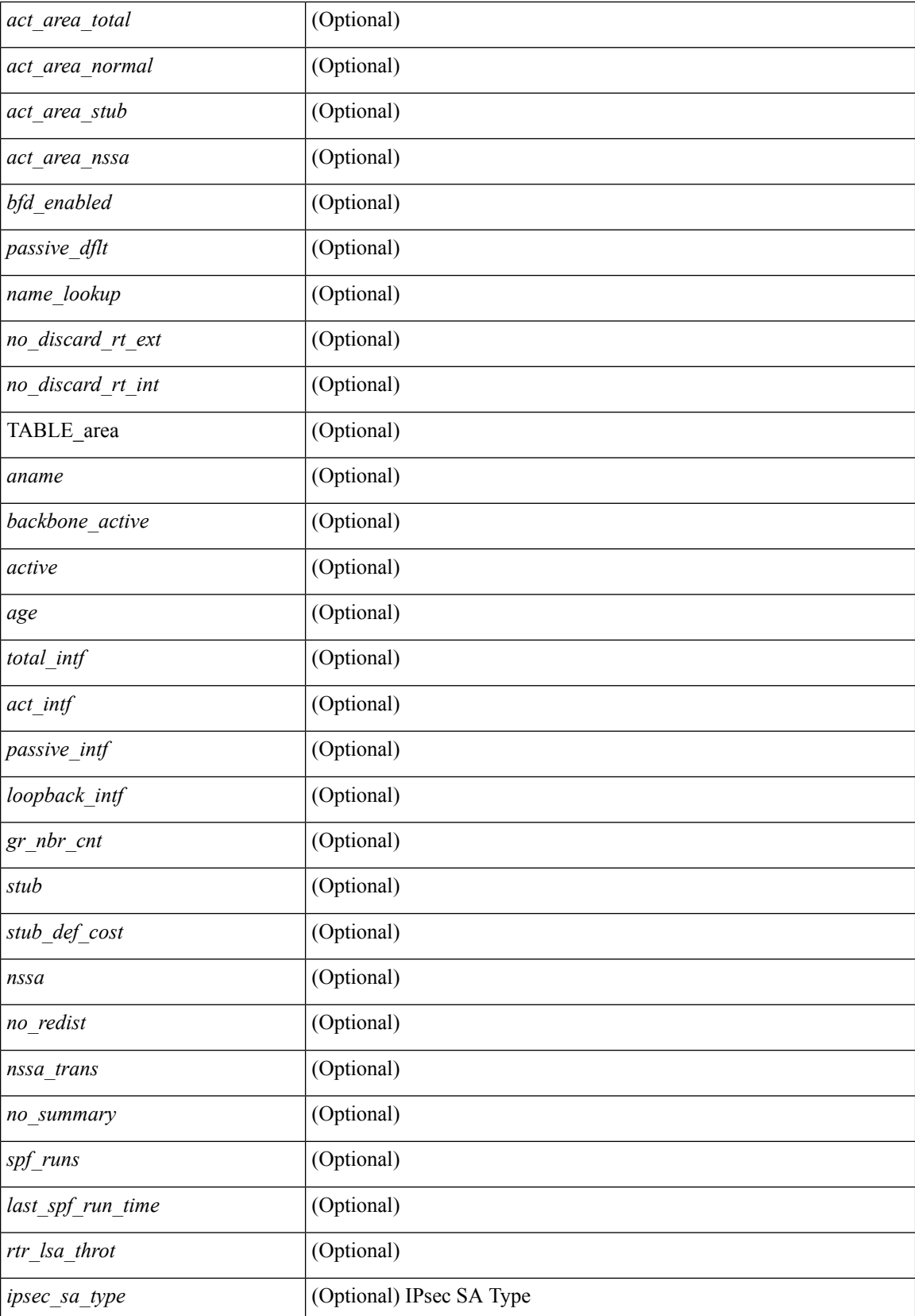

 $\mathbf{l}$ 

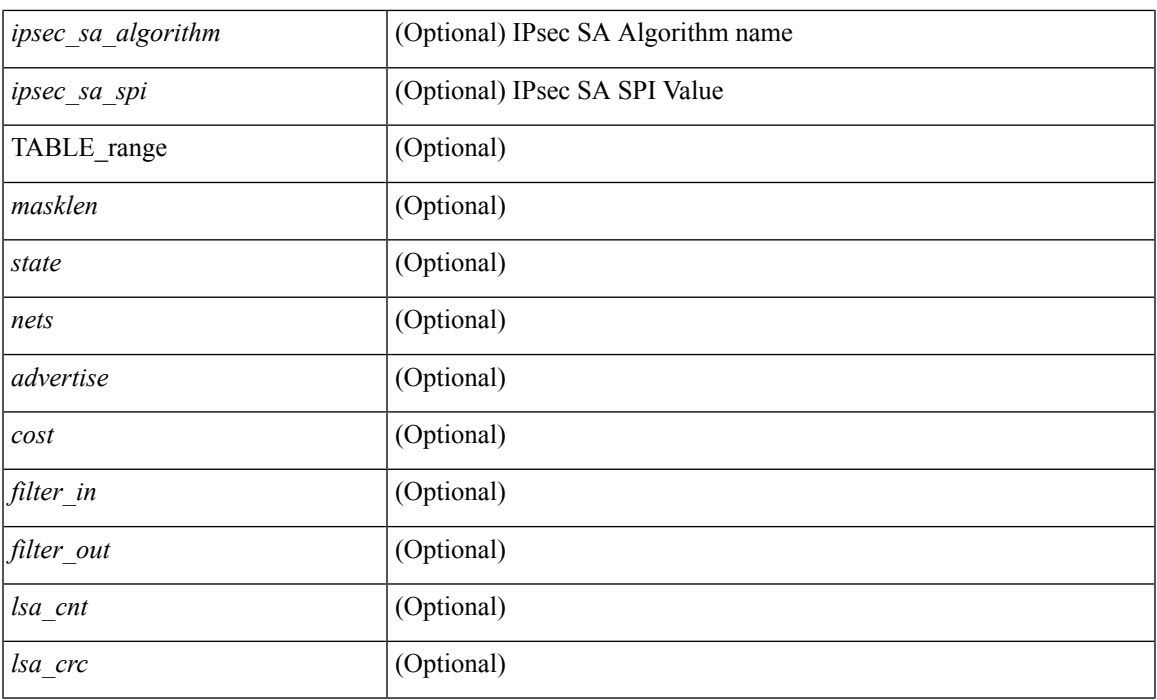

### **Command Mode**

## <span id="page-19-0"></span>**show ospfv3 border-routers**

show [ ipv6 ] ospfv3 [ <tag> ] [ vrf { <vrf-name> | <vrf-known-name> | all } ] border-routers [ all\_routes ] [ vrf { <vrf-name> | <vrf-known-name> | all } ] [ \_\_readonly\_\_ TABLE\_ctx <ptag> <cname> [ TABLE\_br <type> <addr> <cost> <asbr> <abr> <area> <spf\_inst> [ <vlink\_unresolved> ] [ TABLE\_br\_ubest\_nh [ <ubest\_nh\_addr> ] [ <ubest\_nh\_intf> ] ] [ TABLE\_br\_mbest\_nh [ <mbest\_nh\_addr> ] [ <mbest\_nh\_intf> ] ] ] ]

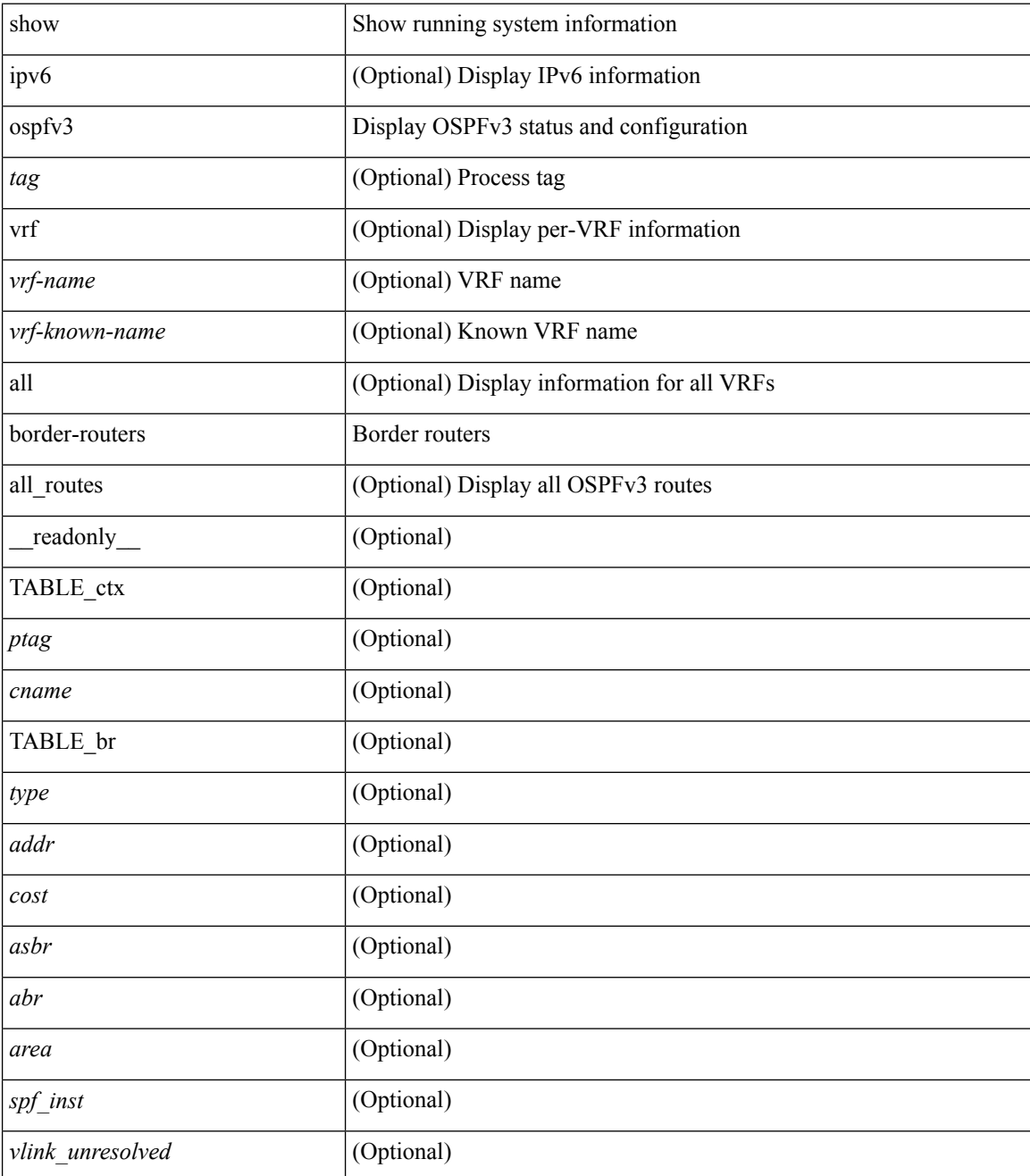

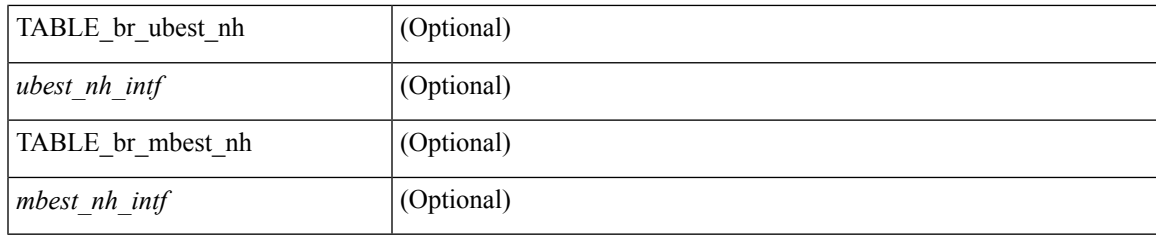

**Command Mode**

## <span id="page-21-0"></span>**show ospfv3 database**

show  $\lceil$  ipv6  $\rceil$  ospfv3  $\lceil$  <tag>  $\rceil$  [ vrf  $\{$  <vrf-name>  $\rceil$  <vrf-known-name>  $\lceil$  all  $\rceil$  database  $\lceil$  [  $\lceil$  router  $\rceil$  network | intra-area-prefix | inter-area { irouter | iprefix } | nssa-external | area-unknown | [ [ { link | link-unknown | grace } [  $\langle$  interface > ] ] ] [ area  $\langle$  area-id-ip > ] ] | external [ tag  $\langle$  tag\_val > ] | as-unknown ] [  $\langle$  lsid > ] [ self-originated | adv-router <advid> | adv-router-name <adv-name> ] ] [ vrf { <vrf-name> | <vrf-known-name> | all } ] [ \_\_readonly\_\_ TABLE\_ctx <rid> <ptag> <cname> [ TABLE\_db3\_lsa [ <name> ] [ <area> ] [ <id>  $\left| \int \frac{2\arccos(1-x)}{x} \right| \le \text{seqno} \left| \int \frac{2\arccos(1-x)}{x} \right| \le \text{tr} \left| \int \frac{1}{\arccos(1-x)} \right| \le \text{erf} \left| \int \frac{1}{\arccos(1-x)} \right| \le \text{erf} \left| \int \frac{1}{\arccos(1-x)} \right| \le \text{erf} \left| \int \frac{1}{\arccos(1-x)} \right| \le \text{erf} \left| \int \frac{1}{\arccos(1-x)} \right| \le \text{erf} \left| \int \frac{1}{\arcc$ <inter\_rid> ] [ <link\_if> ] [ <intra\_ref\_type> ] [ <intra\_ref\_lsid> ] ] ]

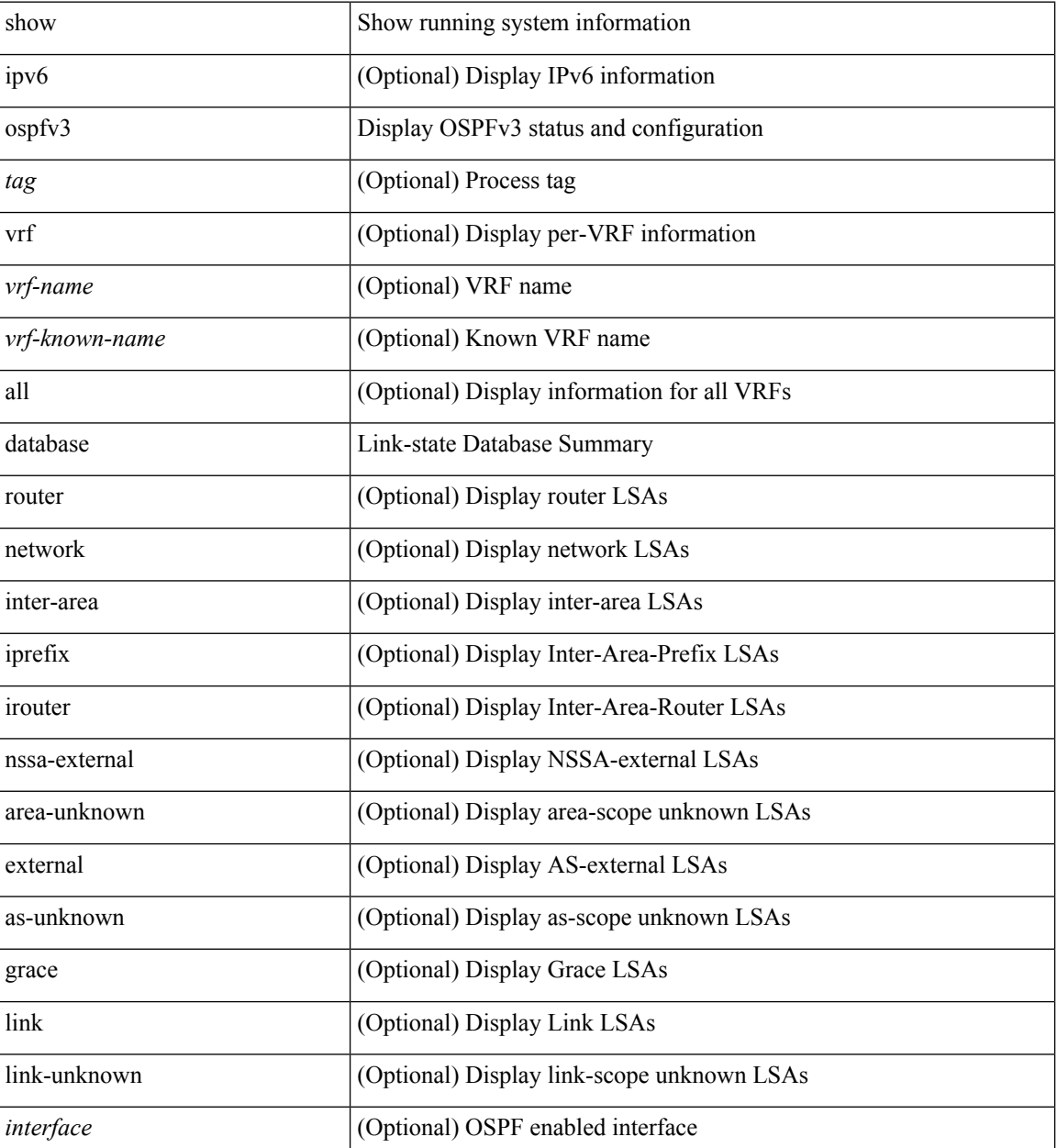

 $\mathbf{l}$ 

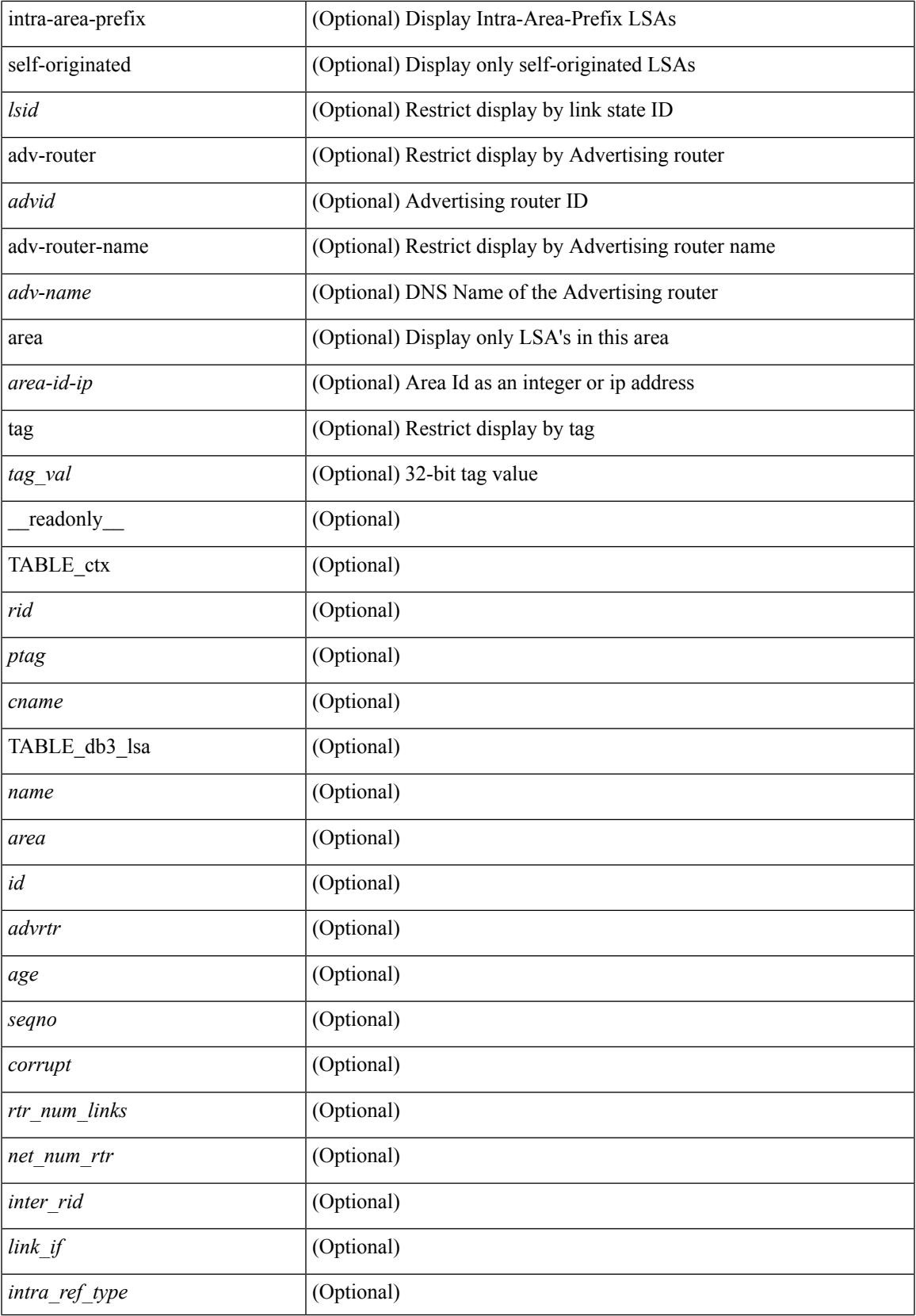

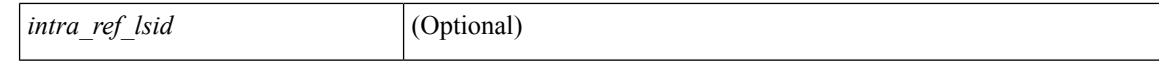

### **Command Mode**

• /exec

i.

## <span id="page-24-0"></span>**show ospfv3 database database-summary**

show [ ipv6 ] ospfv3 [ <tag> ] [ vrf { <vrf-name> | <vrf-known-name> | all } ] database database-summary [ vrf { <vrf-name> | <vrf-known-name> | all } ] [ \_readonly \_TABLE\_ctx <rid> <ptag> <cname> [ TABLE\_dbsum [ TABLE\_dbsum\_area <area> [ TABLE\_dbsum\_area\_lsa <area\_lsa\_name> <area\_lsa\_count> ] <area\_lsa\_total> ] [ TABLE\_dbsum\_all [ TABLE\_dbsum\_lsa\_all <lsa\_name> <lsa\_count> ]  $\leq$  non self lsa total $>$   $\leq$  lsa total $>$  ] ] ]

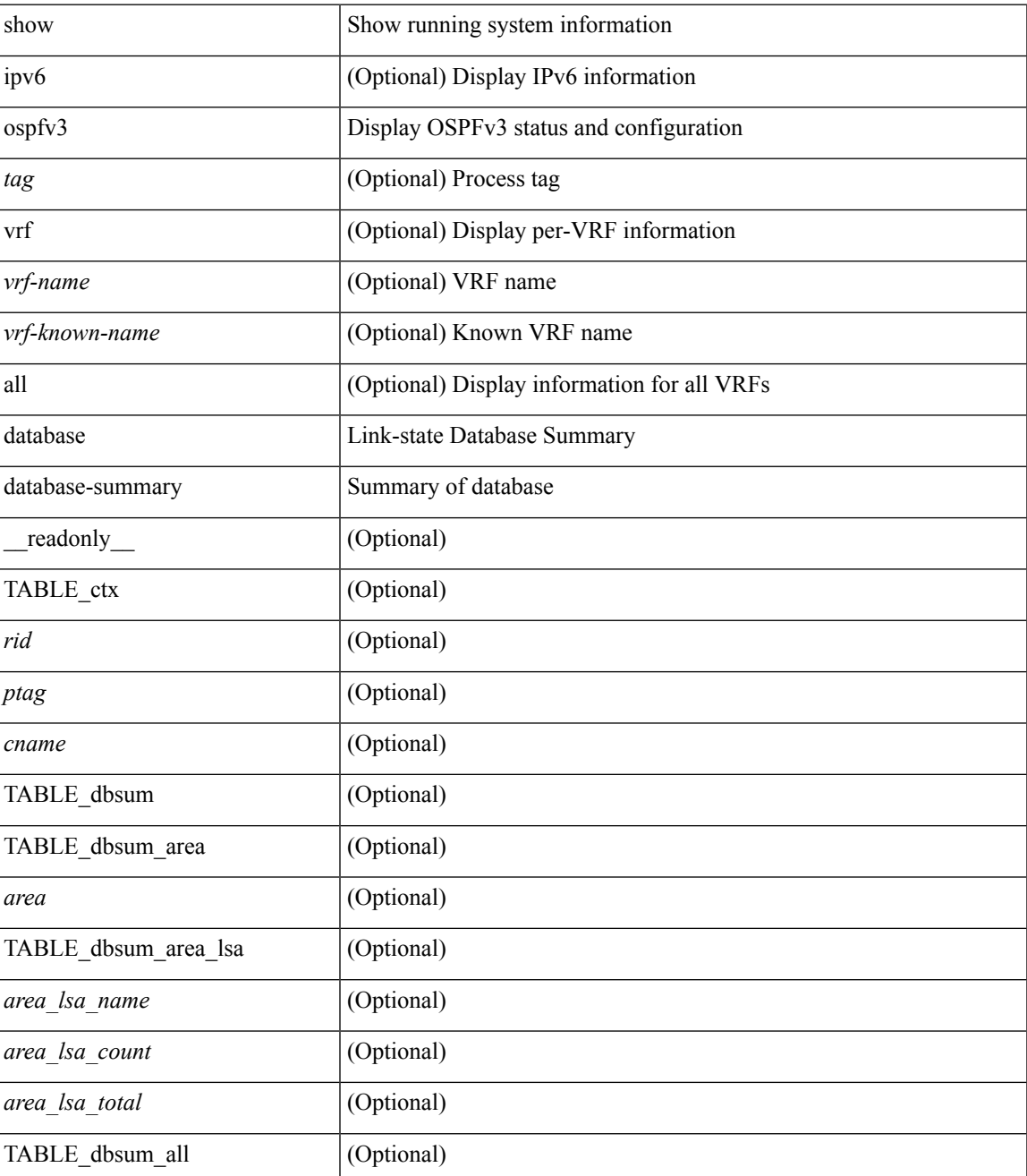

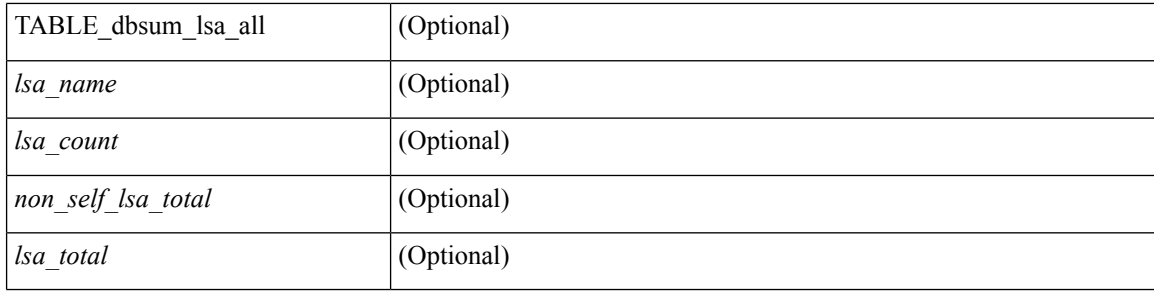

### **Command Mode**

• /exec

### <span id="page-26-0"></span>**show ospfv3 database detail**

show [ ipv6 ] ospfv3 [ <tag> ] [ vrf { <vrf-name> | <vrf-known-name> | all } ] database [ [ [ router | network | intra-area-prefix | inter-area { irouter | iprefix } | nssa-external | area-unknown | [ [ { link | link-unknown | grace  $\{\{\text{interface}\}\}\}\$  [  $\{\text{area}\$   $\{\text{area}-\text{id}-\text{ip}\}$  ]  $\{\text{external}\}$  [  $\{\text{tag} \times \text{tag} \}$  [  $\{\text{class} \}$  ]  $\{\text{class} \}$ self-originated | adv-router <advid> | adv-router-name <adv-name> | detail [ vrf { <vrf-name> |  $\langle \text{vrf-known-name}\rangle | \text{all} \rangle |$  readonly TABLE ctx  $\langle \text{rid}\rangle \langle \text{ptag}\rangle \langle \text{cname}\rangle$  [ TABLE db3 lsa [  $\langle \text{name}\rangle$  $\lceil$  <area>  $\lceil$  [TABLE\_lsdb <age> <maxage> <wrapping> <dummy> <flush\_pending> <type>  $\lceil$  <intf>  $\rceil$  <id>  $\langle \text{advrtr} > \text{seqno} \rangle \langle \text{cksum} > \text{len} \rangle$  [  $\langle \text{corrupt} \rangle$  ]  $\langle \text{strabr} \rangle$  [  $\langle \text{rtrabr} \rangle$  ]  $\langle \text{rtrabr} \rangle$  [  $\langle \text{rtrabr} \rangle$  [  $\langle \text{rtrabr} \rangle$ ]  $\lceil$  <rtr\_options>  $\lceil$  <rtr\_num\_links>  $\lceil$  TABLE\_rlsa  $\lceil$  <rtr\_link\_type>  $\lceil$  <rtr\_link\_metric>  $\lceil$  <rtr\_link\_ifid> ] [ <rtr\_link\_nbr\_ifid> ] [ <rtr\_link\_nbr\_rid> ] ] [ <net\_options> ] [ TABLE\_nlsa [ <net\_rtr> ] ] [ <ia\_prefix>  $| \cdot |$  <ia prefix options>  $| \cdot |$  <ia prefix metric>  $| \cdot |$  <ia rtr options>  $| \cdot |$  <ia rtr metric>  $| \cdot |$  <ia rtr rid>  $| \cdot |$  $\leq$  <asext prefix>  $|$  [  $\leq$  <asext options>  $|$  [  $\leq$  <asext metric>  $|$  [  $\leq$   $\leq$  $\lceil$  <link\_num\_prefix>  $\lceil$  TABLE\_linklsa  $\lceil$  <link\_prefix>  $\lceil$  <link\_prefix\_options>  $\lceil$  \inkless  $\lceil$  \inkless  $\lceil$  \inkless  $\lceil$  \inkless  $\lceil$  \inkless  $\lceil$  \inkless  $\lceil$  \inkless  $\lceil$  \inkless  $\lceil$  \in ] [ <intra\_ref\_lstype> ] [ <intra\_ref\_lsid> ] [ <intra\_ref\_advrtr> ] [ TABLE\_iaplsa [ <intra\_prefix> ] [ <intra\_prefix\_options> ] [ <intra\_prefix\_metric> ] [ <corrupted\_length> ] ] [ <tlv\_type> ] [ <tlv\_len> ] [  $\langle$ tlv data>  $]$  [  $\langle$ tlv unknown>  $]$  [  $\langle$ gr interval>  $]$  [  $\langle$ gr reason>  $]$  [  $\langle$ unknown>  $]$  [ $\langle$ data len>  $]$  [ $\langle$ data>  $]$ ] ] ]

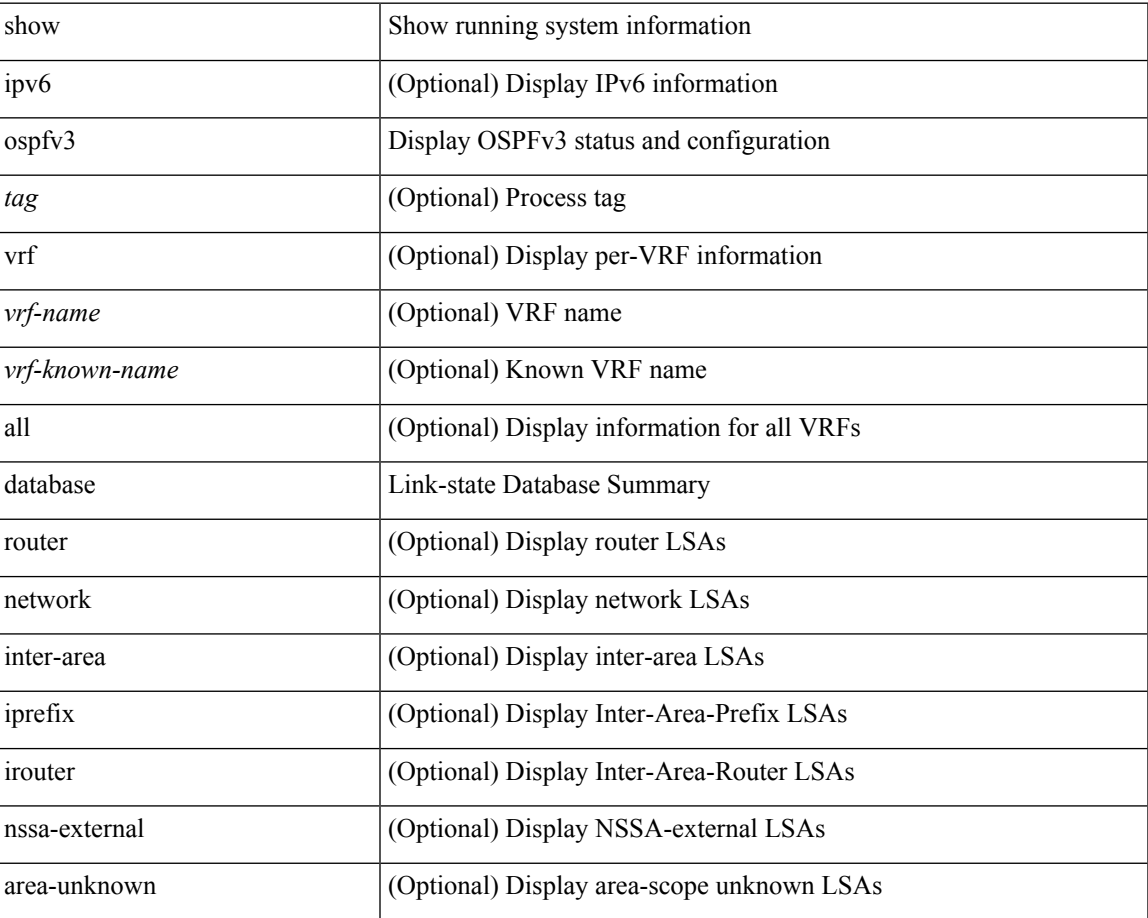

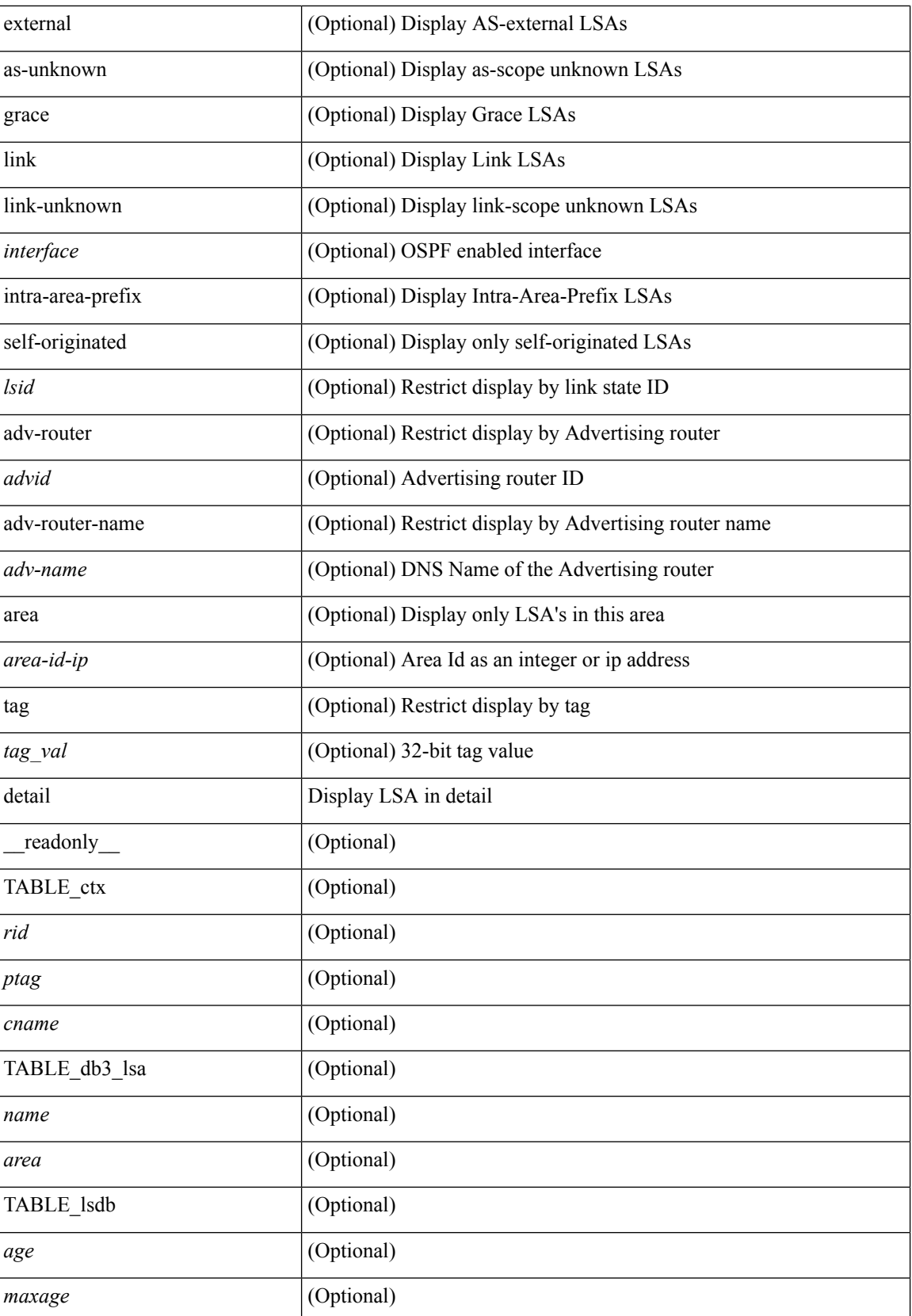

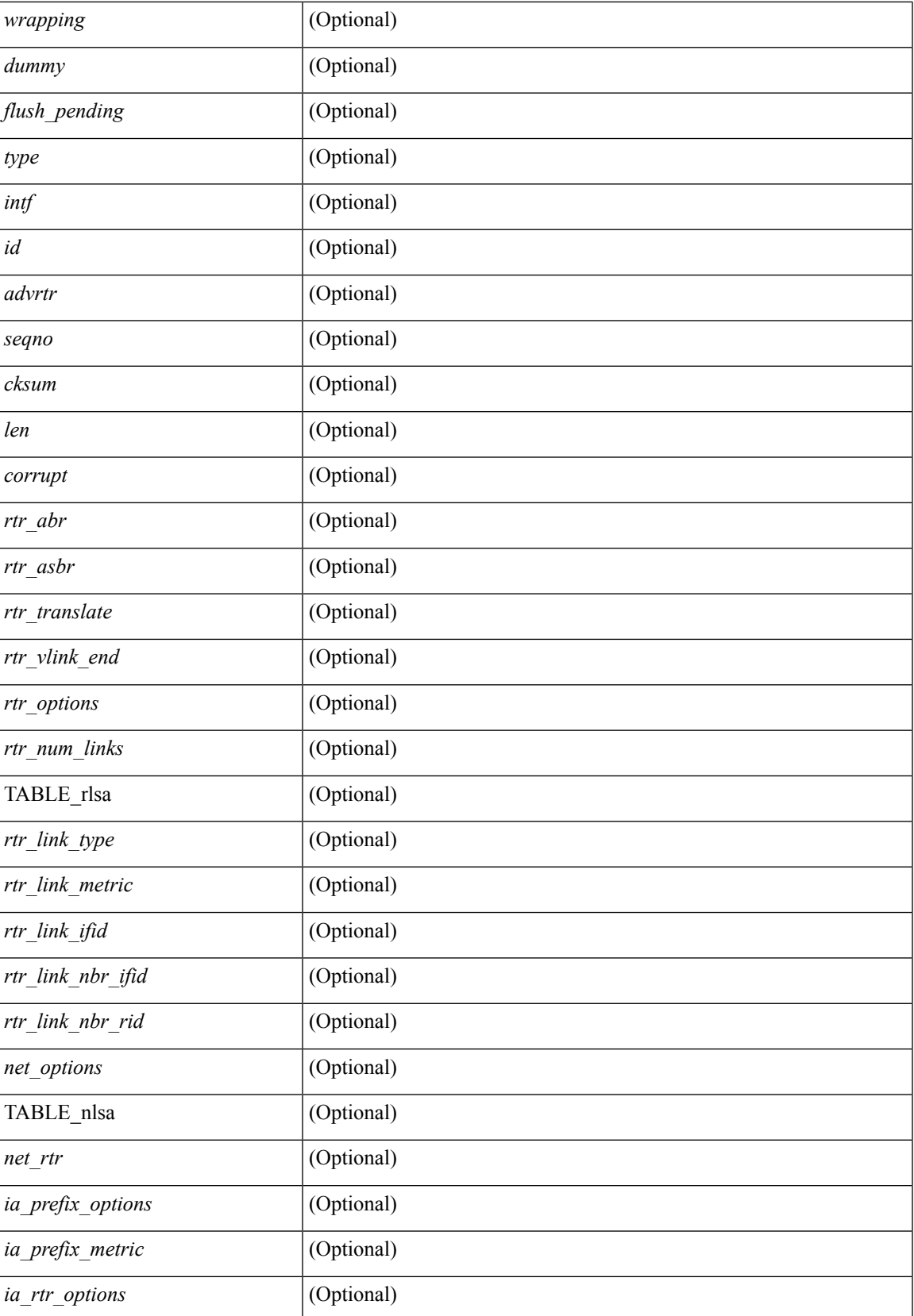

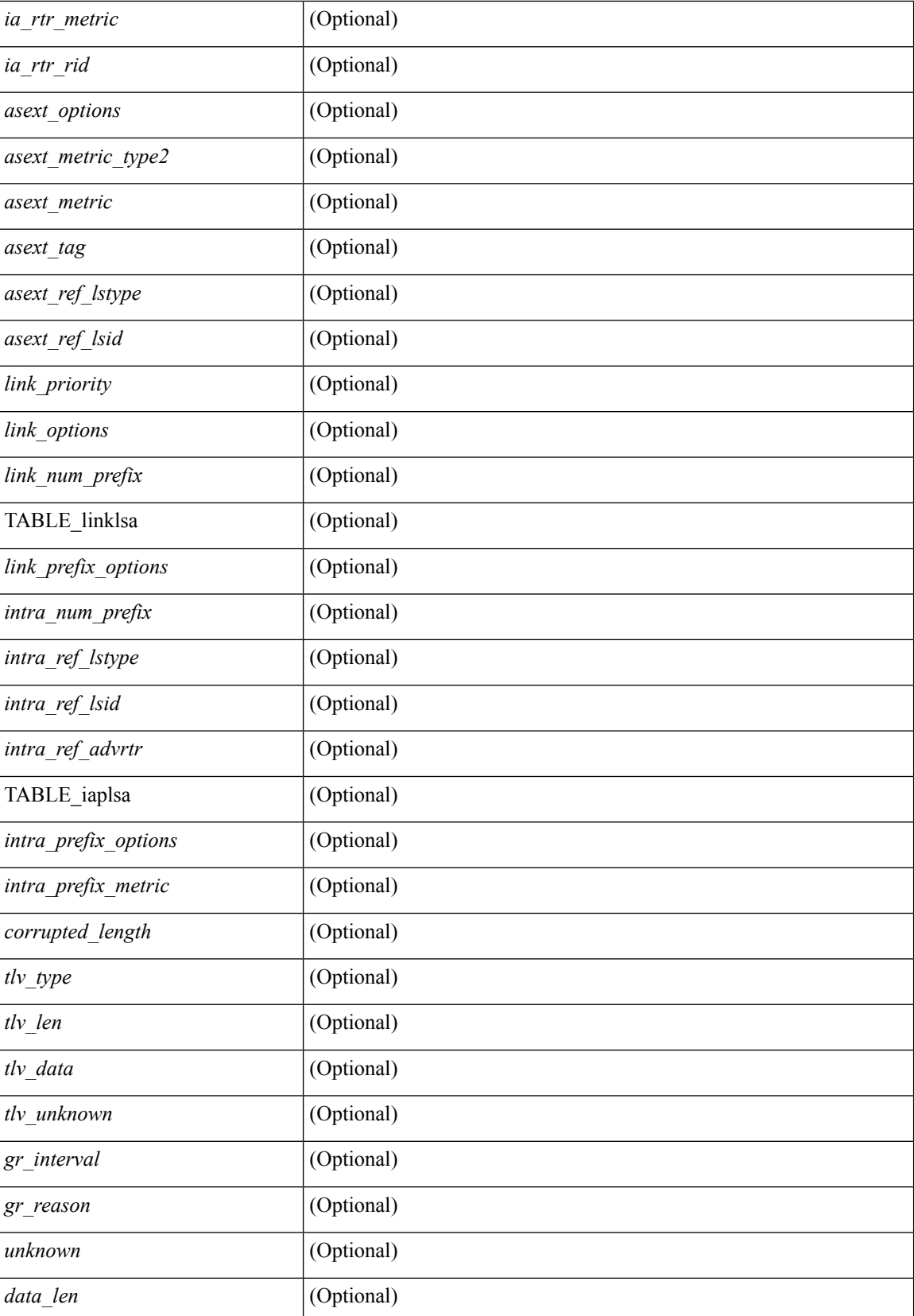

 $\mathbf{l}$ 

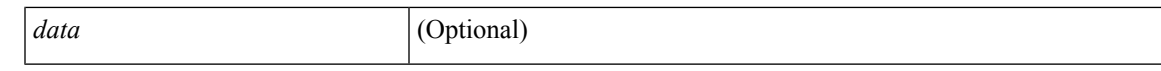

### **Command Mode**

## <span id="page-31-0"></span>**show ospfv3 event-history**

show ospfv3 [ <tag> ] [ internal ] event-history { errors | msgs | statistics | adjacency | event | ha | flooding | lsa | spf | redistribution | hello | spf-trigger | cli | rib }

### **Syntax Description**

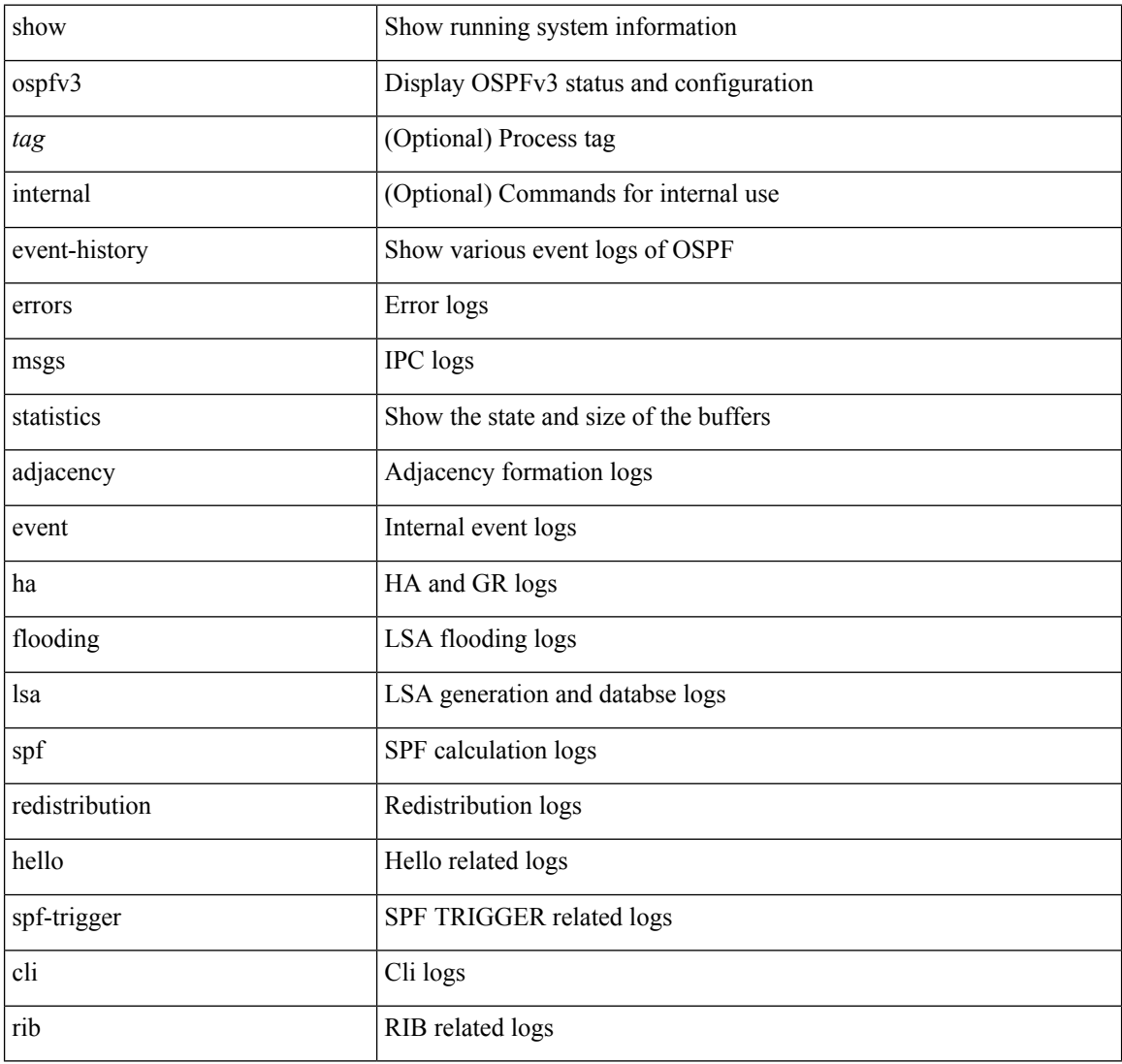

### **Command Mode**

# <span id="page-32-0"></span>**show ospfv3 event-history detail**

show ospfv3 [ <tag> ] [ internal ] event-history detail [ statistics ]

### **Syntax Description**

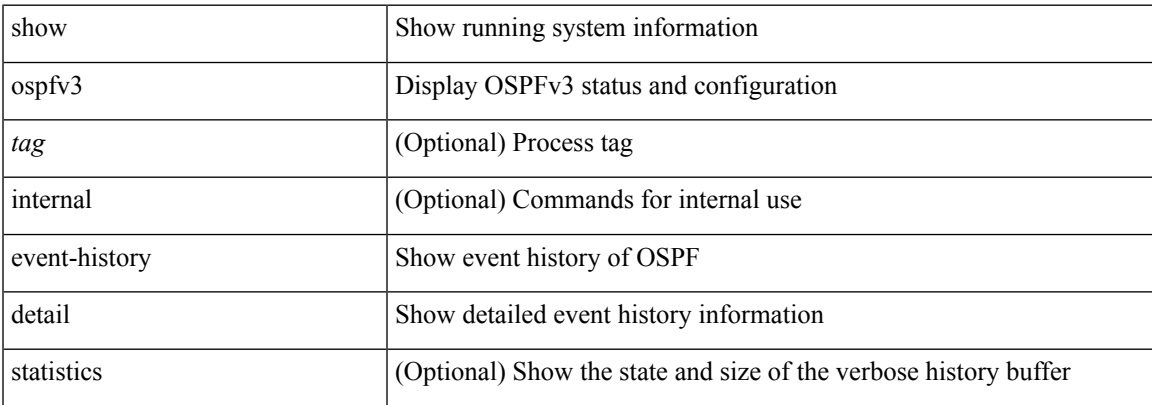

### **Command Mode**

## <span id="page-33-0"></span>**show ospfv3 ha**

show [ ipv6 ] ospfv3 [ <tag> ] [ vrf { <vrf-name> | <vrf-known-name> | all } ] ha [ vrf { <vrf-name> | <vrf-known-name> | all } ] [ \_\_readonly\_\_ TABLE\_ctx <ptag> <cname> <stateful> <pss\_restored> <pss\_state> <gr\_enabled> <gr\_grace\_period> <gr\_state> <gr\_last\_status> <gr\_helper\_mode> ]

### **Syntax Description**

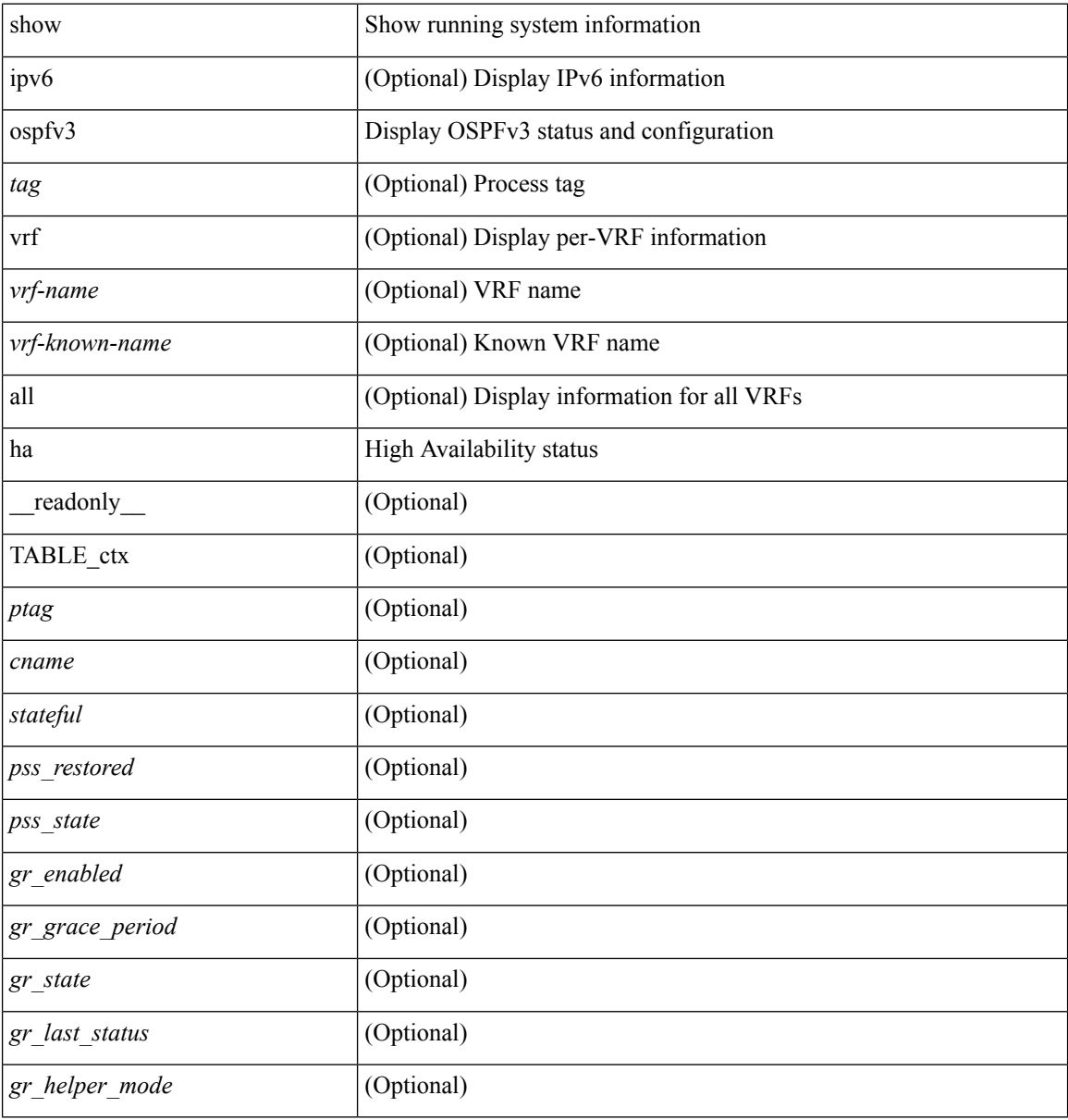

### **Command Mode**

## <span id="page-34-0"></span>**show ospfv3 interface**

show [ipv6] ospfv3 [ <tag> ] [ vrf { <vrf-name> | <vrf-known-name> | all } ] interface [ <interface> | vrf { <vrf-name> | <vrf-known-name> | all } ] [ private ] [ \_\_readonly\_\_ TABLE\_ctx <ptag> <cname> [ TABLE\_intf  $\langle$ ifname>  $\langle$ admin\_status>  $\langle$ proto\_status>  $\langle$ addr> [  $\langle$ masklen> ] [  $\langle$ inst\_id> ]  $\langle$ area> [  $\langle$ if\_cfg> ]  $\langle$ state\_str>  $\langle \text{type\_str} \rangle \langle \text{cost} \rangle$  [  $\langle \text{bfd\_enabeled} \rangle$  ]  $\langle \text{index} \rangle$  [  $\langle \text{passive} \rangle$  ] [  $\langle \text{transmit\_delay} \rangle$  ] [  $\langle \text{if\_priority} \rangle$  $\lceil \cdot \frac{1}{\cdot} \cdot \cdot \cdot \rceil$   $\lceil \cdot \frac{1}{\cdot} \cdot \cdot \cdot \cdot \rceil$   $\lceil \cdot \frac{1}{\cdot} \cdot \cdot \cdot \cdot \cdot \rceil$   $\lceil \cdot \frac{1}{\cdot} \cdot \cdot \cdot \cdot \cdot \cdot \rceil$   $\lceil \cdot \frac{1}{\cdot} \cdot \cdot \cdot \cdot \cdot \cdot \cdot \rceil$   $\lceil \cdot \frac{1}{\cdot} \cdot \cdot \cdot \cdot \cdot \cdot \cdot \rceil$   $\lceil \cdot \frac{1}{\cdot} \cdot \cdot \cdot \cdot \cdot \cdot \cdot \cdot \cdot \rceil$  $\leq$ gr nbr> ] [  $\leq$ hello interval> ] [  $\leq$ dead interval> ]  $\leq$  [  $\leq$  vait interval> ]  $\leq$  [ $\leq$ xmt interval> ]  $\leq$  [ $\leq$ hello timer> ] [ <wait\_timer> ] [ <pacing\_timer> ] [ <lsu\_timer> ] [ <lsack\_timer> ] [ <netlsa\_throt\_timer> ] [ <link\_lsa\_cnt> ] [ <link\_lsa\_crc> ] [ <ipsec\_sa\_type> ] [ <ipsec\_sa\_algorithm> ] [ <ipsec\_sa\_spi> ] ] ]

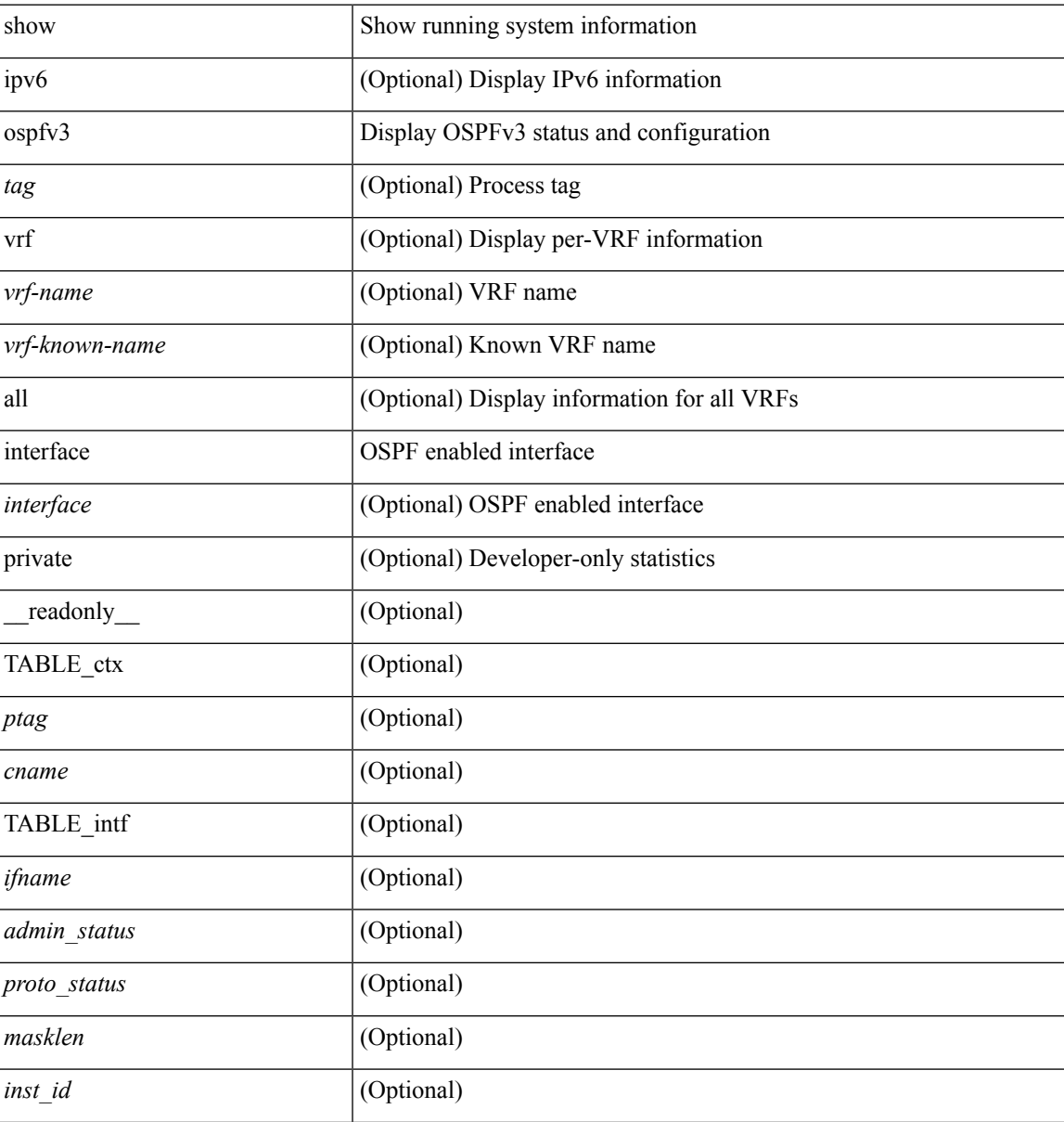

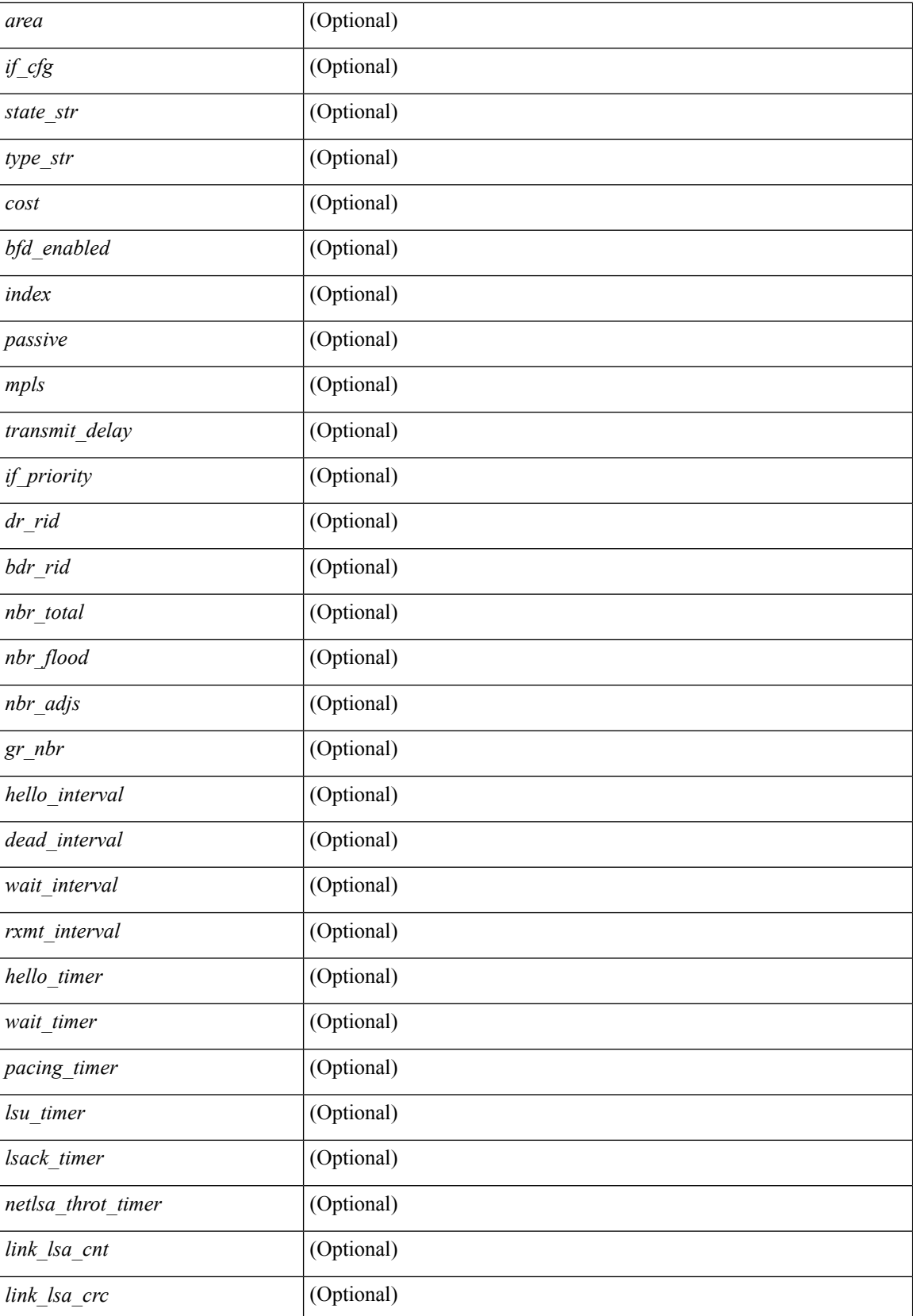
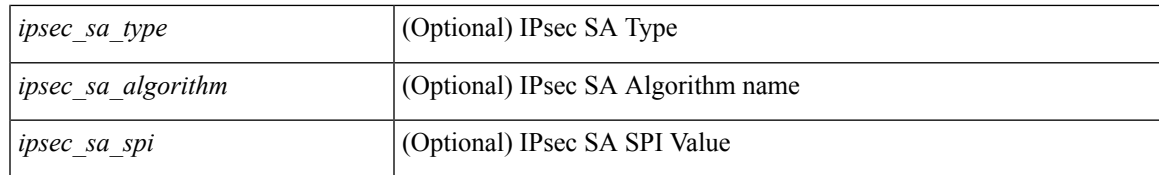

### **Command Mode**

# **show ospfv3 interface brief**

show [ ipv6 ] ospfv3 [ <tag> ] [ vrf { <vrf-name> | <vrf-known-name> | all } ] interface brief [ vrf { <vrf-name> | <vrf-known-name> | all } ] [ \_\_readonly\_\_ TABLE\_ctx <ptag> <cname> <intf\_count> TABLE\_intf <ifname> <index> <area> <cost> <state\_str> <nbr\_total> <admin\_status>]

### **Syntax Description**

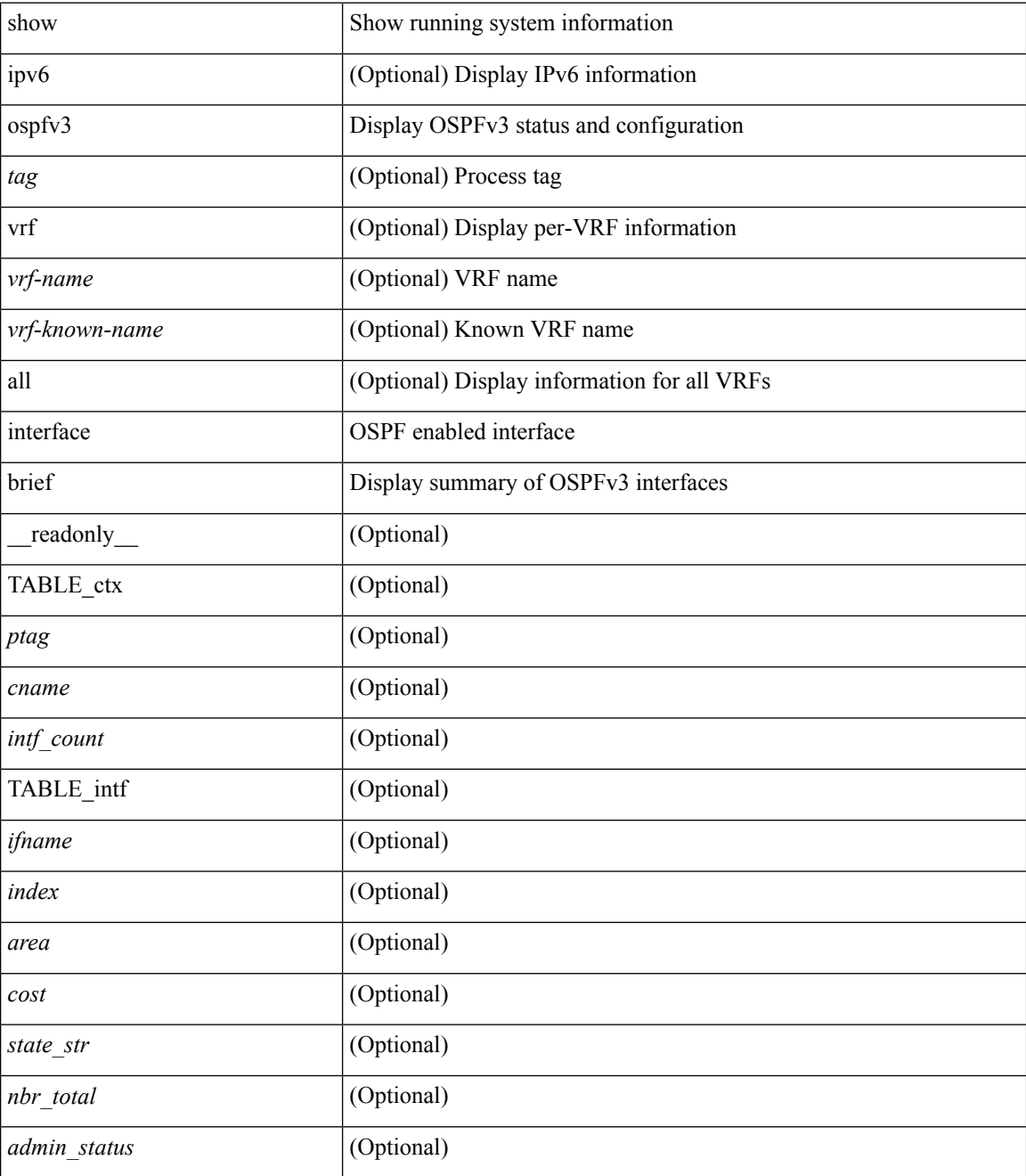

**Command Mode**

 $\mathbf{l}$ 

# **show ospfv3 lsa-content-changed-list**

show [ipv6] ospfv3 [ <tag> ] lsa-content-changed-list { <ip-addr> | <neighbor-name> } <interface> [ \_\_readonly\_\_ [ TABLE\_ctx <ptag> <cname> [ TABLE\_lschg <nbr\_rid> <intf> <nbr\_addr> [ TABLE\_lsa [  $\langle \text{type} \rangle$  ]  $[ \langle \text{Isid} \rangle ] [ \langle \text{advrtr} \rangle ] [ \langle \text{seqno} \rangle ] [ \langle \text{cksum} \rangle ] [ \langle \text{age} \rangle ] ] ] ]$ 

### **Syntax Description**

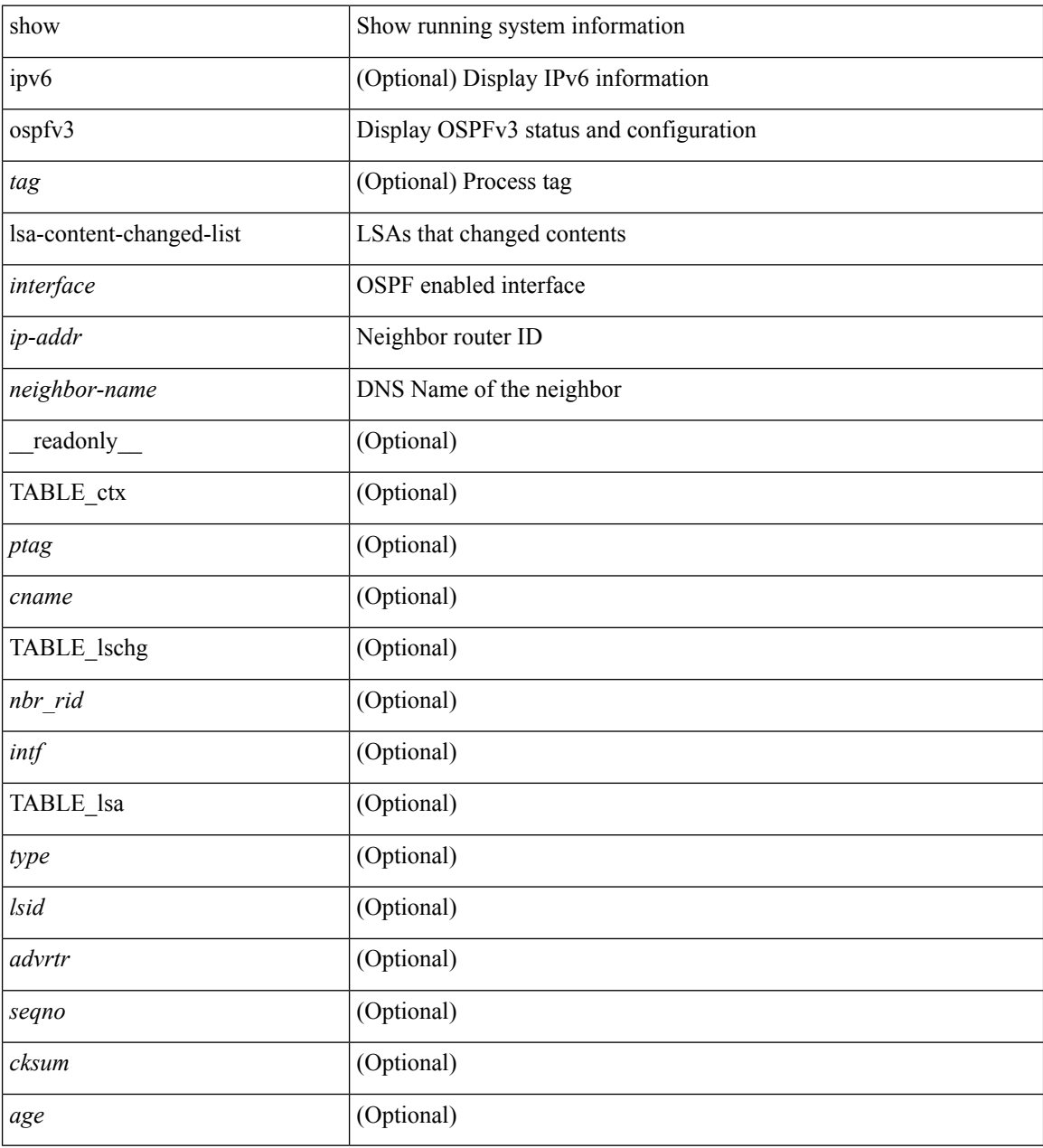

**Command Mode**

# **show ospfv3 memory**

show  $\lceil$  ipv6  $\rceil$  ospfv3  $\lceil$  <tag>  $\rceil$  memory  $\lceil$  readonly TABLE\_mem <ptag> <br/>show total> <br/>show consumed> <byte\_overhead> <byte\_allocated> <alloc\_current> <alloc\_created> <alloc\_failed> <alloc\_free> <bf\_current> <bf\_created> <bf\_failed> <bf\_free> <bf\_byte\_consumed> <bf\_32\_current> <bf\_32\_created> <bf\_32\_failed> <bf\_32\_free> <bf\_32\_byte\_consumed> <slab\_current> <slab\_created> <slab\_failed> <slab\_free> <slab\_byte\_consumed> <if\_index\_alloc\_failed> <nbr\_index\_alloc\_failed> ]

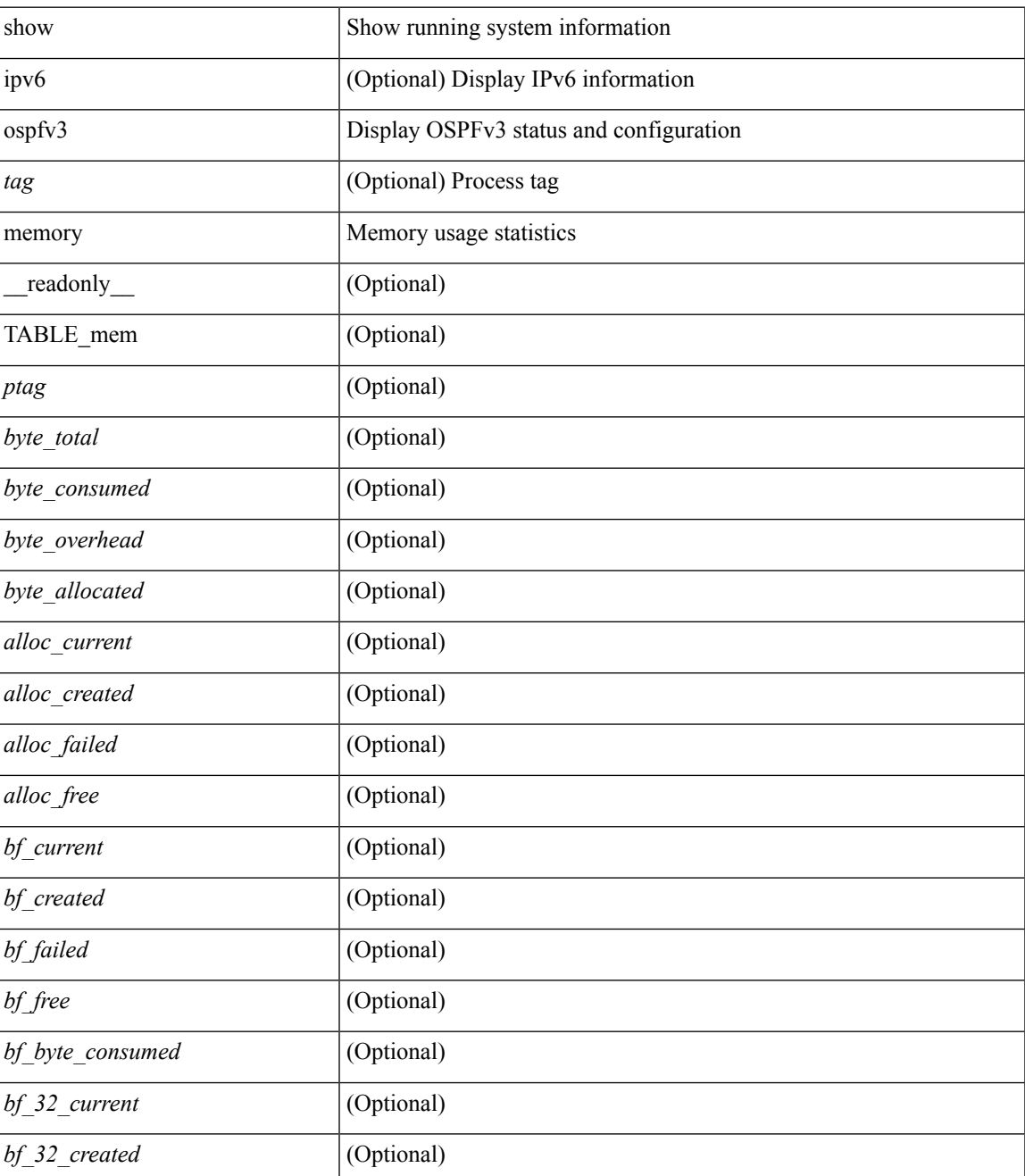

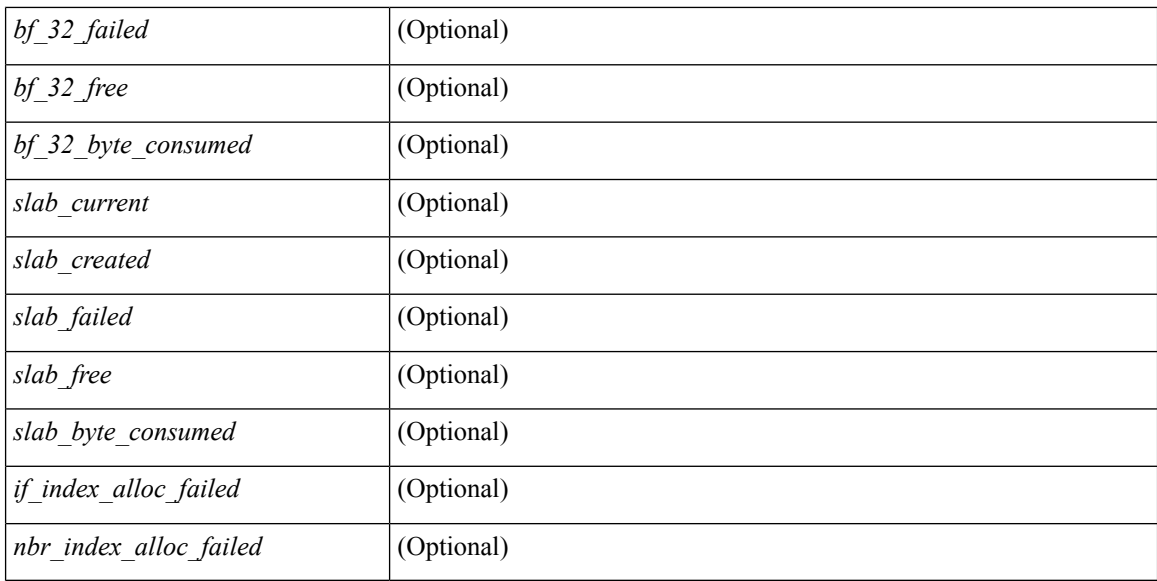

### **Command Mode**

• /exec

# **show ospfv3 neighbors**

show [ ipv6 ] ospfv3 [ <tag> ] [ vrf { <vrf-name> | <vrf-known-name> | all } ] neighbors [ { { <interface> [ <neighbor> | <neighbor-name> ] } | { [ <neighbor> | <neighbor-name> ] [ vrf { <vrf-name> | <vrf-known-name> | all } ] } } ] [ \_\_readonly\_\_ TABLE\_ctx <ptag> <cname> <nbrcount> [ TABLE\_nbr <rid> <priority> <state> <drstate> <uptime> <ifid> <intf> [ <multiarea> ] <addr> ] ]

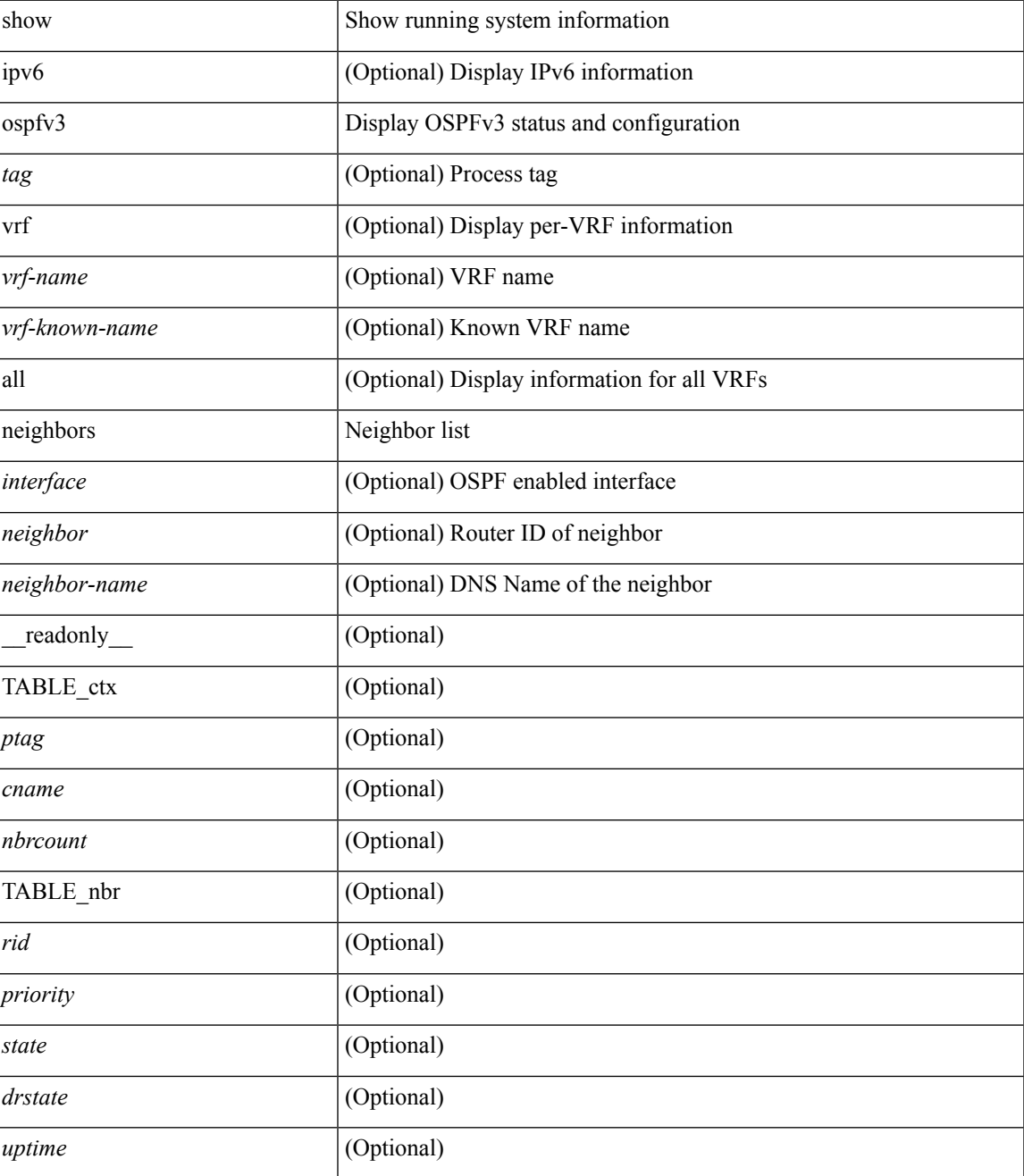

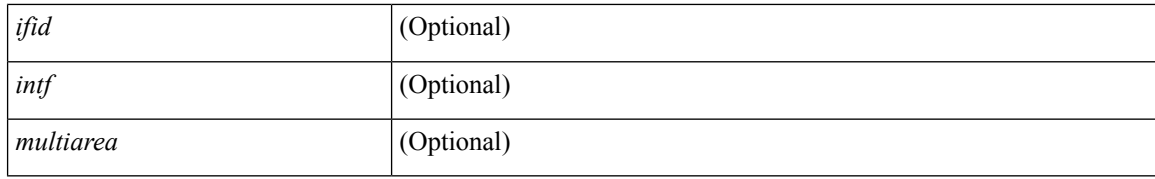

### **Command Mode**

• /exec

i.

## **show ospfv3 neighbors detail**

show  $\lceil$  ipv6  $\rceil$  ospfv3  $\lceil$  <tag>  $\rceil$  [ vrf  $\{\langle \text{virt-name}\rangle \mid \langle \text{virt-known-name}\rangle \mid \text{all } \}$  ] neighbors  $\lceil \langle \text{interface}\rangle \rceil$  [ <neighbor> ] detail [ vrf { <vrf-name> | <vrf-known-name> | all } ] [ private ] [ \_\_readonly\_\_ TABLE\_ctx  $\epsilon$  <ptag> <cname> [ TABLE\_nbr <rid> <addr> <area> <intf> <state> <transition> <lastchange> [ <br/> <br/> <br/></astchange> [ <br/> <br/></> ] [ <priority> ] [ <ifid> ] [ <dr> | [ <br/> <br/> <br/> <br/> <br/> <br/> </a> [ <<<r/>seqno> ] [ <dbdallsentacked> ] [ <dbdallsent> ] [ <dbdallacked> ] [ <lsaonreqlist> ] [ <lsafromlastreq> ] [ <lsreqrxmts> ] <helloptions> <dbdoptions>  $\leq$ lastnonhello> [  $\leq$ deadtimer> ] [  $\leq$ pacingtimer> ] [  $\leq$ dbdrxmtimer> ] [  $\leq$ reqrxmtimer> ] [  $\leq$ lsutimer> ] [ <rerxmtimer> ] [ <fastrerxmtimer> ] [ <lsacktimer> ] [ <grtimer> ] [ <helpermode> ] [ <helpercand> ] [ <helperterm> ] [ <senddbd> ] [ <sendlsreq> ] [ <sendlsu> ] [ <sendlsurxmt> ] [ <sendlsack> ] [ <sendlsreqreply> ] ] ]

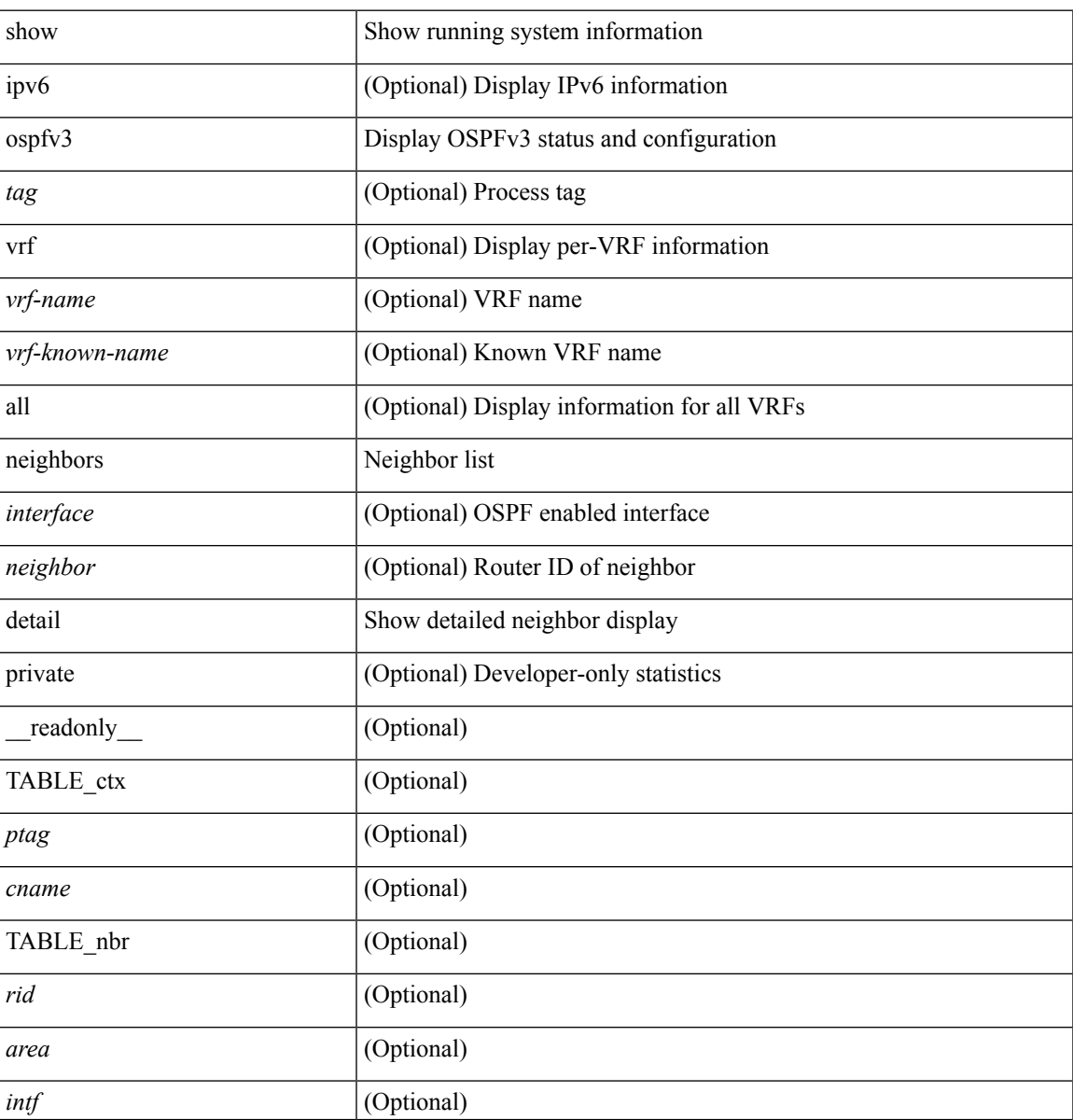

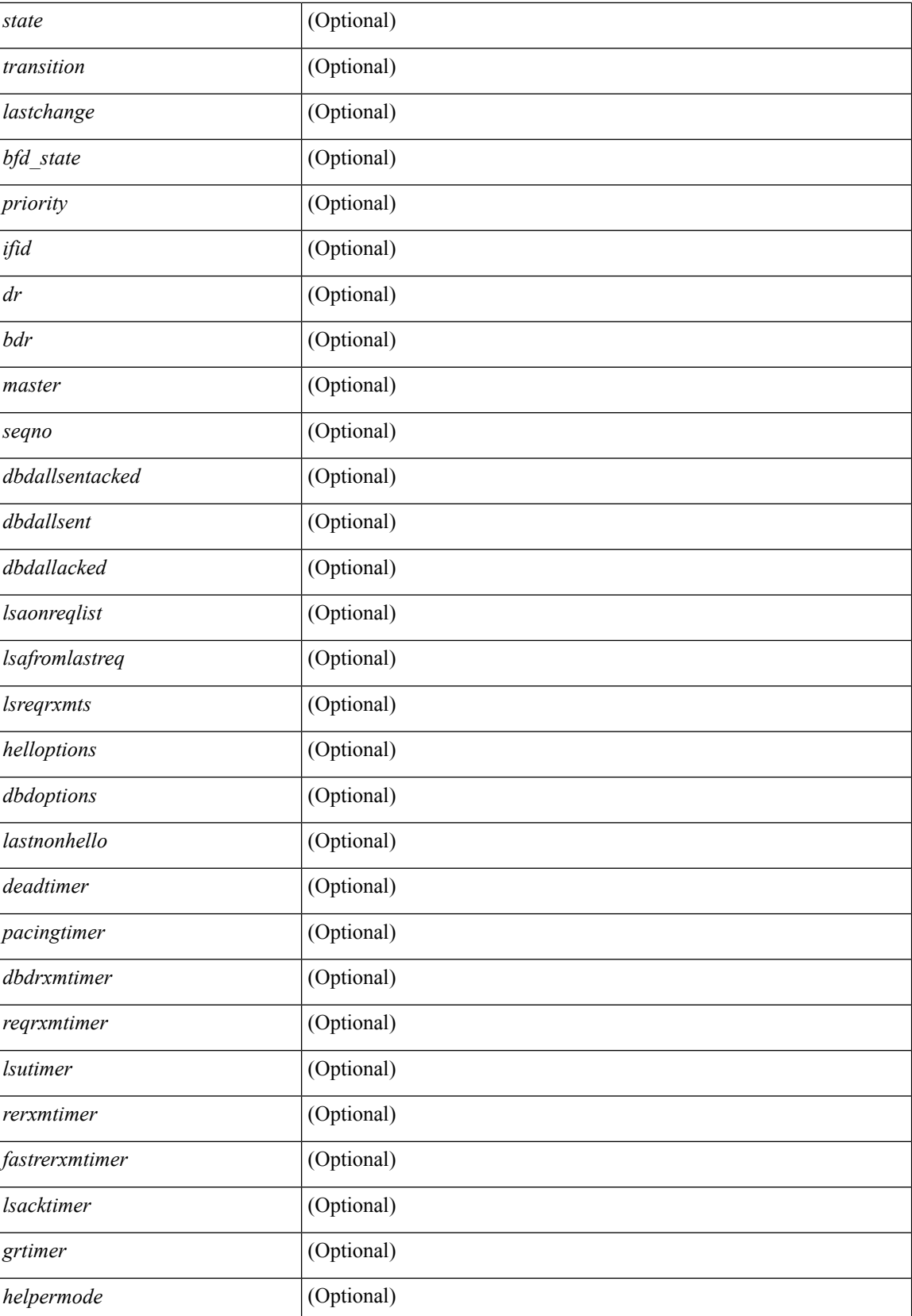

 $\mathbf l$ 

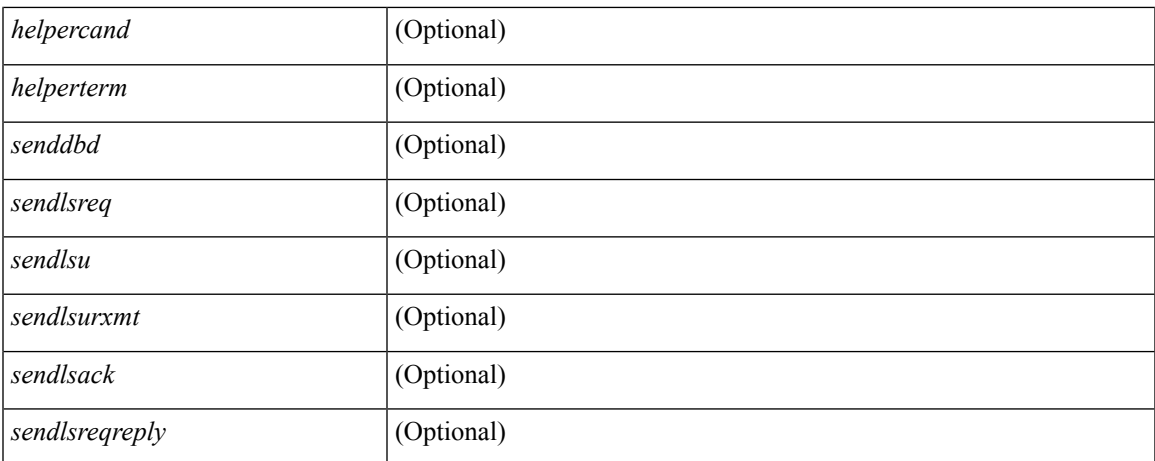

## **Command Mode**

# **show ospfv3 neighbors summary**

show [ipv6] ospfv3 [ <tag> ] [ vrf { <vrf-name> | <vrf-known-name> | all } ] neighbors [ <interface> ] summary [ vrf { <vrf-name> | <vrf-known-name> | all } ] [ \_readonly \_TABLE\_ctx <ptag> <cname> TABLE\_intf { <ifname> | <total> } <down> <attempt> <init> <twoway> <exstart> <exchange> <loading> <full> <if\_total> ]

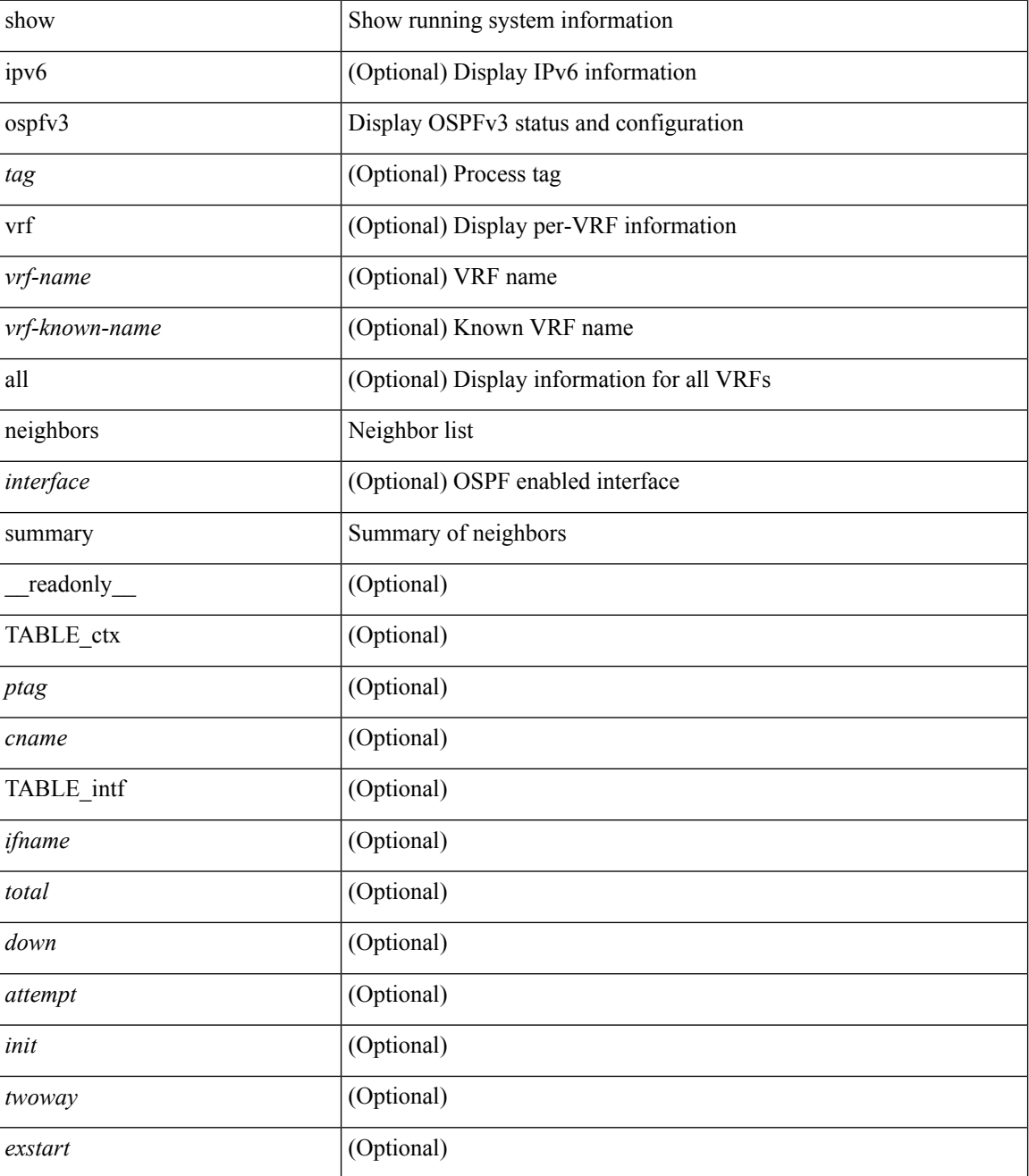

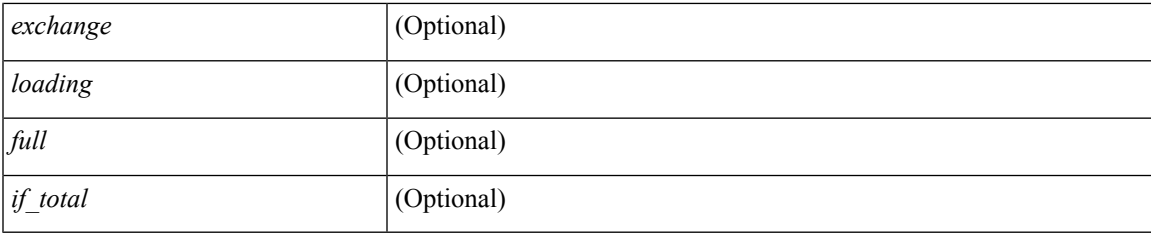

## **Command Mode**

# **show ospfv3 policy statistics**

show [ ipv6 ] ospfv3 [ <tag> ] [ vrf { <vrf-name> | <vrf-known-name> | all } ] policy statistics { { redistribute { bgp <as> | { isis | rip } <tag> | static | direct | amt } } | { area <area-id-ip> filter-list { in | out } } } [ vrf { <vrf-name> | <vrf-known-name> | all } ]

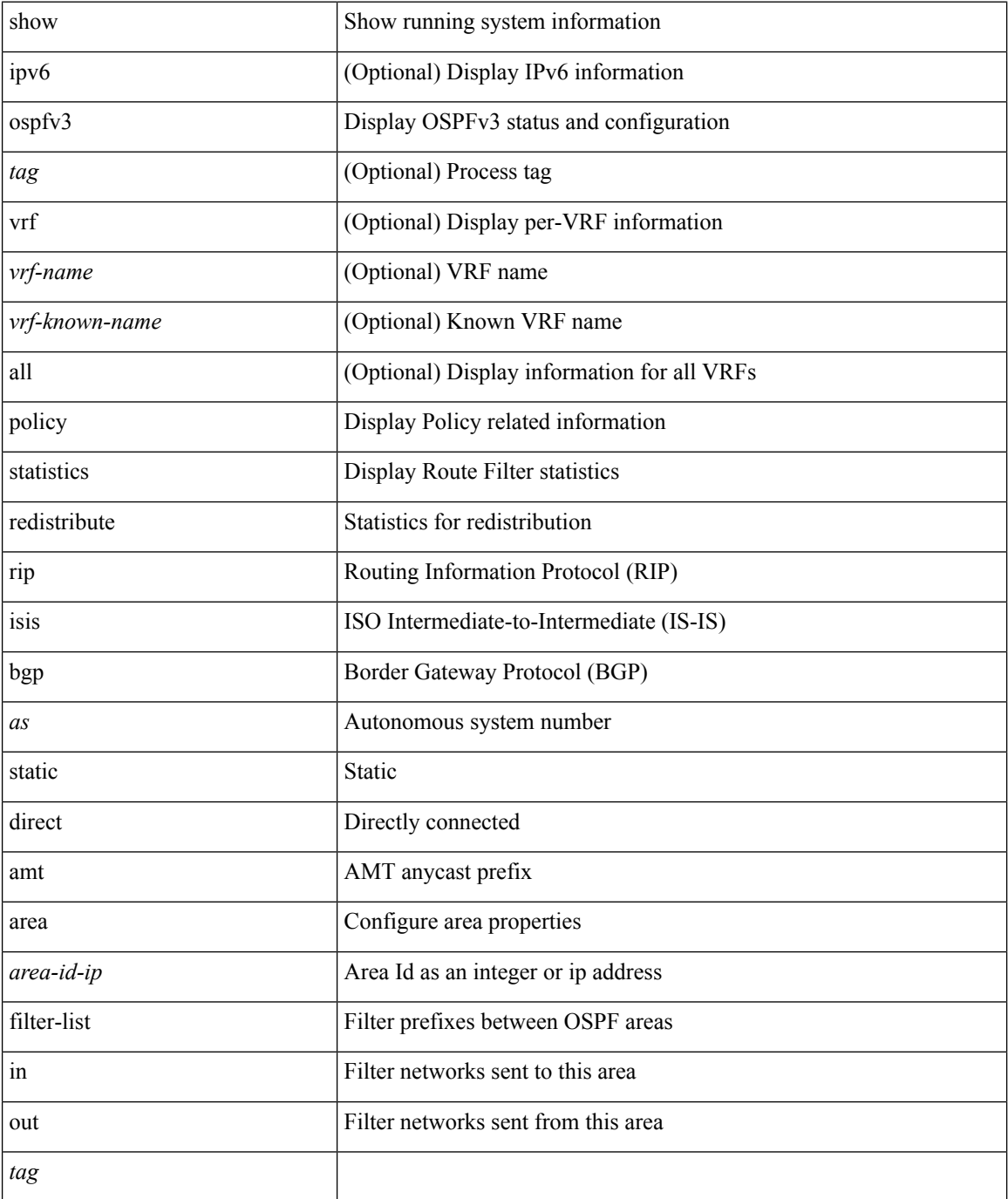

 $\mathbf{l}$ 

## **Command Mode**

# **show ospfv3 request-list**

show [ipv6] ospfv3 [ <tag> ] request-list { <ip-addr> | <neighbor-name> } <interface> [ \_\_readonly\_ [ TABLE\_ctx <ptag> <cname> [ TABLE\_lsreq <nbr\_rid> <intf> <nbr\_addr> <total> [ TABLE\_lsa [ <type> ] [ <lsid> ] [ <advrtr> ] [ <seqno> ] [ <cksum> ] [ <age> ] ] ] ] ]

### **Syntax Description**

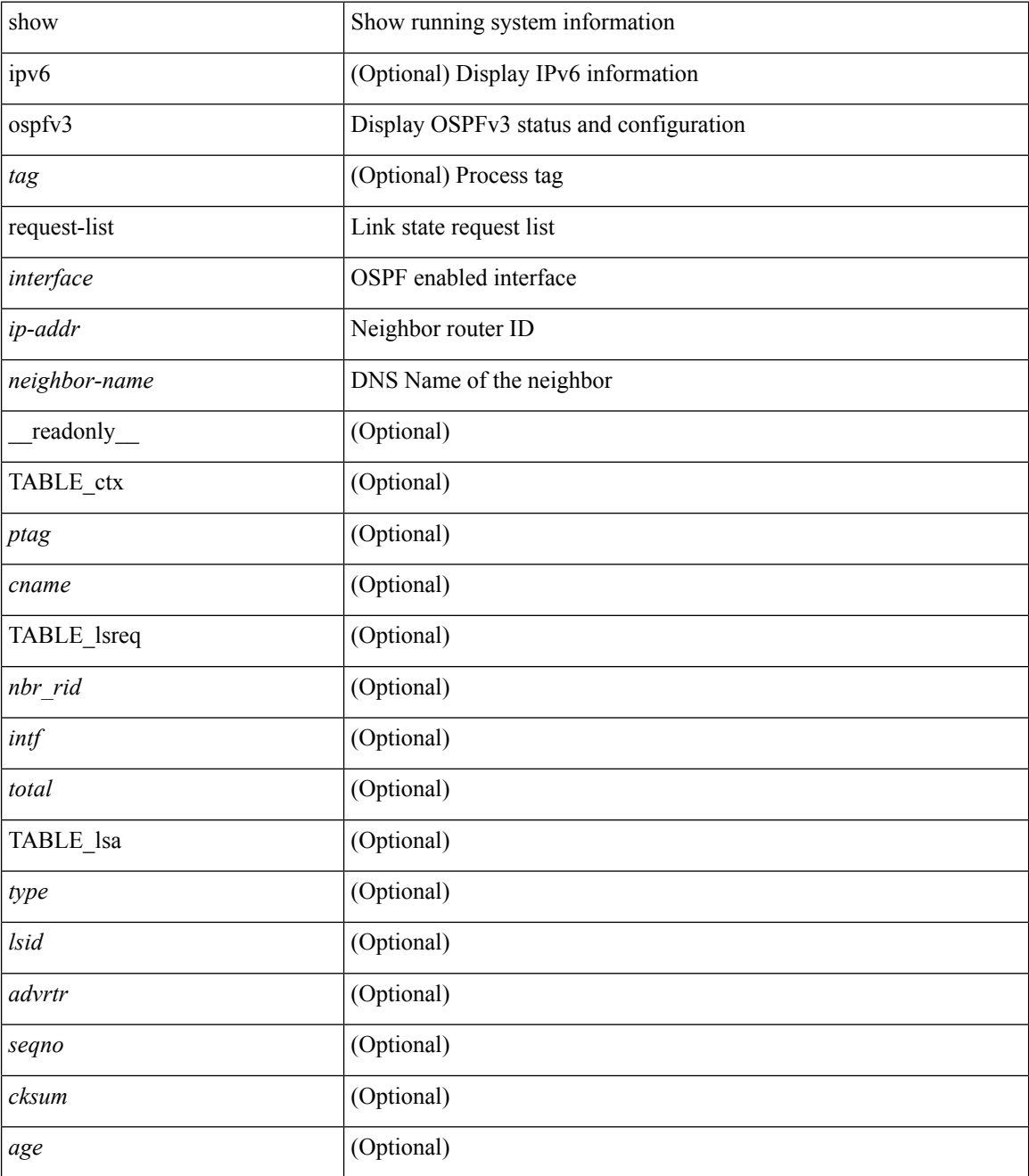

**Command Mode**

 $\mathbf{l}$ 

# **show ospfv3 retransmission-list**

show [ipv6] ospfv3 [ <tag> ] retransmission-list { <routerid> | <touter-name> } <interface> [ \_\_readonly\_ [ TABLE\_ctx <ptag> <cname> [ TABLE\_rxmit <nbr\_rid> <intf> <nbr\_addr> [ <timer\_running> ] [  $\leq$ timer\_due> ] [ TABLE\_lsa [  $\leq$ type> ] [  $\leq$ lsid> ] [  $\leq$ advrtr> ] [  $\leq$ eeqno> ] [  $\leq$ cksum> ] [  $\leq$ age> ] ] ] ] ]

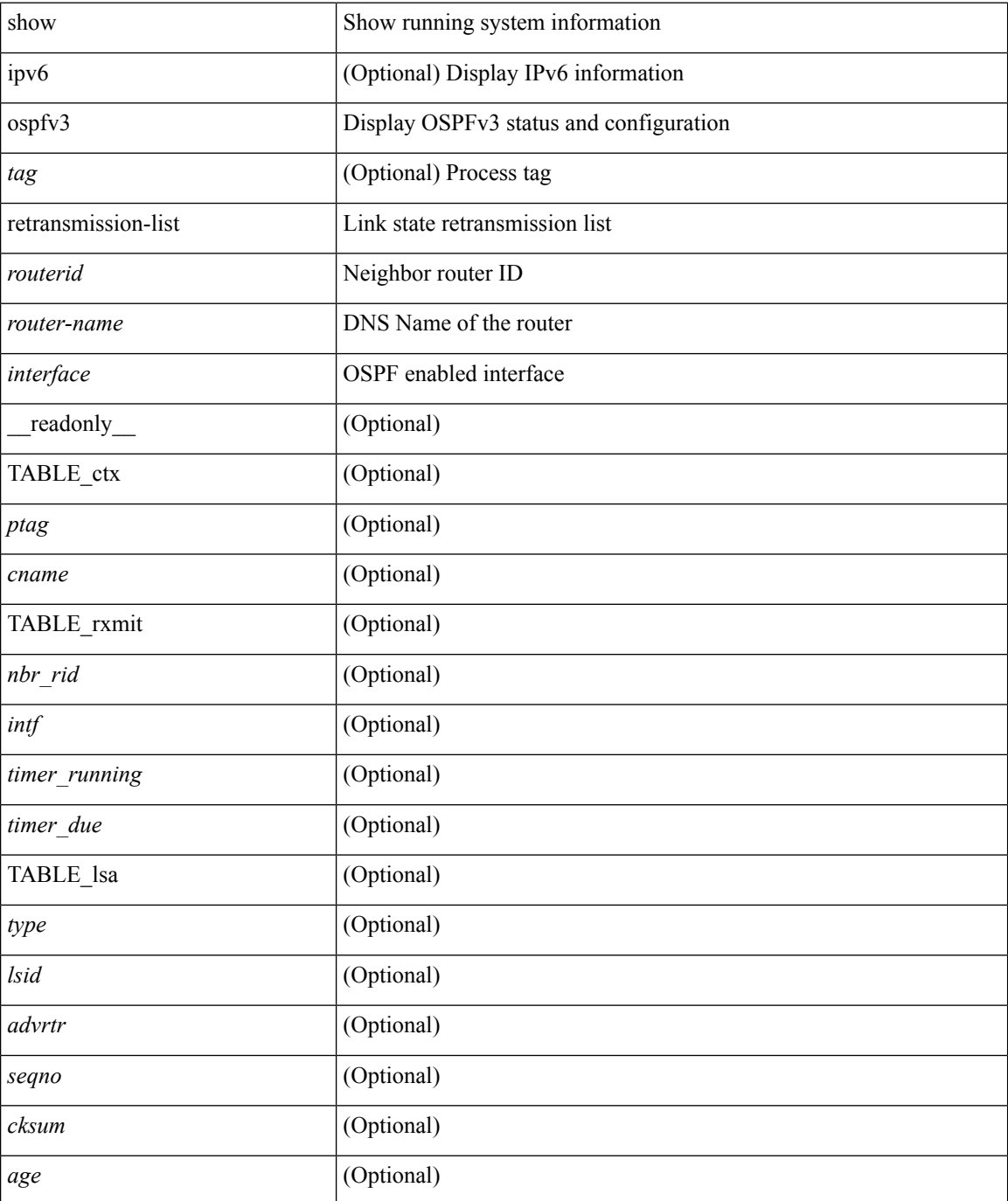

 $\mathbf{l}$ 

## **Command Mode**

## **show ospfv3 route**

show  $\lceil$  ipv6  $\rceil$  ospfv3  $\lceil$  <tag>  $\rceil$  [ vrf  $\{\text{>vrf-name}> |\text{>vrf-known-name}> |\text{all }\}\$   $\rceil$  route  $\lceil$  <ipv6-prefix>  $\lceil$ longer-prefixes ] ] [ all\_routes ] [ vrf { <vrf-name> | <vrf-known-name> | all } ] [ \_\_readonly\_\_ TABLE\_ctx <ptag> <cname> [ <hdr\_addr> ] [ <hdr\_masklen> ] [ TABLE\_route <addr> <masklen> <type> <in\_rib> <direct> [ <area> ] [ <tag> ] [ <vlink\_unresolved> ] [ TABLE\_route\_ubest\_nh [ <ubest\_nh\_addr> ] [ <ubest\_nh\_intf> ] [ <ubest\_cost> ] [ <distance> ] [ <ubest\_nh\_direct> ] [ <ubest\_nh\_in\_rib> ] ] [ TABLE\_route\_mbest\_nh [ <mbest\_nh\_addr> ] [ <mbest\_nh\_intf> ] [ <mbest\_cost> ] [ <mbest\_nh\_direct> ] [ <mbest\_nh\_in\_rib> ] ] ] ]

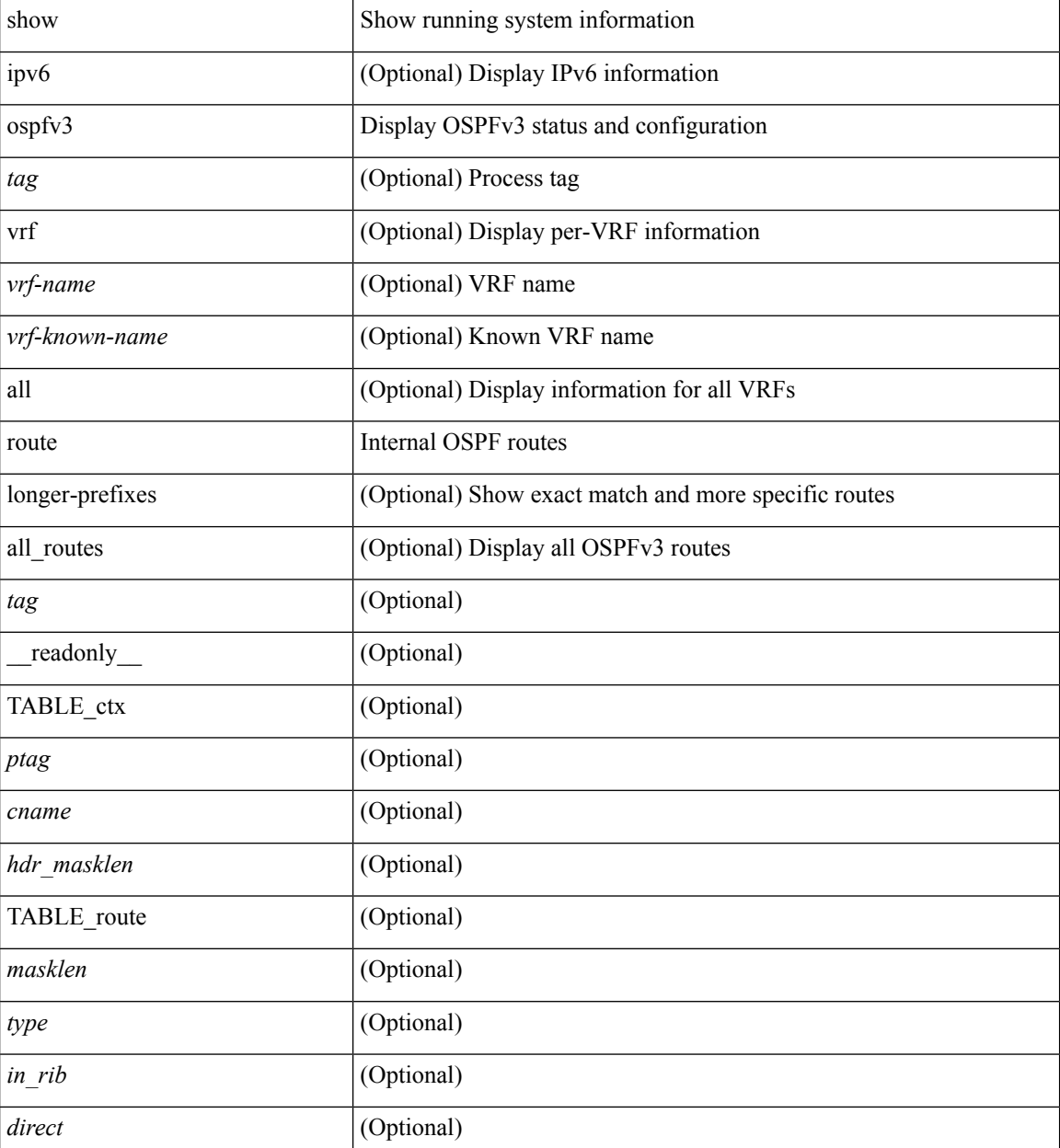

 $\mathbf{l}$ 

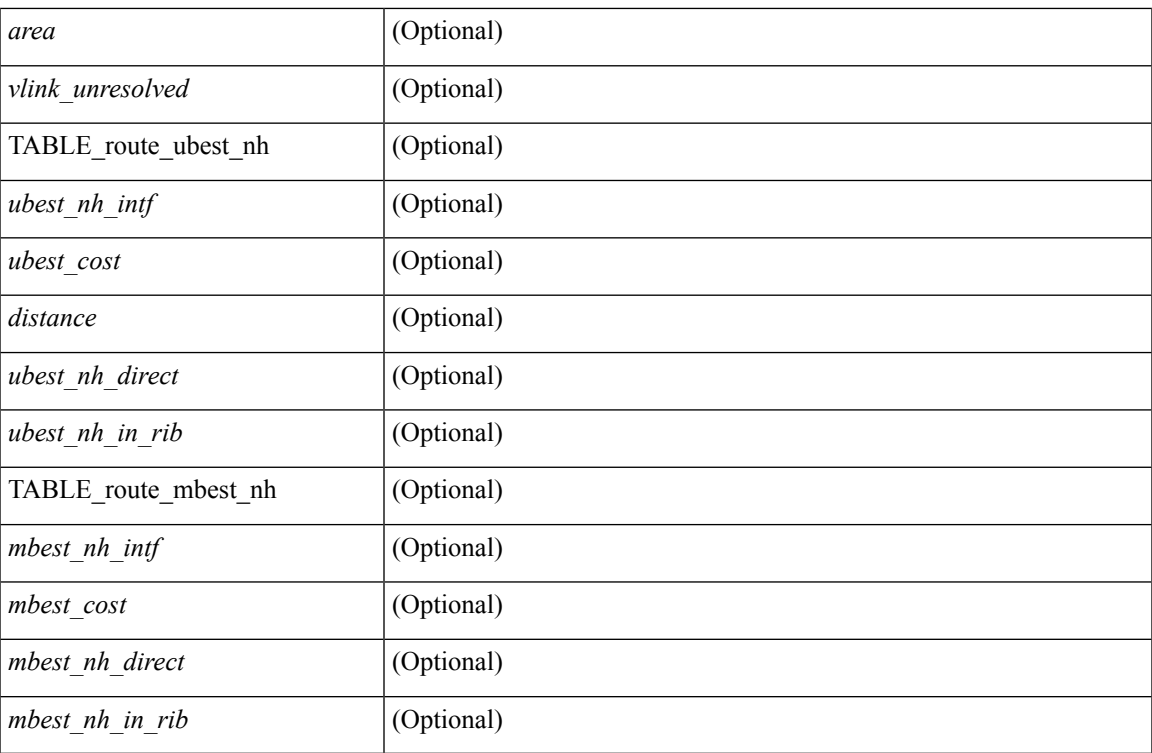

## **Command Mode**

 $\bullet$  /exec

# **show ospfv3 route summary**

show [ ipv6 ] ospfv3 [ <tag> ] [ vrf { <vrf-name> | <vrf-known-name> | all } ] route [ <ipv6-prefix> [ longer-prefixes ] ] summary [ vrf { <vrf-name> | <vrf-known-name> | all } ] [ \_\_readonly\_\_ TABLE\_ctx <ptag> <cname> [ TABLE\_route <total\_routes> <total\_paths> [ TABLE\_route\_type <path\_type> <path\_routes> <path\_paths> ] [ TABLE\_route\_masklen <masklen> <masklen\_routes> <masklen\_paths> ] ] ]

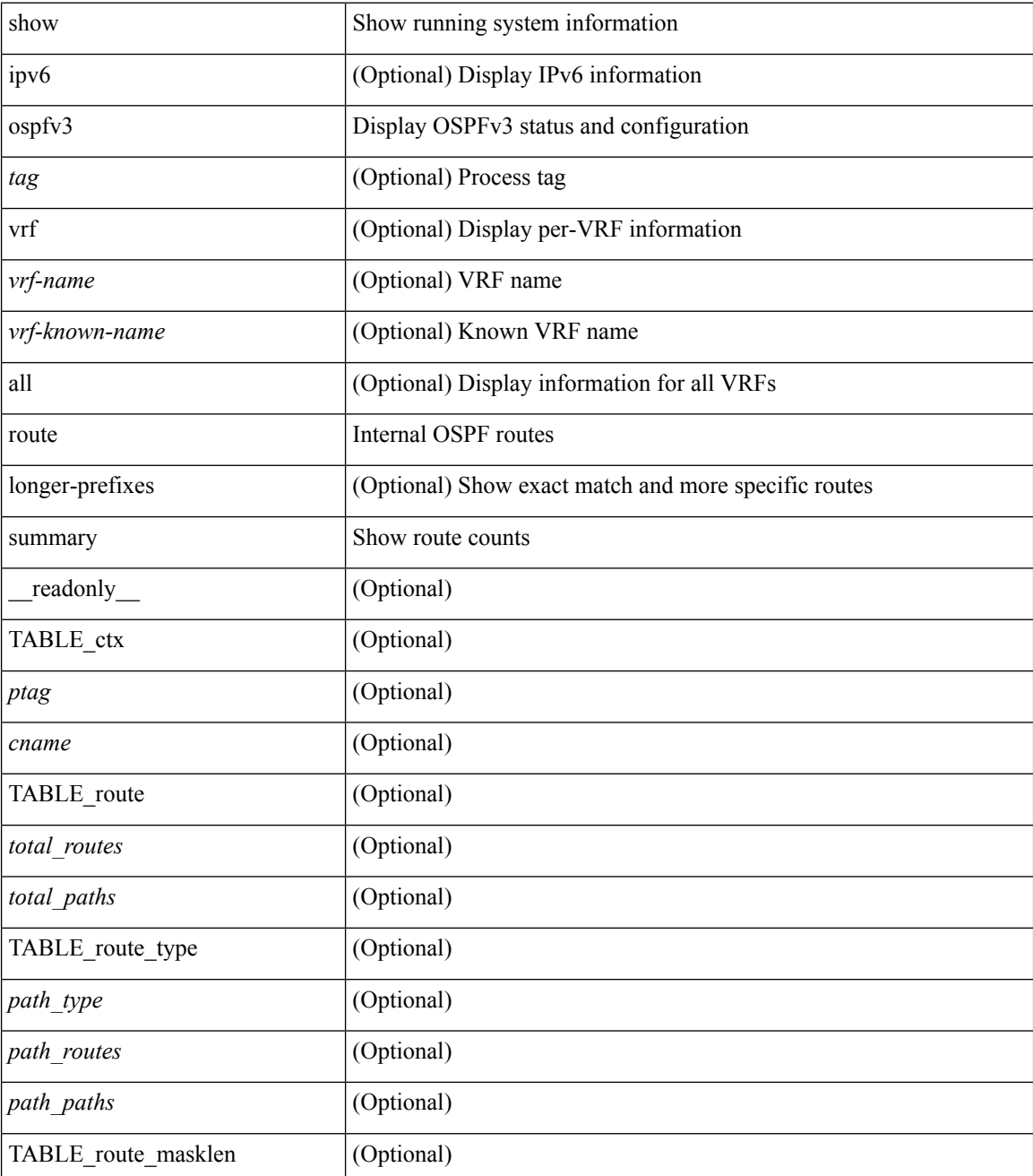

 $\mathbf l$ 

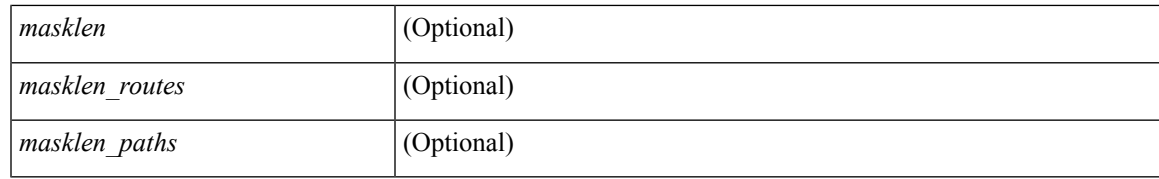

**Command Mode**

## **show ospfv3 statistics**

show  $\lceil \text{ ipv6 } \rceil$  ospfv3  $\lceil \text{ } \rceil$  vrf  $\{\text{ } \mid \text{ } \mid \text{ all } \}$  statistics  $\lceil \text{ vrf } \rceil$  statistics  $\lceil \text{ vrf } \rceil$ <vrf-known-name> | all } ] [ \_\_readonly\_\_ TABLE\_stats <ptag> <cname> <last\_clear> <rid\_change>  $\le$ dr elections>  $\le$ older lsa recv $\ge$   $\le$ nbr state change $\ge$   $\le$ nbr dead postpone $\ge$   $\le$ nbr dead expire $\ge$ <nbr\_bad\_lsreq> <nbr\_seqno\_mismatch> <spf\_full> <spf\_summary> <spf\_external> <spf\_extsummary>  $\le$ rtr generate>  $\le$ rtr refresh>  $\le$ rtr flush>  $\le$ rtr other flush>  $\le$ net generate>  $\le$ net refresh>  $\le$ net flush>  $\leq$ net other flush $\geq$ inter prefix generate $\geq$ inter prefix refresh $\geq$ inter prefix flush $\geq$  $\leq$ inter prefix other flush $>$   $\leq$ inter router generate $>$   $\leq$ inter router refresh $>$   $\leq$ inter router flush $>$  $\le$ inter router other flush>  $\le$  asext generate>  $\le$  asext refresh>  $\le$  asext flush>  $\le$  asext other flush> <link\_generate> <link\_refresh> <link\_flush> <link\_other\_flush> <intra\_prefix\_generate>  $\le$ intra prefix refresh $>$  $\le$ intra prefix flush $>$  $\le$ intra prefix other flush $>$  $\le$ unknown generate $>$ <unknown refresh> <unknown flush> <unknown other flush> <limbo lsa count> <limbo lsa hwm  $\le$ limbo\_lsa\_deleted $\ge$   $\le$ limbo\_lsa\_revived $\ge$   $\le$ limbo\_runs $\ge$   $\le$ limbo\_lsa\_last\_time\_hwm $\ge$  [  $\le$ limbo\_timer $\ge$  ] <helloq\_size> <helloq\_max\_size> <helloq\_hwm> <helloq\_drops> <helloq\_last\_hwm\_time> <floodq\_size>  $\leq$ floodq\_max\_size> $\leq$ floodq\_hwm> $\leq$ floodq\_drops> $\leq$ floodq\_last\_hwm\_time> $\leq$ lsdb\_add\_fail>[ TABLE\_buffer\_detail [ <buf\_size> ] [ <buf\_size\_huge> ] <buf\_in\_use> <buf\_hwm> <buf\_perm> <buf\_alloc>  $\text{Out}$  free $>$  ] ]

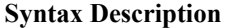

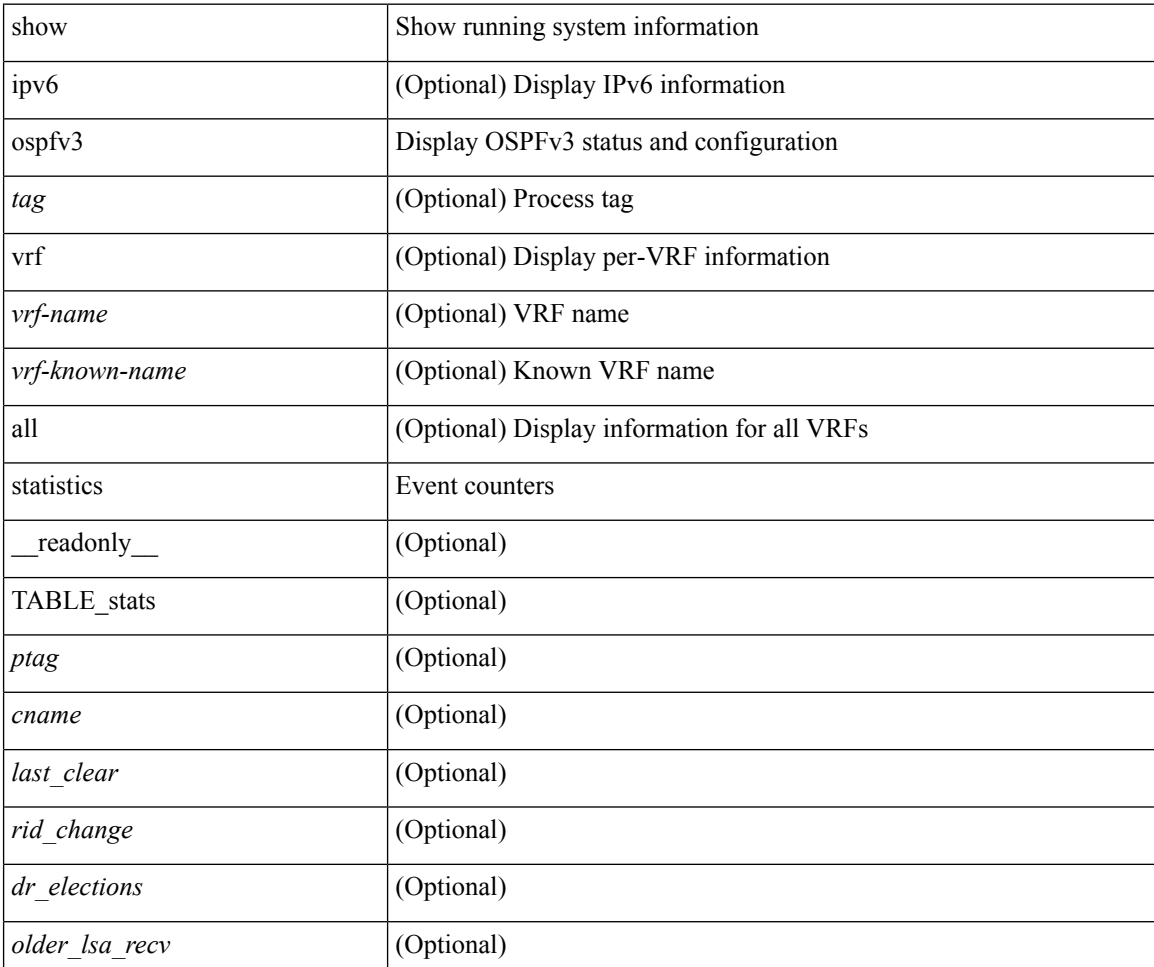

 $\mathbf l$ 

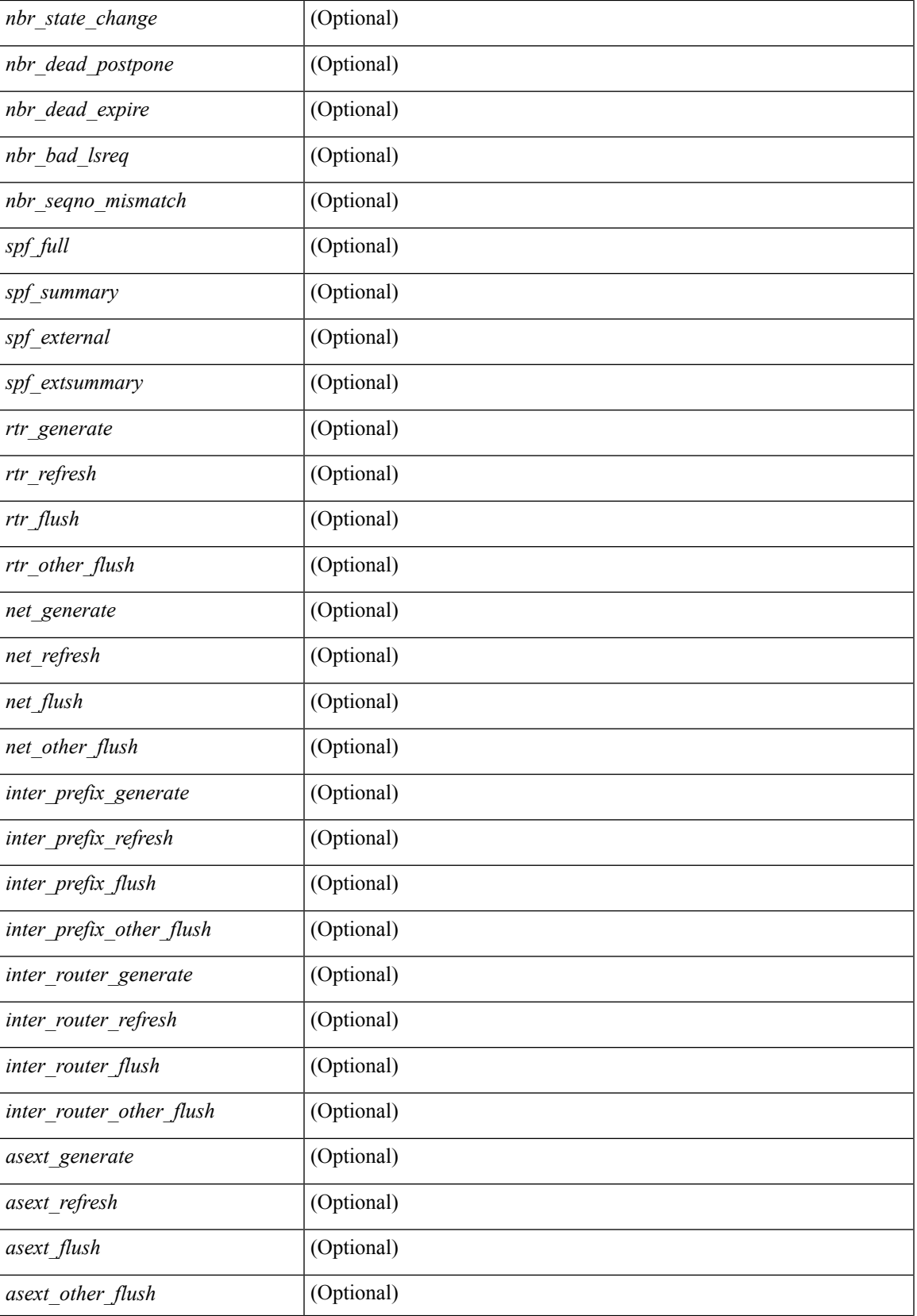

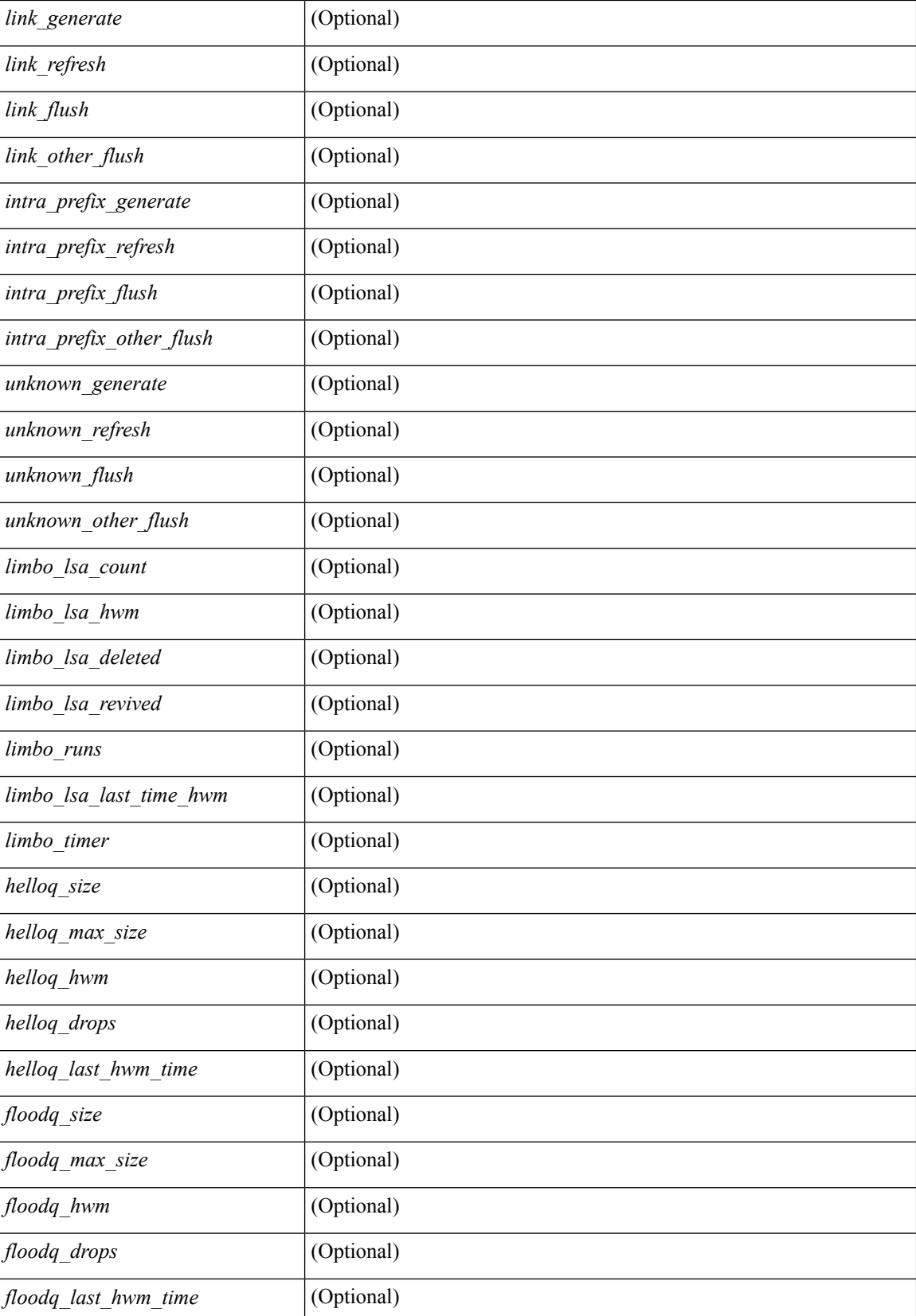

 $\mathbf l$ 

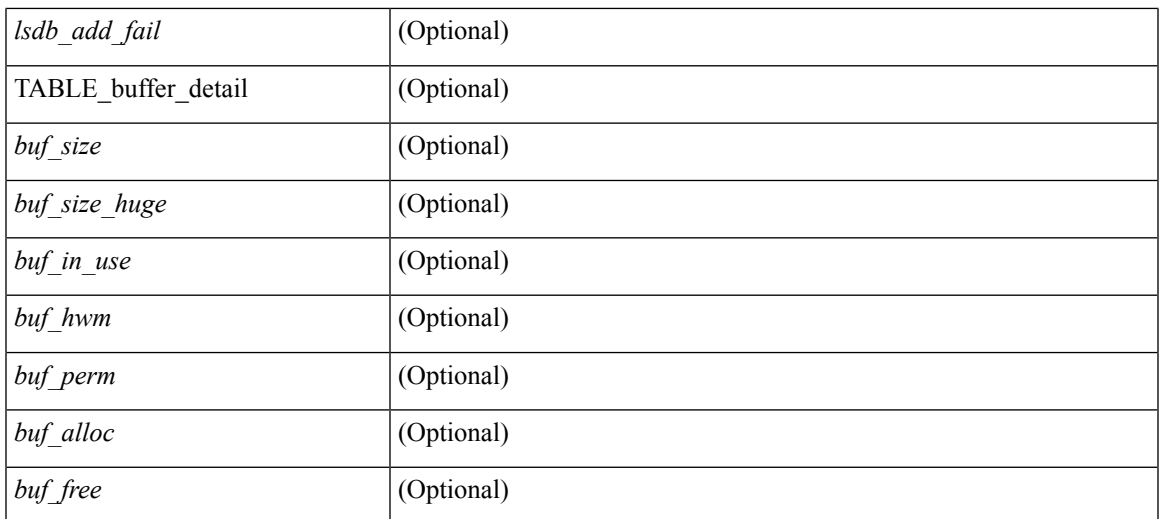

### **Command Mode**

# **show ospfv3 summary-address**

show [ipv6] ospfv3 [ <tag> ] [ vrf { <vrf-name> | <vrf-known-name> | all } ] summary-address [ private ] [ vrf { <vrf-name> | <vrf-known-name> | all } ] [ \_\_readonly\_\_ [ TABLE\_ctx <ptag> <cname> <rid> [ TABLE\_sum <addr> <masklen> [ <metric> ] [ <tag> ] [ <pending> ] ] ]

### **Syntax Description**

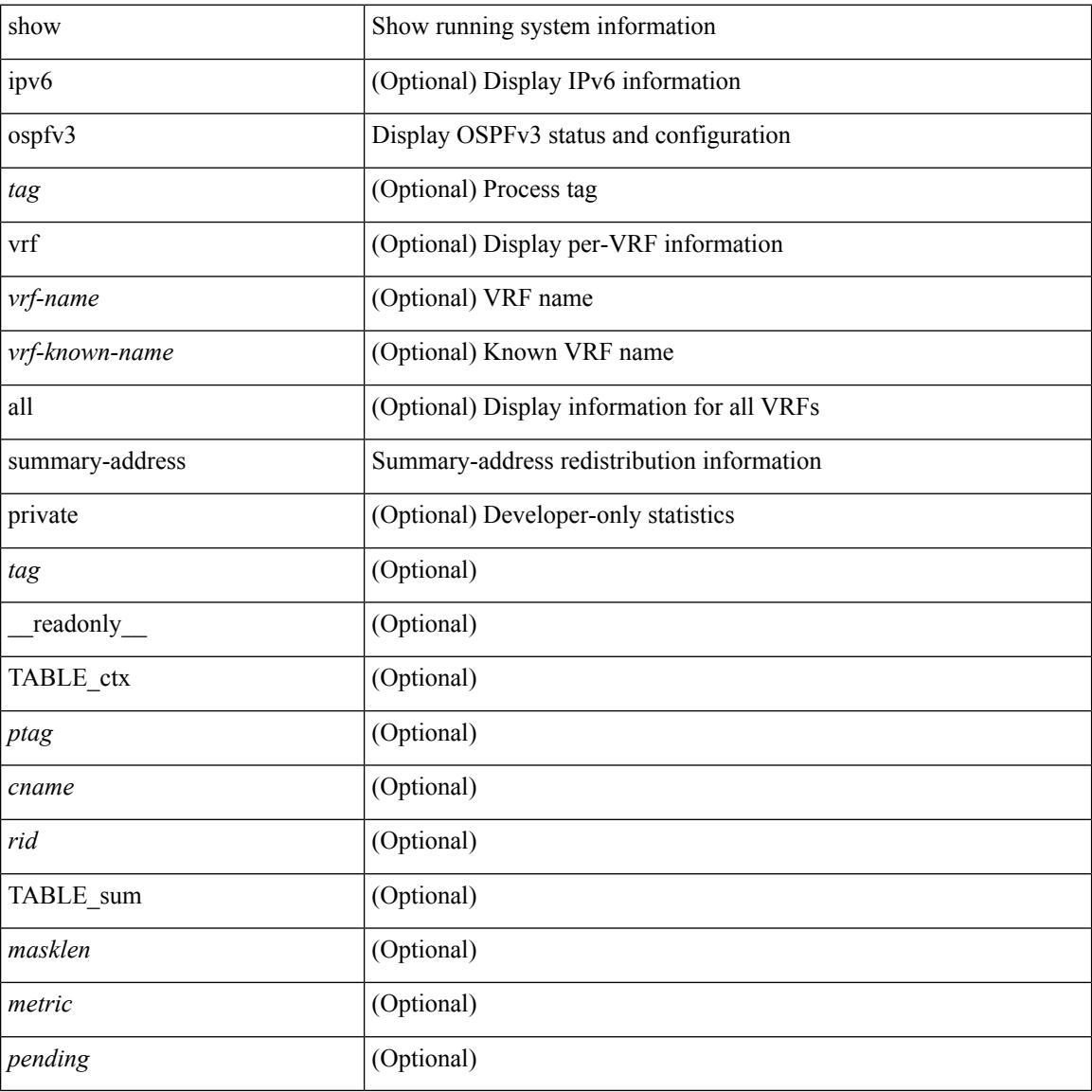

#### **Command Mode**

## **show ospfv3 traffic**

show  $\lceil$  ipv6  $\rceil$  ospfv3  $\lceil$  <tag>  $\rceil$  [ vrf  $\{\langle \text{virt-name}\rangle \mid \langle \text{virt-known-name}\rangle \mid \text{all} \}$  ] traffic  $\lceil \langle \text{interface}\rangle \mid \text{detail} \rangle$  $\int$  [ detail  $\int$  |  $\int$  detail  $\int$  vrf  $\int$  <vrf-known-name> | all  $\}$  ] [ \_\_readonly \_\_TABLE\_traf <ptag> <cname> <last\_clear> [ <ifname> ] <pkt\_in> <pkt\_out> <lsu\_first\_trans> <lsu\_retrans> <lsu\_for\_lsreq> <lsu\_nbr\_trans> <throttle\_out> <throttle\_out\_token> <throttle\_out\_ip> <lsa\_ignored> <lsa\_dropped\_spf>  $\le$ lsa dropped gr>  $\le$ pkt drops in>  $\le$ pkt drops out>  $\le$ pkt errors in>  $\le$ pkt errors out>  $\le$ hello errors in> <dbds\_errors\_in> <lsreqs\_errors\_in> <lsus\_errors\_in> <lsacks\_errors\_in> <pkt\_unknown\_in>  $\leq$ pkt unknown out $>$   $\leq$ pkt no ospf intf $>$   $\leq$ bad version $>$   $\leq$ bad crc $>$   $\leq$ dup rtr id $>$   $\leq$ dup src addr $>$  $\le$ invalid src addr>  $\le$ invalid dst addr>  $\le$ non existing nbr>  $\le$ pkt passive intf>  $\le$ wrong area>  $\le$ invalid pkt len>  $\le$ nbr changed routerid ipaddr>  $\le$ nbr changed interfaceid> [  $\le$ bad auth> ] [  $\beta$  <br/>bad\_reserved>  $\lfloor \frac{\pi}{2} \rfloor$  {>pkt\_no\_vrf>  $\lfloor \frac{\pi}{2} \rfloor$  <hellos\_in> <dbds\_in> <lsneqs\_in> <lsus\_in> <lsnexs\_in> <hellos\_out>  $\leq$ dbds out $\geq$  lsreqs out $\geq$  lsus out $\geq$  lsacks out $\geq$  [  $\leq$  hellos in hq $\geq$  lsheqs in flq $\geq$  $\le$ lsus in flq $\ge$   $\le$ lsacks in flq $\ge$   $\le$ lsas in dbds in $\ge$   $\le$ lsas in ls $\le$ lsas in lsus in $\ge$   $\le$ lsas in lsacks in $\ge$  $\le$ lsas in dbds out $\ge$   $\le$ lsas in lsreqs out $\ge$   $\le$ lsas in lsus out $\ge$   $\le$ lsas  $\le$ lsas in rxmt lsus out $\ge$  $\mathbf{1}$ 

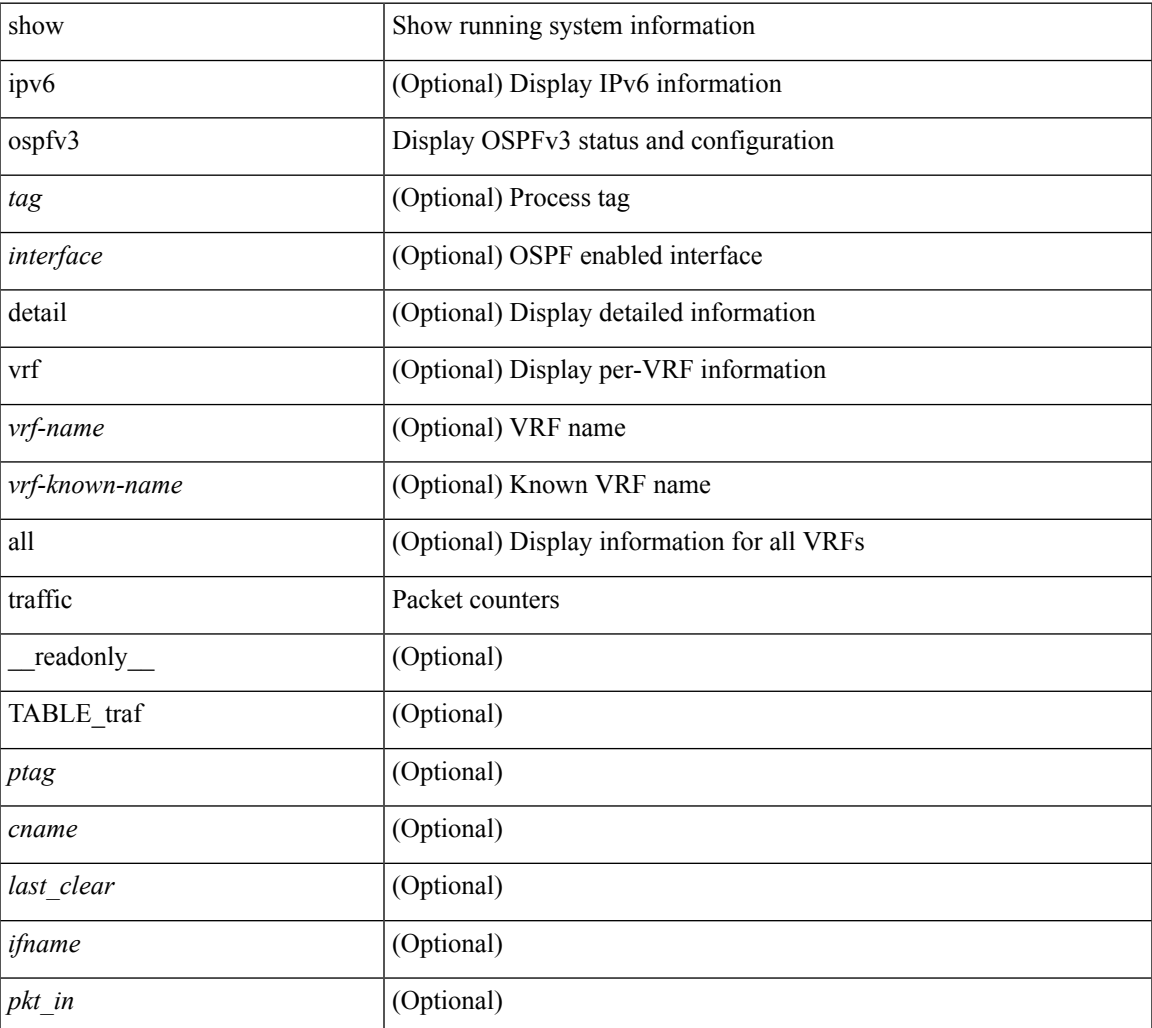

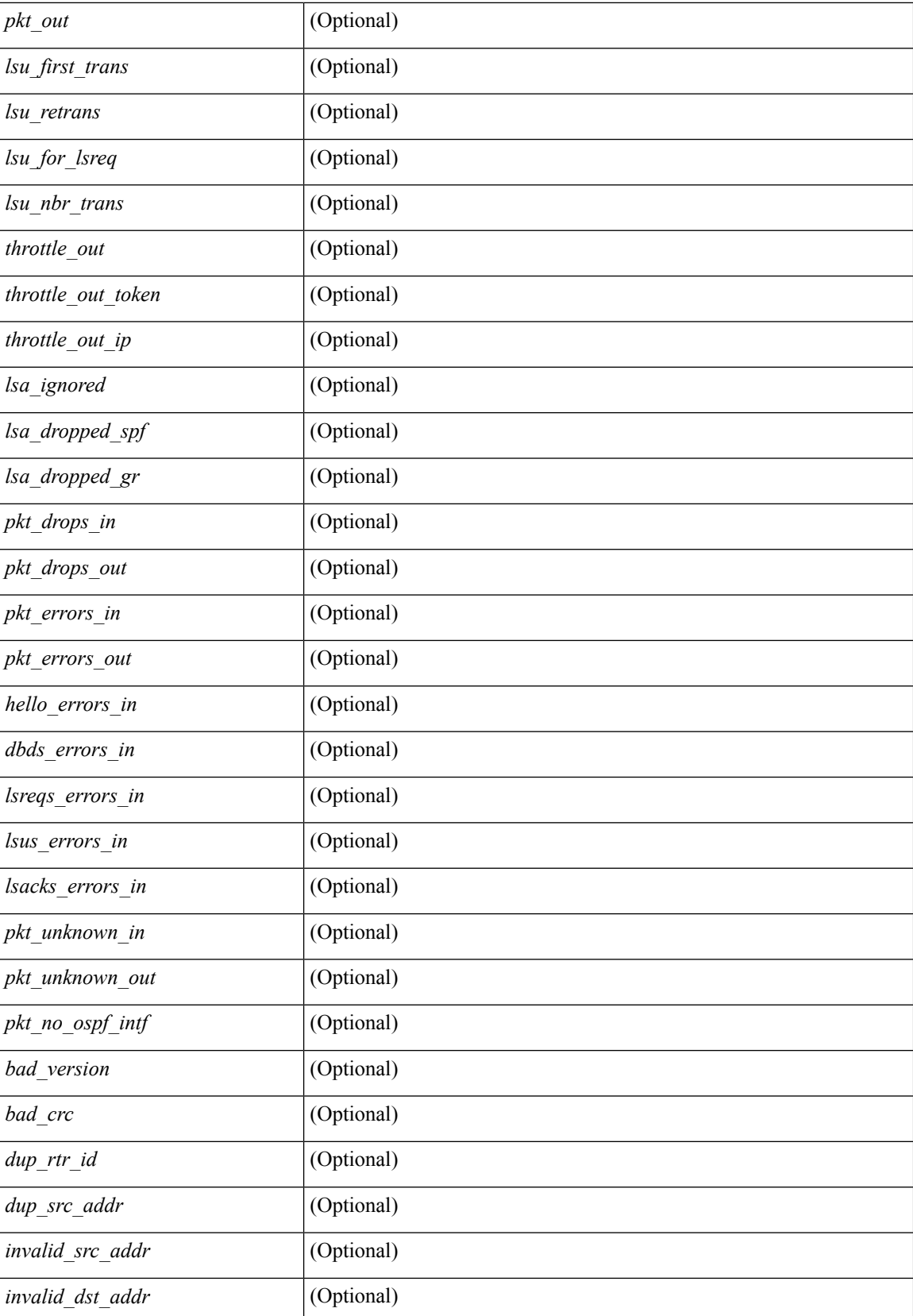

 $\mathbf l$ 

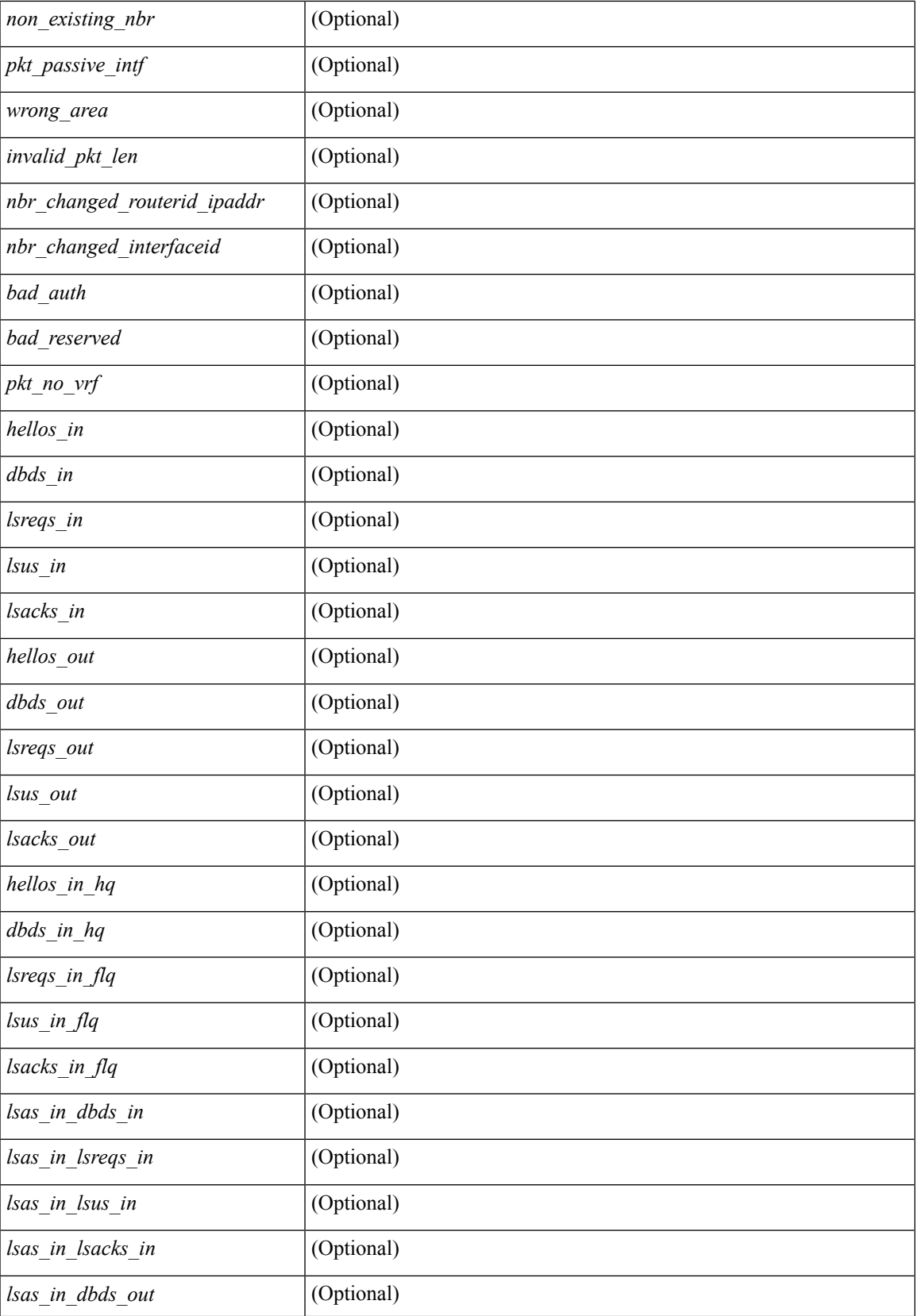

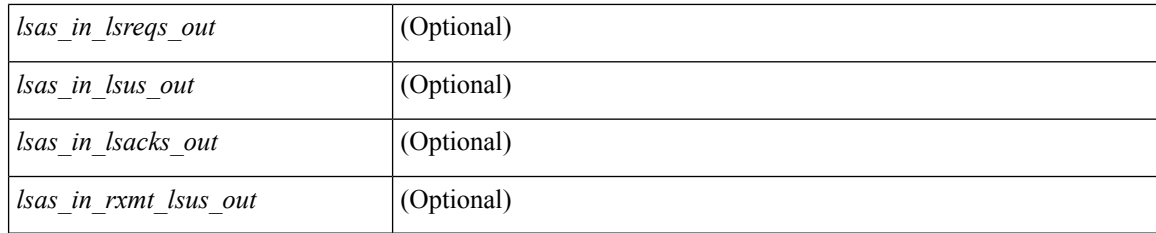

## **Command Mode**

• /exec

i.

## **show ospfv3 virtual-links**

show  $\lceil$  ipv6  $\rceil$  ospfv3  $\lceil$  <tag>  $\rceil$  [ vrf  $\{\ll\text{vrf-name}\}$   $\ll\text{vrf-known-name}\$  all  $\}$  ] virtual-links [ vrf  $\{\ll\text{vrf-name}\}$ | <vrf-known-name> | all } ] [ \_\_readonly \_\_TABLE\_ctx <ptag> <cname> [ TABLE\_vlink <name> <nbr\_rid>  $\leq$ if state>  $\leq$ transit area $\geq$   $\leq$ nh intf>  $\leq$ nbr addr> [  $\leq$ transit area stub> ]  $\leq$ transit area nssa> ]  $\leq$ addr> [  $\langle \text{masklen>} \rangle$   $\langle \text{inst\_id} \rangle$   $\langle \text{area} \rangle$  [  $\langle \text{if_cfg>} \rangle$   $\langle \text{state\_str>} \langle \text{type\_str>} \rangle$   $\langle \text{const} \rangle$   $\langle \text{index} \rangle$  [  $\langle \text{spassive} \rangle$  ]  $\langle \text{smps} \rangle$  ] [  $\le$ transmit delay>  $\le$  [  $\le$  if priority>  $\le$  [  $\le$  dr  $\le$  id>  $\le$  [  $\le$  dr  $\le$  id>  $\le$  [  $\le$  ddr  $\le$  ]  $\le$   $\le$  for  $\le$  fotal> ]  $\lceil$  <nbr flood>  $\lceil$  <nbr adjs>  $\rceil$  < \| <gr nbr>  $\lceil$  \| <hello interval>  $\rceil$  | <dead interval>  $\rceil$  | <wait interval>  $\rceil$  |  $\leq$ rxmt\_interval> ] [  $\leq$ hello\_timer> ] [  $\leq$ wait\_timer> ] [  $\leq$ pacing\_timer> ] [  $\leq$ lsu\_timer> ] [  $\leq$ lsack\_timer> ] [  $\leq$ netlsa throt timer $>$   $| \leq$ link lsa cnt $>$   $| \leq$ link lsa crc $>$   $| \leq$ state $>$   $| \leq$ transition $>$   $| \leq$ lastchange $>$   $| \leq$ l <priority> ] [ <ifid> ] [ <dr> ] [ <bdr> ] [ <master> ] [ <seqno> ] [ <dbdallsentacked> ] [ <dbdallsent> ] [ <dbdallacked> ] [ <lsaonreqlist> ] [ <lsafromlastreq> ] [ <lsreqrxmts> ] [ <helloptions> ] [ <dbdoptions> ] [ <lastnonhello> ] [ <deadtimer> ] [ <pacingtimer> ] [ <dbdrxmtimer> ] [ <reqrxmtimer> ] [ <lsutimer> ] [ <rerxmtimer> ] [ <fastrerxmtimer> ] [ <lsacktimer> ] [ <grtimer> ] [ <helpermode> ] [ <helpercand> ] [ <helperterm> ] [ <senddbd> ] [ <sendlsreq> ] [ <sendlsu> ] [ <sendlsurxmt> ] [ <sendlsack> ] [ <sendlsreqreply> ] [ <ipsec\_sa\_type> ] [ <ipsec\_sa\_algorithm> ] [ <ipsec\_sa\_spi> ] ] ]

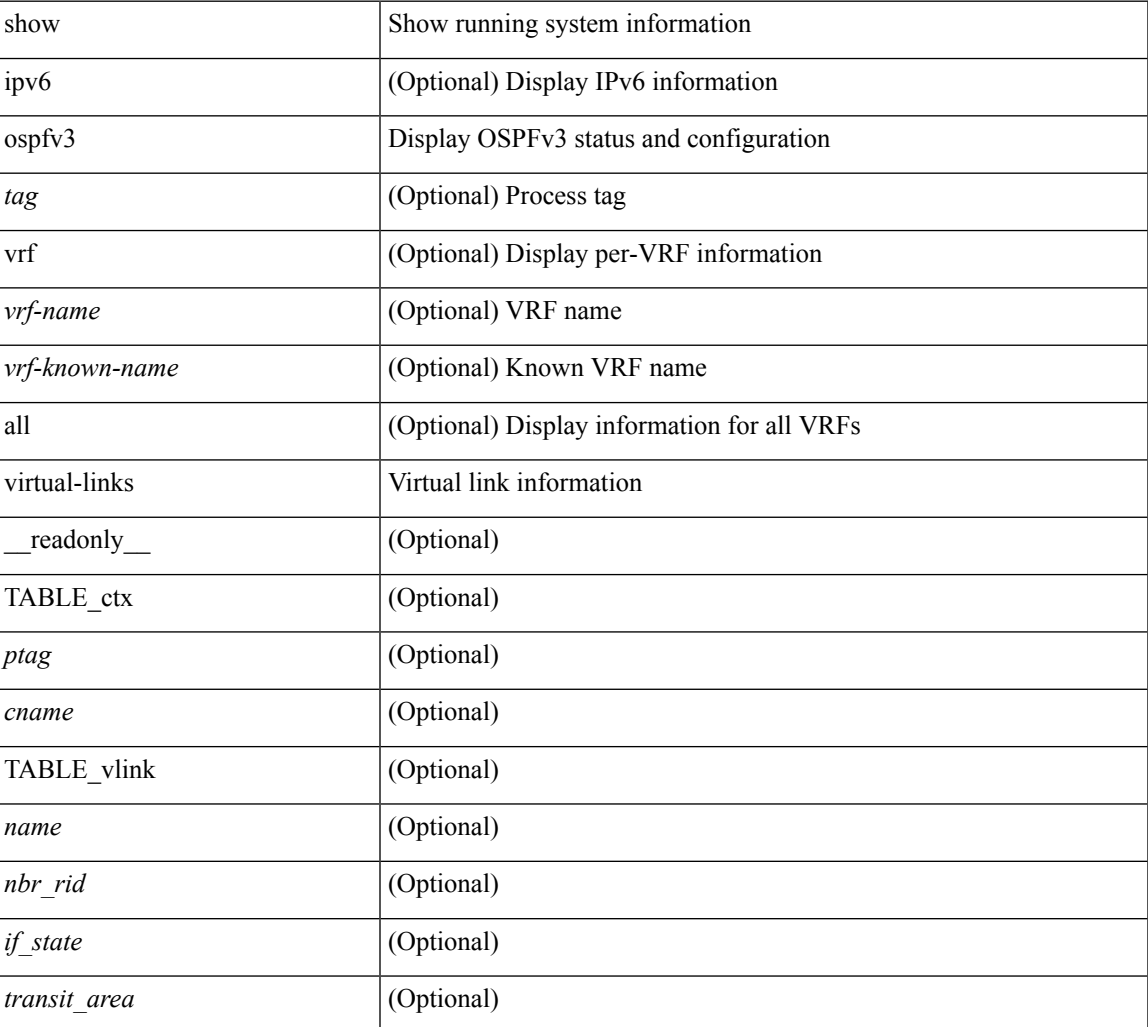

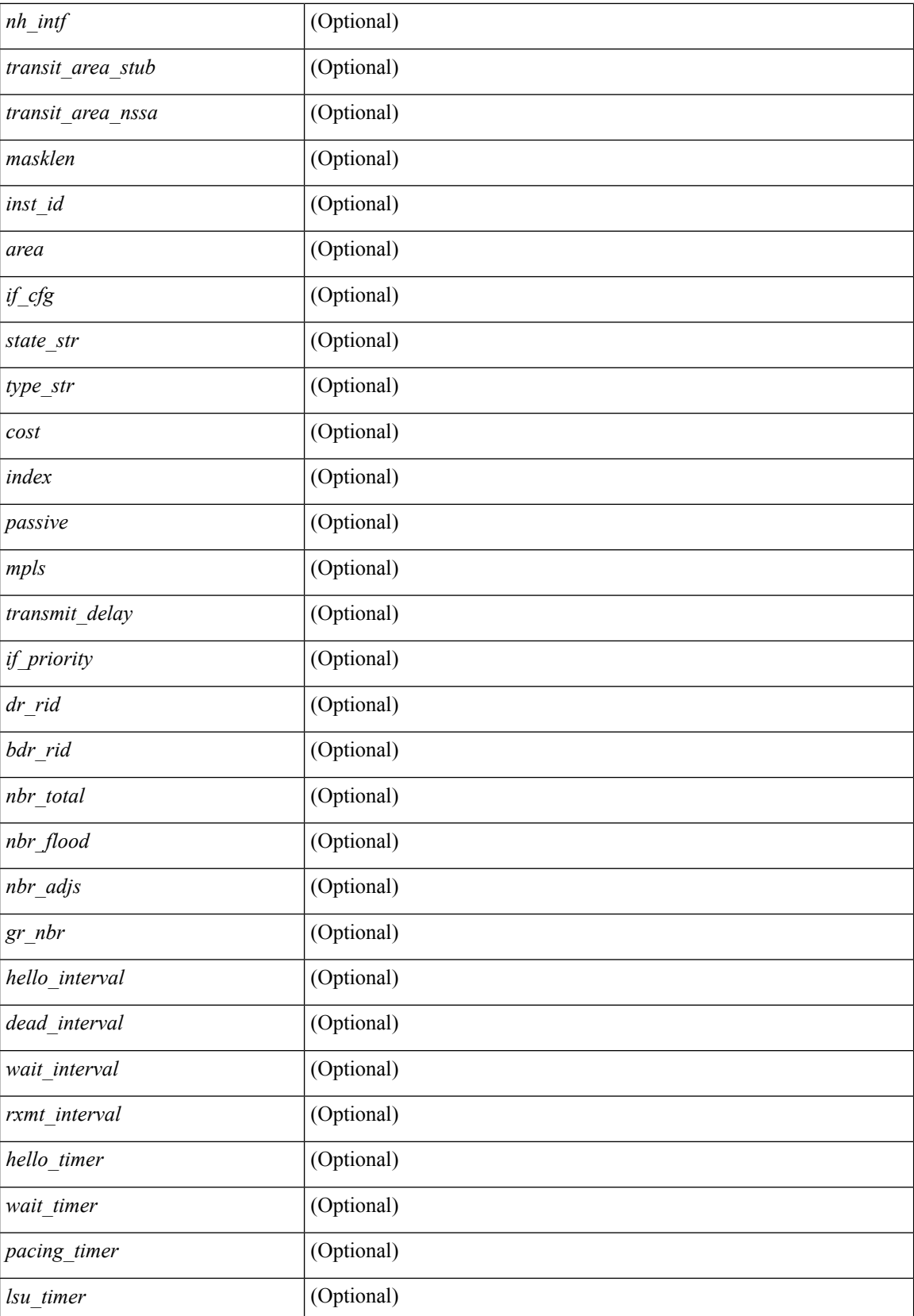

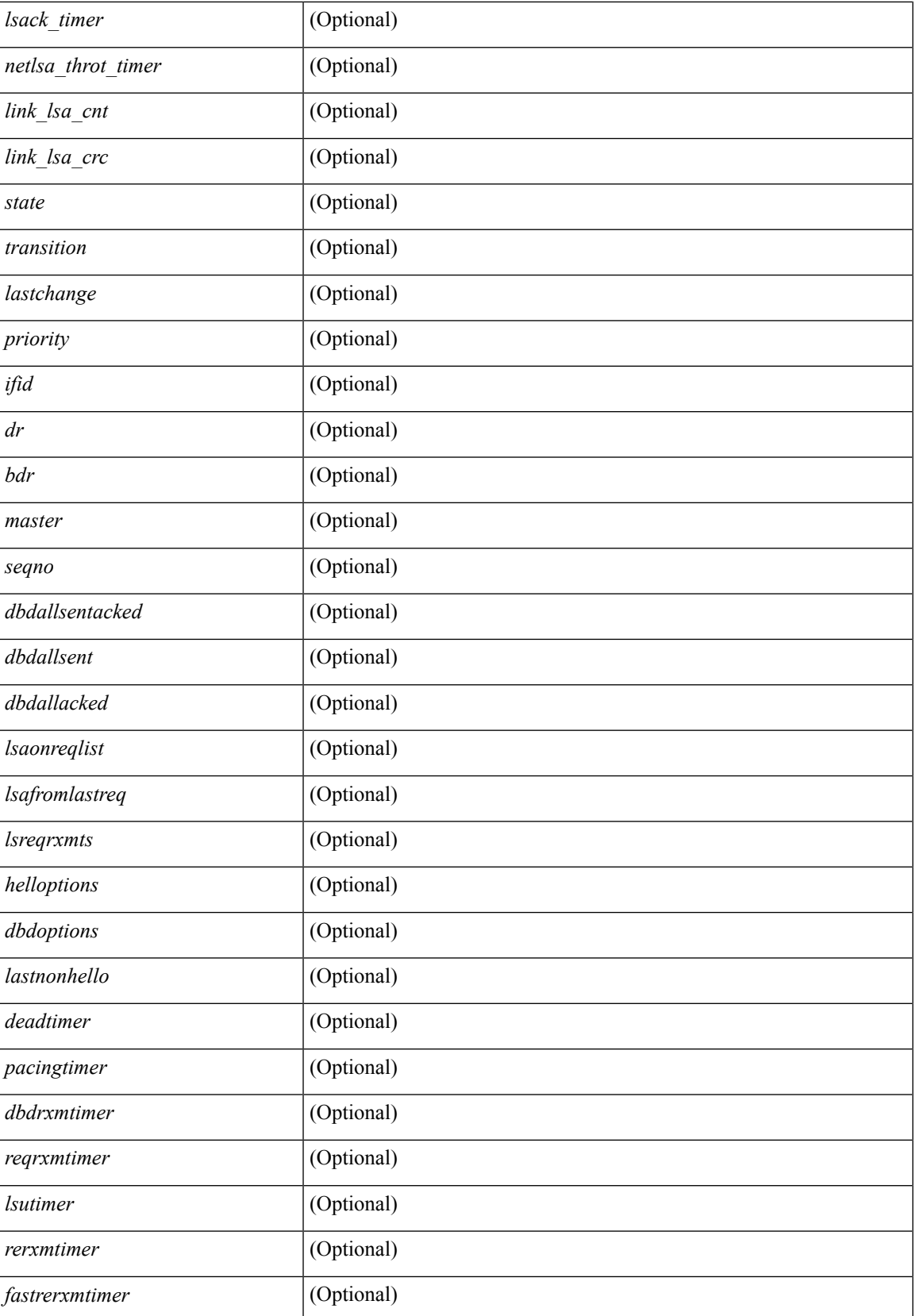

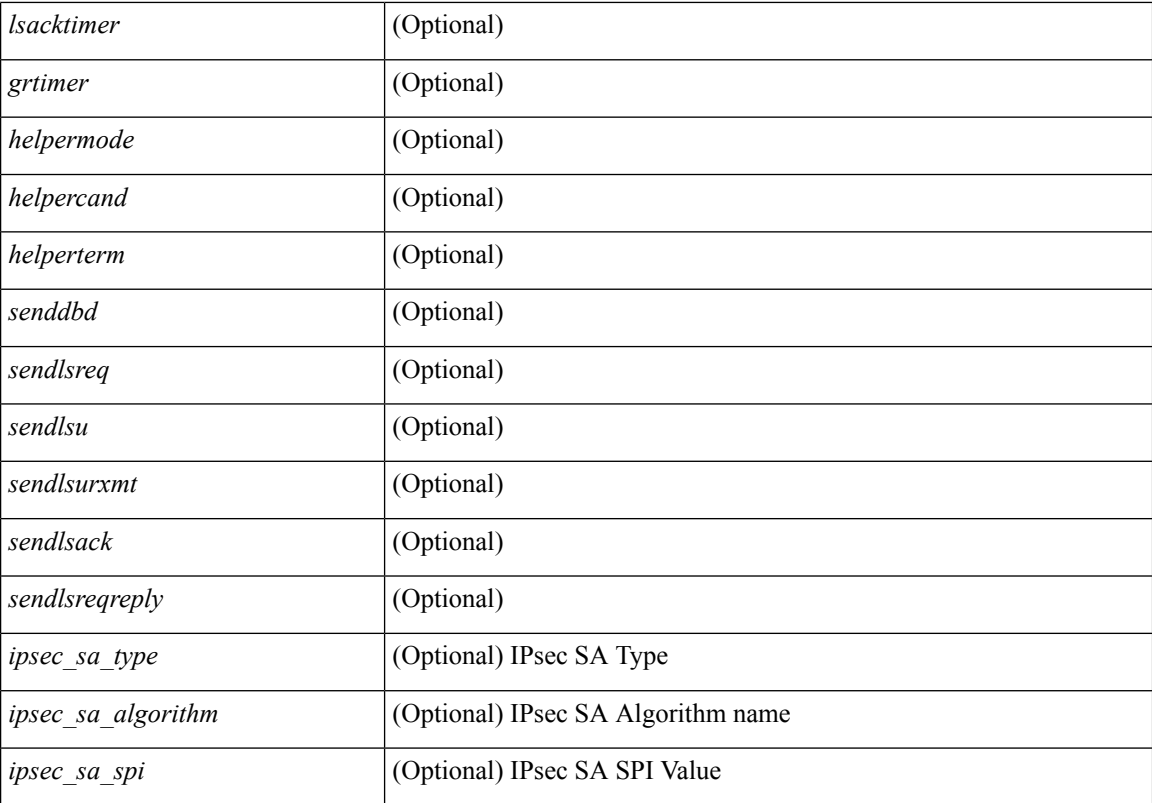

### **Command Mode**

• /exec

i.
# **show ospfv3 virtual-links brief**

show [ipv6] ospfv3 [ <tag> ] [ vrf { <vrf-name> | <vrf-known-name> | all } ] virtual-links brief [ vrf { <vrf-name> | <vrf-known-name> | all } ] [ \_\_readonly\_\_ TABLE\_ctx <ptag> <cname> <vlink\_count> [ TABLE\_vlink <nbr \_rid> <vlink\_num> <transit\_area> <cost> <if\_state>] ]

#### **Syntax Description**

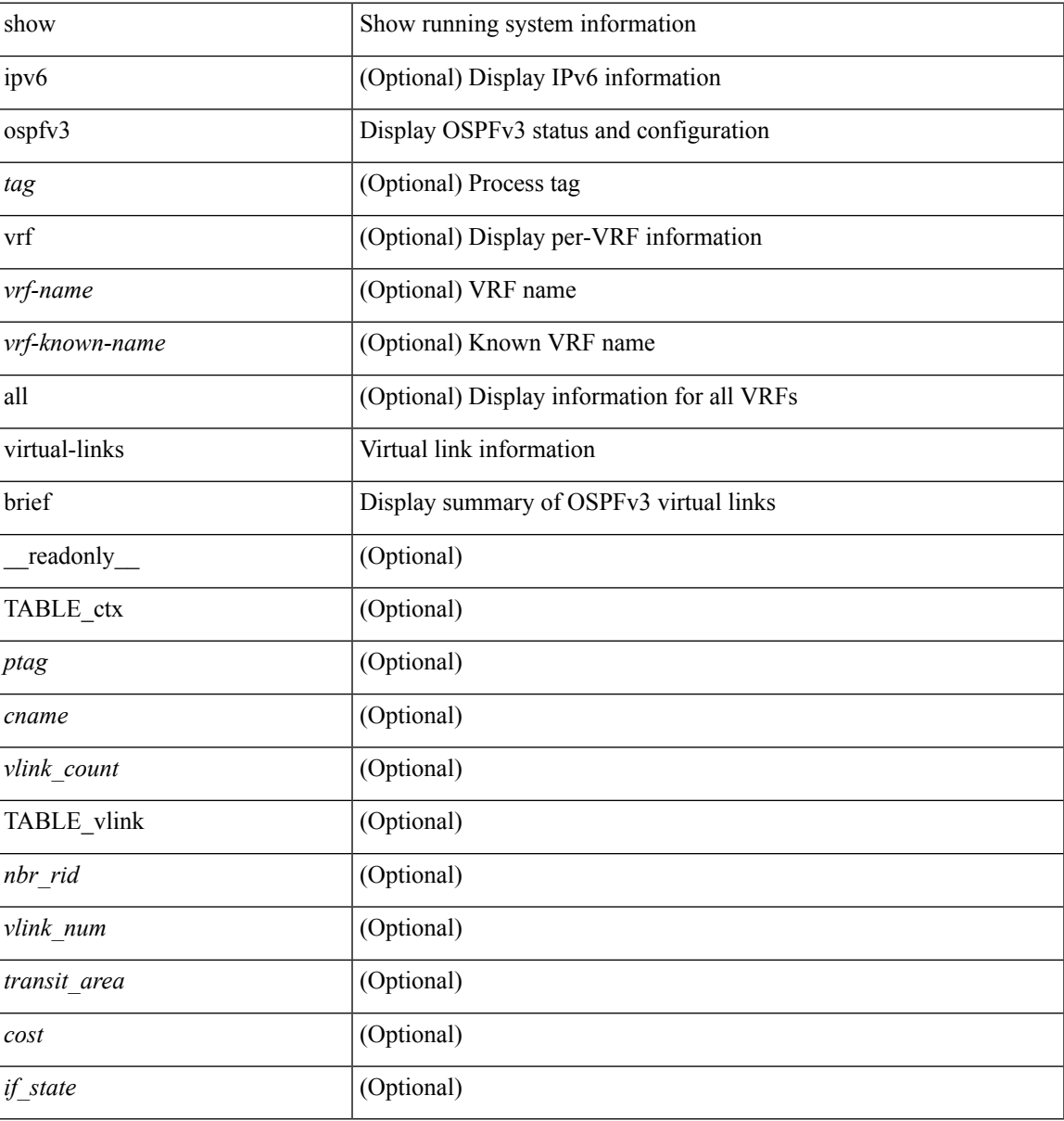

#### **Command Mode**

• /exec

# **show otv**

show otv [ < overlay-if > [ vpn < vpn-name > ] ]

## **Syntax Description**

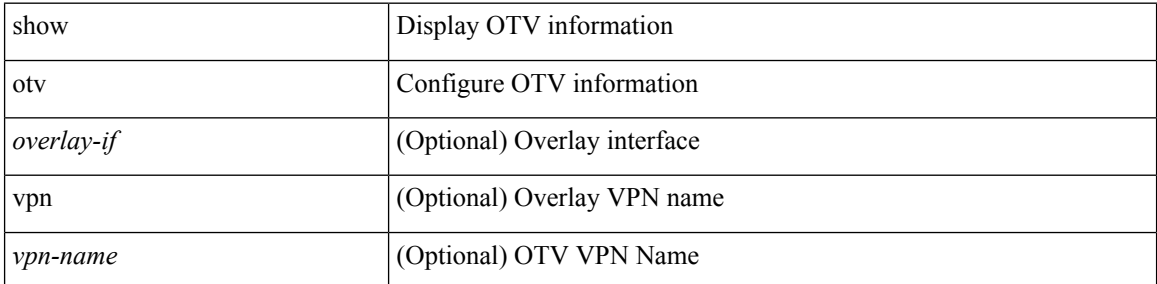

### **Command Mode**

• /exec